Using C++ Page 1 of 167

## Using C++

## **Contents**

```
1. Features of WebSphere MQ C++
2. Preparing message data
3. Reading messages
4. Writing a message to the dead-letter queue
5. Writing a message to the IMS bridge
6. Writing a message to the CICS bridge
7. Writing a message to the work header
8. Sample programs
  8.1. Sample program HELLO WORLD (imgwrld.cpp)
     8.1.1. On all platforms except z/OS
      8.1.2. <u>On z/OS</u>
     8.1.3. Sample code
   8.2. Sample programs SPUT (imgsput.cpp) and SGET (imgsget.cpp)
     8.2.1. On all platforms except z/OS
     8.2.2. On z/OS
  8.3. Sample program DPUT (imgdput.cpp)
9. Implicit operations
  9.1. Connect
  9.2. <u>Open</u>
  9.3. Reopen
  9.4. <u>Close</u>
  9.5. Disconnect
10. Binary and character strings
11. <u>Unsupported functions</u>
12. C++ language considerations
   12.1. Header files
  12.2. Methods
  12.3. Attributes
  12.4. Data types
      12.4.1. Elementary data types
   12.5. Manipulating binary strings
   12.6. Manipulating character strings
   12.7. Initial state of objects
   12.8. Using C from C++
  12.9. <u>Notational conventions</u>
13. WebSphere MQ C++ classes
   13.1. ImgAuthenticationRecord
     13.1.1. Other relevant classes
      13.1.2. Object attributes
      13.1.3. Constructors
     13.1.4. Object methods (public)
     13.1.5. Object methods (protected)
  13.2. ImgBinary
      13.2.1. Other relevant classes
      13.2.2. Object attributes
      13.2.3. Constructors
      13.2.4. Overloaded ImgItem methods
      13.2.5. Object methods (public)
     13.2.6. Object methods (protected)
     13.2.7. Reason codes
   13.3. ImqCache
     13.3.1. Other relevant classes
      13.3.2. Object attributes
      13.3.3. Constructors
     13.3.4. Object methods (public)
     13.3.5. Reason codes
   13.4. ImgChannel
     13.4.1. Other relevant classes
      13.4.2. Object attributes
      13.4.3. Constructors
      13.4.4. Object methods (public)
      13.4.5. Reason codes
  13.5. ImqCICSBridgeHeader
      13.5.1. Other relevant classes
      13.5.2. Object attributes
```

Using C++ Page 2 of 167

13.5.3. Constructors 13.5.4. Overloaded ImgItem methods 13.5.5. Object methods (public) 13.5.6. Object data (protected) 13.5.7. Reason codes 13.5.8. Return codes 13.6. ImqDeadLetterHeader 13.6.1. Other relevant classes 13.6.2. Object attributes 13.6.3. Constructors 13.6.4. Overloaded ImqItem methods 13.6.5. Object methods (public) 13.6.6. Object data (protected) 13.6.7. Reason codes 13.7. ImqDistributionList 13.7.1. Other relevant classes 13.7.2. Object attributes 13.7.3. Constructors 13.7.4. Object methods (public) 13.7.5. Object methods (protected) 13.8. ImqError 13.8.1. Other relevant classes 13.8.2. Object attributes 13.8.3. Constructors 13.8.4. Object methods (public) 13.8.5. Object methods (protected) 13.8.6. Reason codes 13.9. ImqGetMessageOptions 13.9.1. Other relevant classes 13.9.2. Object attributes 13.9.3. Constructors 13.9.4. Object methods (public) 13.9.5. Object methods (protected) 13.9.6. Object data (protected) 13.9.7. Reason codes 13.10. ImgHeader 13.10.1. Other relevant classes 13.10.2. Object attributes 13.10.3. Constructors 13.10.4. Object methods (public) 13.11. ImqIMSBridgeHeader 13.11.1. Other relevant classes 13.11.2. Object attributes 13.11.3. Constructors 13.11.4. Overloaded ImqItem methods 13.11.5. Object methods (public) 13.11.6. Object data (protected) 13.11.7. Reason codes 13.12. <u>ImqItem</u> 13.12.1. Other relevant classes 13.12.2. Object attributes 13.12.3. Constructors 13.12.4. Class methods (public) 13.12.5. Object methods (public) 13.12.6. Reason codes 13.13. ImgMessage 13.13.1. Other relevant classes 13.13.2. Object attributes 13.13.3. Constructors 13.13.4. Object methods (public) 13.13.5. Object methods (protected) 13.13.6. Object data (protected) 13.14. ImgMessageTracker 13.14.1. Other relevant classes 13.14.2. Object attributes 13.14.3. Constructors 13.14.4. Object methods (public) 13.14.5. Reason codes 13.15. ImqNamelist 13.15.1. Other relevant classes

Using C++ Page 3 of 167

13.15.2. Object attributes 13.15.3. Constructors 13.15.4. Object methods (public) 13.15.5. Reason codes 13.16. ImgObject 13.16.1. Other relevant classes 13.16.2. Class attributes 13.16.3. Object attributes 13.16.4. Constructors 13.16.5. Class methods (public) 13.16.6. Object methods (public) 13.16.7. Object methods (protected) 13.16.8. Object data (protected) 13.16.9. Reason codes 13.17. ImqProcess 13.17.1. Other relevant classes 13.17.2. Object attributes 13.17.3. Constructors 13.17.4. Object methods (public) 13.18. ImqPutMessageOptions 13.18.1. Other relevant classes 13.18.2. Object attributes 13.18.3. Constructors 13.18.4. Object methods (public) 13.18.5. Object data (protected) 13.18.6. Reason codes 13.19. ImqQueue 13.19.1. Other relevant classes 13.19.2. Object attributes 13.19.3. Constructors 13.19.4. Object methods (public) 13.19.5. Object methods (protected) 13.19.6. Reason codes 13.20. <u>ImqQueueManager</u> 13.20.1. Other relevant classes 13.20.2. Class attributes 13.20.3. Object attributes 13.20.4. Constructors 13.20.5. Destructors 13.20.6. Class methods (public) 13.20.7. Object methods (public) 13.20.8. Object methods (protected) 13.20.9. Object data (protected) 13.20.10. Reason codes 13.21. ImqReferenceHeader 13.21.1. Other relevant classes 13.21.2. Object attributes 13.21.3. Constructors 13.21.4. Overloaded ImgItem methods 13.21.5. Object methods (public) 13.21.6. Object data (protected) 13.21.7. Reason codes 13.22. ImqString 13.22.1. Other relevant classes 13.22.2. Object attributes 13.22.3. Constructors 13.22.4. Class methods (public) 13.22.5. Overloaded ImgItem methods 13.22.6. Object methods (public) 13.22.7. Object methods (protected) 13.22.8. Reason codes 13.23. <u>ImqTrigger</u> 13.23.1. Other relevant classes 13.23.2. Object attributes 13.23.3. Constructors 13.23.4. Overloaded ImgItem methods 13.23.5. Object methods (public) 13.23.6. Object data (protected) 13.23.7. Reason codes

13.24. ImgWorkHeader

Page 4 of 167 Using C++

13.24.1. Other relevant classes 13.24.2. Object attributes 13.24.3. Constructors 13.24.4. Overloaded ImgItem methods 13.24.5. Object methods (public) 13.24.6. Object data (protected) 13.24.7. Reason codes 14. Building WebSphere MQ C++ programs 14.1. <u>AIX</u> 14.2. <u>HP-UX</u> 14.3. HP OpenVMS 14.4. i5 14.5. Linux 14.6. Solaris 14.7. Windows 14.8. z/OS Batch, RRS Batch and CICS 14.9. z/OS UNIX System Services 15. MQI cross reference 15.1. Data structure, class, and include-file cross reference 15.2. Class attribute cross reference 15.2.1. ImqAuthenticationRecord 15.2.2. ImqCache 15.2.3. ImqChannel 15.2.4. <u>ImqCICSBridgeHeader</u> 15.2.5. <u>ImqDeadLetterHeader</u> 15.2.6. ImqError 15.2.7. <u>ImqGetMessageOptions</u> 15.2.8. ImqHeader 15.2.9. ImqIMSBridgeHeader 15.2.10. <u>ImqItem</u> 15.2.11. ImqMessage 15.2.12. <u>ImqMessageTracker</u> 15.2.13. ImqNamelist 15.2.14. ImqObject 15.2.15. ImqProcess 15.2.16. ImqPutMessageOptions 15.2.17. ImqQueue 15.2.18. ImqQueueManager 15.2.19. ImgReferenceHeader 15.2.20. ImqTrigger 15.2.21. <u>ImgWorkHeader</u>

# Using C++

Features of WebSphere MQ C++

Preparing message data

**Reading messages** 

Writing a message to the dead-letter queue

Writing a message to the IMS bridge

Writing a message to the CICS bridge

Writing a message to the work header

**Sample programs** 

**Implicit operations** 

Binary and character strings

**Unsupported functions** 

Using C++ Page 5 of 167

### C++ language considerations

### WebSphere MQ C++ classes

The WebSphere® MQ C++ classes encapsulate the WebSphere MQ Message Queue Interface (MQI). There is a single C++ header file, **imqi.hpp**, which covers all of these classes.

### **Building WebSphere MQ C++ programs**

The URL of supported compilers is listed, together with the commands to use to compile, link and run C++ programs and samples on WebSphere MQ platforms.

#### **MQI** cross reference

Mary 26, 2011 11:58:01

Notices | Trademarks | Downloads | Library | Support | Feedback

Copyright IBM Corporation 1999, 2009. All Rights Reserved. This topic's URL: uc10120

## 1. Features of WebSphere MQ C++

WebSphere® MQ C++ provides the following features:

- · Automatic initialization of WebSphere MQ data structures
- Just-in-time queue manager connection and queue opening
- Implicit queue closure and queue manager disconnection
- Dead-letter header transmission and receipt
- IMS™ bridge header transmission and receipt
- · Reference message header transmission and receipt
- Trigger message receipt
- CICS® bridge header transmission and receipt
- · Work header transmission and receipt
- · Client channel definition

The following Booch class diagrams show that all the classes are broadly parallel to those WebSphere MQ entities in the procedural MOI (for example using C) that have either handles or data structures. All classes inherit from the ImqError class (see ImqError), which allows an error condition to be associated with each object.

Figure 1. WebSphere MQ C++ classes (item handling)

Using C++ Page 6 of 167

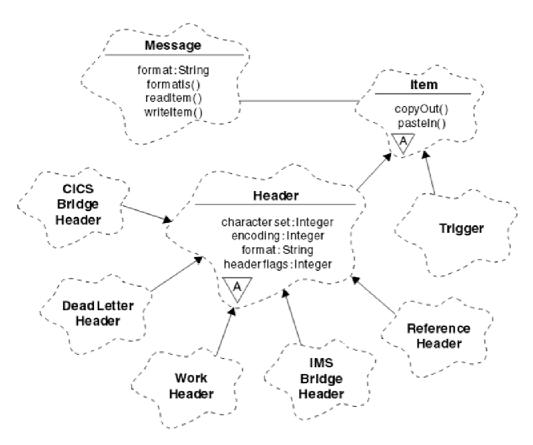

Figure 2. WebSphere MQ C++ classes (queue management)

Page 7 of 167 Using C++

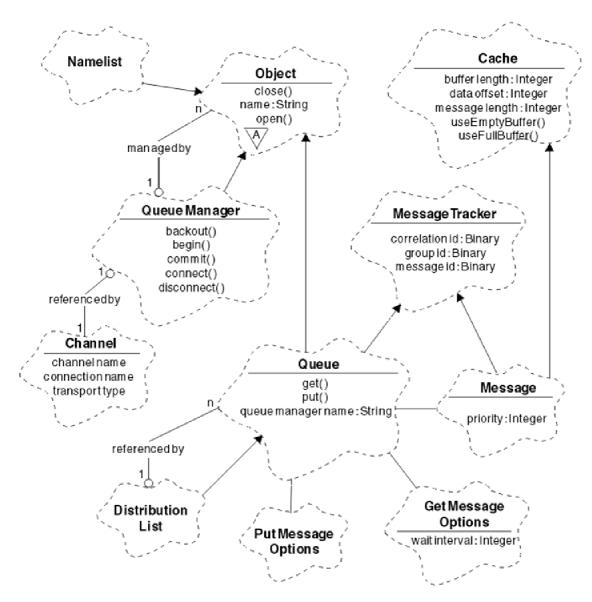

To interpret Booch class diagrams correctly, be aware of the following:

- Methods and noteworthy attributes are listed below the class name.
- A small triangle within a cloud denotes an abstract class.
- Inheritance is denoted by an arrow to the parent class.
- An undecorated line between clouds denotes a cooperative relationship between classes.
- A line decorated with a number denotes a referential relationship between two classes. The number indicates the number of objects that can participate in a given relationship at any one time.

The following classes and data types are used in the C++ method signatures of the queue management classes (see Figure 2) and the item handling classes (see Figure 1):

- The ImqBinary class (see ImqBinary), which encapsulates byte arrays such as MQBYTE24.
- The ImqBoolean data type, which is defined as typedef unsigned char ImqBoolean.
- The ImgString class (see ImgString), which encapsulates character arrays such as MQCHAR64.

Entities with data structures are subsumed within appropriate object classes. Individual data structure fields (see MQI cross reference) are accessed with methods.

Entities with handles come under the ImqObject class hierarchy (see ImqObject) and provide encapsulated interfaces to the MQI. Objects of these classes exhibit intelligent behavior that can reduce the number of method invocations required relative to the procedural MQI. For example, you can establish and discard queue manager connections as required, or you can open a queue with appropriate options, then close it.

The ImqMessage class (see ImqMessage) encapsulates the MQMD data structure and also acts as a holding point for user data and items (see Reading messages) by providing cached buffer facilities. You can provide fixed-length buffers for user data and use the buffer many times. The amount of data present in the buffer can Using C++ Page 8 of 167

vary from one use to the next. Alternatively, the system can provide and manage a buffer of flexible length. Both the size of the buffer (the amount available for receipt of messages) and the amount actually used (either the number of bytes for transmission or the number of bytes actually received) become important considerations.

```
Parent topic: Using C++

This build: January 26, 2011 11:58:02

Notices | Trademarks | Downloads | Library | Support | Feedback

Copyright IBM Corporation 1999, 2009. All Rights Reserved.

This topic's URL:

uc10220_
```

## 2. Preparing message data

When you send a message, message data is first prepared in a buffer managed by an ImqCache object (see ImqCache). A buffer is associated (by inheritance) with each ImqMessage object (see ImqMessage): it can be supplied by the application (using either the useEmptyBuffer or useFullBuffer method) or automatically by the system. The advantage of the application supplying the message buffer is that no data copying is necessary in many cases because the application can use prepared data areas directly. The disadvantage is that the supplied buffer is of a fixed length.

The buffer can be reused, and the number of bytes transmitted can be varied each time, by using the **setMessageLength** method before transmission.

When supplied automatically by the system, the number of bytes available is managed by the system, and data can be copied into the message buffer using, for example, the ImqCache **write** method, or the ImqMessage **writeItem** method. The message buffer grows according to need. As the buffer grows, there is no loss of previously-written data. A large or multipart message can be written in sequential pieces.

The following examples show simplified message sends.

1. Use prepared data in a user-supplied buffer

```
char szBuffer[] = "Hello world";
msg.useFullBuffer( szBuffer, sizeof( szBuffer ) );
msg.setFormat( MQFMT_STRING );
```

2. Use prepared data in a user-supplied buffer, where the buffer size exceeds the data size

```
char szBuffer[ 24 ] = "Hello world";
msg.useEmptyBuffer( szBuffer, sizeof( szBuffer ) );
msg.setFormat( MQFMT_STRING );
msg.setMessageLength( 12 );
```

3. Copy data to a user-supplied buffer

```
char szBuffer[ 12 ];
msg.useEmptyBuffer( szBuffer, sizeof( szBuffer ) );
msg.setFormat( MQFMT_STRING );
msg.write( 12, "Hello world" );
```

4. Copy data to a system-supplied buffer

```
msg.setFormat( MQFMT_STRING );
msg.write( 12, "Hello world" );
```

5. Copy data to a system-supplied buffer using objects (objects set the message format as well as content)

```
ImqString strText( "Hello world" );
msg.writeItem( strText );
```

Parent topic: Using C++

```
Mary 26, 2011 11:58:02
```

Using C++ Page 9 of 167

#### Notices | Trademarks | Downloads | Library | Support | Feedback

Copyright IBM Corporation 1999, 2009. All Rights Reserved. This topic's URL: uc10230

## 3. Reading messages

When receiving data, the application or the system can supply a suitable message buffer. The same buffer can be used for both multiple transmission and multiple receipt for a given ImqMessage object. If the message buffer is supplied automatically, it grows to accommodate whatever length of data is received. However, if the application supplies the message buffer, it might not be big enough. Then either truncation or failure might occur, depending on the options used for message receipt.

Incoming data can be accessed directly from the message buffer, in which case the data length indicates the total amount of incoming data. Alternatively, incoming data can be read sequentially from the message buffer. In this case, the data pointer addresses the next byte of incoming data, and the data pointer and data length are updated each time data is read.

Items are pieces of a message, all in the user area of the message buffer, that need to be processed sequentially and separately. Apart from regular user data, an item might be a dead-letter header or a trigger message. Items are always associated with message formats; message formats are not always associated with items.

There is a class of object for each item that corresponds to a recognizable WebSphere® MQ message format. There is one for a dead-letter header and one for a trigger message. There is no class of object for user data. That is, once the recognizable formats have been exhausted, processing the remainder is left to the application program. Classes for user data can be written by specializing the ImqItem class.

The following example shows a message receipt that takes account of a number of potential items that can precede the user data, in an imaginary situation. Non-item user data is defined as anything that occurs after items that can be identified. An automatic buffer (the default) is used to hold an arbitrary amount of message data.

```
ImqQueue queue ;
ImqMessage msg ;
if ( queue.get( msg ) ) {
  /* Process all items of data in the message buffer. */
  do while ( msg.dataLength( ) ) {
    ImqBoolean bFormatKnown = FALSE ;
    /* There remains unprocessed data in the message buffer. */
    /* Determine what kind of item is next. */
    if ( msg.formatIs( MQFMT_DEAD_LETTER_HEADER ) ) {
      ImqDeadLetterHeader header ;
      /* The next item is a dead-letter header.
      /* For the next statement to work and return TRUE,
      /* the correct class of object pointer must be supplied. */
      bFormatKnown = TRUE ;
      if ( msg.readItem( header ) ) {
        /* The dead-letter header has been extricated from the */
        /* buffer and transformed into a dead-letter object.
        /\star The encoding and character set of the dead-letter
        /* object itself are MQENC_NATIVE and MQCCSI_Q_MGR.
        ^{\prime *} The encoding and character set from the dead-letter ^{*}/
        /\star header have been copied to the message attributes
        /\star to reflect any remaining data in the buffer.
        /* Process the information in the dead-letter object.
        /* Note that the encoding and character set have
        /* already been processed.
      /* There might be another item after this, */
      /* or just the user data.
    if ( msg.formatIs( MQFMT_TRIGGER ) ) {
```

Using C++ Page 10 of 167

```
ImqTrigger trigger ;
    /* The next item is a trigger message.
    /\star For the next statement to work and return TRUE,
    /* the correct class of object pointer must be supplied. */
    bFormatKnown = TRUE ;
    if ( msg.readItem( trigger ) ) {
      /* The trigger message has been extricated from the */
      /* buffer and transformed into a trigger object.
      /* Process the information in the trigger object. */
    }
    /* There is usually nothing after a trigger message. */
  if ( msg.formatIs( FMT_USERCLASS ) ) {
    UserClass object ;
    /* The next item is an item of a user-defined class.
    /\star For the next statement to work and return TRUE,
    /* the correct class of object pointer must be supplied. */
    bFormatKnown = TRUE ;
    if ( msg.readItem( object ) ) {
     /* The user-defined data has been extricated from the */
      /* buffer and transformed into a user-defined object. */
      /* Process the information in the user-defined object. */
    }
    /* Continue looking for further items. */
  if ( ! bFormatKnown ) {
    /* There remains data that is not associated with a specific*/
    /* item class.
    char * pszDataPointer = msg.dataPointer( );
                                                       /* Address.*/
    int iDataLength = msg.dataLength();
    /* The encoding and character set for the remaining data are */
    /* reflected in the attributes of the message object, even
    /\star if a dead-letter header was present.
    . . .
 }
}
```

In this example, FMT\_USERCLASS is a constant representing the 8-character format name associated with an object of class UserClass, and is defined by the application.

 ${\tt UserClass}$  is derived from the ImqItem class (see  ${\tt ImqItem}$ ), and implements the virtual  ${\tt copyOut}$  and  ${\tt pasteIn}$  methods from that class.

The next two examples show code from the ImqDeadLetterHeader class (see <u>ImqDeadLetterHeader</u>). The first example shows custom-encapsulated message-*writing* code.

```
// Insert a dead-letter header.
// Return TRUE if successful.
ImqBoolean ImqDeadLetterHeader :: copyOut ( ImqMessage & msg ) {
   ImqBoolean bSuccess ;
   if ( msg.moreBytes( sizeof( omqdlh ) ) ) {
        ImqCache cacheData( msg ); // Preserve original message content.
        // Note original message attributes in the dead-letter header.
        setEncoding( msg.encoding( ) );
        setCharacterSet( msg.characterSet( ) );
        setFormat( msg.format( ) );

        // Set the message attributes to reflect the dead-letter header.
        msg.setEncoding( MQENC_NATIVE );
        msg.setCharacterSet( MQCCSI_Q_MGR );
        msg.setFormat( MQFMT_DEAD_LETTER_HEADER );
        // Replace the existing data with the dead-letter header.
```

Using C++ Page 11 of 167

The second example shows custom-encapsulated message-reading code.

```
// Read a dead-letter header.
// Return TRUE if successful.
ImqBoolean ImqDeadLetterHeader :: pasteIn ( ImqMessage & msg ) {
 ImgBoolean bSuccess = FALSE ;
 // First check that the eye-catcher is correct.
  // This is also our guarantee that the "character set" is correct.
 if ( ImqItem::structureIdIs( MQDLH_STRUC_ID, msg ) ) {
    // Next check that the "encoding" is correct, as the MQDLH
    // contains numeric data.
    if ( msg.encoding( ) == MQENC_NATIVE ) {
      // Finally check that the "format" is correct.
      if ( msg.formatIs( MQFMT_DEAD_LETTER_HEADER ) ) {
       char * pszBuffer = (char *) & omqdlh ;
        // Transfer the MQDLH from the message and move pointer on.
        if ( bSuccess = msg.read( sizeof( omdlh ), pszBuffer ) ) {
          \ensuremath{//} Update the encoding, character set and format of the
          // message to reflect the remaining data.
         msg.setEncoding( encoding( ) );
          msg.setCharacterSet( characterSet( ) );
         msg.setFormat( format( ) );
        } else {
          // Reflect the cache error in this object.
          setReasonCode( msg.reasonCode( ) );
         setCompletionCode( msg.completionCode( ) );
      } else {
       setReasonCode( MQRC_INCONSISTENT_FORMAT );
        setCompletionCode( MQCC_FAILED );
    } else {
      setReasonCode( MQRC_ENCODING_ERROR );
     setCompletionCode( MQCC_FAILED );
 } else {
   setReasonCode( MQRC_STRUC_ID_ERROR );
   setCompletionCode( MQCC_FAILED );
 return bSuccess ;
```

With an automatic buffer, the buffer storage is *volatile*. That is, buffer data might be held at a different physical location after each **get** method invocation. Therefore, each time buffer data is referenced, use the **bufferPointer** or **dataPointer** methods to access message data.

You might want a program to set aside a fixed area for receiving message data. In this case, invoke the **useEmptyBuffer** method before using the **get** method.

Using a fixed, nonautomatic area limits messages to a maximum size, so it is important to consider the MQGMO\_ACCEPT\_TRUNCATED\_MSG option of the ImqGetMessageOptions object. If this option is not specified

Using C++ Page 12 of 167

(the default), the MQRC\_TRUNCATED\_MSG\_FAILED reason code can be expected. If this option is specified, the MQRC\_TRUNCATED\_MSG\_ACCEPTED reason code might be expected depending on the design of the application.

The next example shows how a fixed area of storage can be used to receive messages:

```
char * pszBuffer = new char[ 100 ];
msg.useEmptyBuffer( pszBuffer, 100 );
gmo.setOptions( MQGMO_ACCEPT_TRUNCATED_MSG );
queue.get( msg, gmo );
delete [ ] pszBuffer ;
```

In this code fragment, the buffer can always be addressed directly, with pszBuffer, as opposed to using the bufferPointer method. However, it is better to use the dataPointer method for general-purpose access. The application (not the ImqCache class object) must discard a user-defined (nonautomatic) buffer.

Attention: Specifying a null pointer and zero length with useEmptyBuffer does not nominate a fixed length buffer of length zero as might be expected. This combination is actually interpreted as a request to ignore any previous user-defined buffer, and instead revert to the use of an automatic buffer.

```
Parent topic: Using C++
Mary 26, 2011 11:58:02
Notices | Trademarks | Downloads | Library | Support | Feedback
Copyright IBM Corporation 1999, 2009. All Rights Reserved.
This tonic's URL:
uc10240
```

## 4. Writing a message to the dead-letter queue

A typical case of a multipart message is one containing a dead-letter header. The data from a message that cannot be processed is appended to the dead-letter header.

```
ImqQueueManager mgr ;
                               // The queue manager.
                               // Incoming message queue.
   ImqQueue queueIn ;
   ImqQueue queueDead ;
                              // Dead-letter message queue.
                               // Incoming and outgoing message.
   ImqMessage msg ;
   ImqDeadLetterHeader header ; // Dead-letter header information.
   // Retrieve the message to be rerouted.
   queueIn.setConnectionReference( mgr );
   queueIn.setName( MY_QUEUE );
   queueIn.get( msg );
   // Set up the dead-letter header information.
   header.setDestinationQueueManagerName( mgr.name());
   header.setDestinationQueueName( queueIn.name());
   header.setPutApplicationName( /* ? */ );
   header.setPutApplicationType( /* ? */ );
   header.setPutDate( /* TODAY */ );
   header.setPutTime( /* NOW */ );
   header.setDeadLetterReasonCode(FB_APPL_ERROR_1234);
   // Insert the dead-letter header information. This will vary
   // the encoding, character set and format of the message.
   // Message data is moved along, past the header.
   msg.writeItem( header );
   // Send the message to the dead-letter queue.
   queueDead.setConnectionReference( mgr );
   queueDead.setName( mgr.deadLetterQueueName( ) );
   queueDead.put( msg );
Parent topic: Using C++
Mary 26, 2011 11:58:02
```

Notices | Trademarks | Downloads | Library | Support | Feedback

Copyright IBM Corporation 1999, 2009, All Rights Reserved.

Using C++ Page 13 of 167

This topic's URL: uc10250

## 5. Writing a message to the IMS bridge

Messages sent to the WebSphere® MO-IMS bridge might use a special header. The IMS™ bridge header is prefixed to regular message data.

```
ImqQueueManager mgr;
                                     // The queue manager.
   ImqQueue
                       queueBridge; // IMS bridge message queue.
                queueBriuge, // INS III msg; // Outgoing message.

PHeader header; // IMS bridge header.
   ImaMessage
   ImgIMSBridgeHeader header;
   // Set up the message.
   // Here we are constructing a message with format
   // MQFMT_IMS_VAR_STRING, and appropriate data.
   msg.write(2.
                         /* ? */ );
                                             // Total message length.
                        /* ? */ );
   msg.write(2,
                                             // IMS flags.
   msg.write( 7,
                        /* ? */ );
                                             // Transaction code.
   msg.write( /* ? */, /* ? */);
                                             // String data.
   msg.setFormat( MQFMT_IMS_VAR_STRING ); // The format attribute.
   // Set up the IMS bridge header information.
   // The reply-to-format is often specified.
   // Other attributes can be specified, but all have default values.
   header.setReplyToFormat( /* ? */ );
   // Insert the IMS bridge header into the message.
   // This will:
   // 1) Insert the header into the message buffer, before the existing
         data.
   // 2) Copy attributes out of the message descriptor into the header,
         for example the IMS bridge header format attribute will now
         be set to MQFMT_IMS_VAR_STRING.
   // 3) Set up the message attributes to describe the header, in
   //
          particular setting the message format to {\tt MQFMT\_IMS.}
   msg.writeItem( header ):
   // Send the message to the IMS bridge queue.
   queueBridge.setConnectionReference( mgr );
   queueBridge.setName( /* ? */ );
   queueBridge.put( msg );
Parent topic: Using C++
This build: January 26, 2011 11:58:02
Notices | Trademarks | Downloads | Library | Support | Feedback
Copyright IBM Corporation 1999, 2009. All Rights Reserved.
This topic's URL:
uc10260_
```

# 6. Writing a message to the CICS bridge

Messages sent to WebSphere® MQ for z/OS® using the CICS® bridge require a special header. The CICS bridge header is prefixed to regular message data.

```
ImqQueueManager mgr ;
                            // The queue manager.
                             // Incoming message queue.
ImqQueue queueIn ;
ImqQueue queueBridge ;
                            // CICS bridge message queue.
ImqMessage msg ;
                             // Incoming and outgoing message.
ImqCicsBridgeHeader header ; // CICS bridge header information.
// Retrieve the message to be forwarded.
queueIn.setConnectionReference( mgr );
queueIn.setName( MY_QUEUE );
```

Using C++ Page 14 of 167

```
queueIn.get( msg );
   // Set up the CICS bridge header information.
   // The reply-to format is often specified.
   // Other attributes can be specified, but all have default values.
   header.setReplyToFormat( /* ? */ );
   // Insert the CICS bridge header information. This will vary
   // the encoding, character set and format of the message.
   // Message data is moved along, past the header.
   msg.writeItem( header );
   \ensuremath{//} Send the message to the CICS bridge queue.
   queueBridge.setConnectionReference( mgr );
   queueBridge.setName( /* ? */ );
   queueBridge.put( msg );
Parent topic: Using C++
Mary 26, 2011 11:58:02
Notices | Trademarks | Downloads | Library | Support | Feedback
Copyright IBM Corporation 1999, 2009. All Rights Reserved.
This topic's URL:
uc10270
```

## 7. Writing a message to the work header

Messages sent to WebSphere® MQ for z/OS®, which are destined for a queue managed by the z/OS Workload Manager, require a special header. The work header is prefixed to regular message data.

```
ImqQueueManager mgr ;
                                      // The queue manager.
   ImqQueue queueIn ;
                                      // Incoming message queue.
   ImqQueue queueWLM ;
                                      // WLM managed queue.
                                      // Incoming and outgoing message.
   ImqMessage msg ;
                                      // Work header information
   ImqWorkHeader header ;
   \ensuremath{//} Retrieve the message to be forwarded.
   queueIn.setConnectionReference( mgr );
   queueIn.setName( MY_QUEUE );
   queueIn.get( msg );
   // Insert the Work header information. This will vary
   // the encoding, character set and format of the message.
   \ensuremath{//} Message data is moved along, past the header.
   msg.writeItem( header );
   // Send the message to the WLM managed queue.
   queueWLM.setConnectionReference( mgr );
   queueWLM.setName( /* ? */ );
   queueWLM.put( msg );
Parent topic: Using C++
Mary 26, 2011 11:58:03
```

Notices | Trademarks | Downloads | Library | Support | Feedback

© Copyright IBM Corporation 1999, 2009. All Rights Reserved. This topic's URL: uc10280\_

# 8. Sample programs

The sample programs are:

- HELLO WORLD (imqwrld.cpp)
- SPUT (imqsput.cpp) and SGET (imqsget.cpp)
- DPUT (imqdput.cpp)

The sample programs are located in the directories shown in Table 1.

Using C++ Page 15 of 167

Table 1. Location of sample programs

| Environment | Directory containing source           | Directory containing built programs                        |
|-------------|---------------------------------------|------------------------------------------------------------|
| AIX         | <mqmtop>/samp</mqmtop>                | <mqmtop>/samp/bin/ia</mqmtop>                              |
| i5/OS       | /QIBM/ProdData/mqm/samp/              | (see note <u>1</u> )                                       |
| HP-UX       | <mqmtop>/samp</mqmtop>                | <mqmtop>/samp/bin/ah<br/>(see note <u>2</u>)</mqmtop>      |
| z/OS        | thlqual.SCSQCPPS                      | None                                                       |
| Solaris     | <mqmtop>/samp</mqmtop>                | <mqmtop>/samp/bin/as</mqmtop>                              |
| Linux       | <mqmtop>/samp</mqmtop>                | <mqmtop>/samp/bin/</mqmtop>                                |
| Windows     | <mqmtop>\tools\cplus\samples</mqmtop> | <mqmtop>\tools\cplus\ samples\bin\vn (see note 3)</mqmtop> |

#### Notes:

- 1. Programs built using the ILE C++ compiler for i5/OS® are in the library QMQM. The include files are in /QIBM/ProdData/mqm/inc.
- 2. Programs built using the HP ANSI C++ compiler are found in directory <mqmtop>/samp/bin/ah. For further information, see >HP-UX<
- 3. Programs built using the Microsoft ▶Visual Studio are found in <mqmtop>\tools\cplus\samples\bin\vn. For further information about these compilers, see **>**Windows**∢**.

## Sample program HELLO WORLD (imqwrld.cpp)

Sample programs SPUT (imqsput.cpp) and SGET (imqsget.cpp)

Sample program DPUT (imqdput.cpp)

Parent topic: Using C++

Mary 26, 2011 11:58:03

Notices | Trademarks | Downloads | Library | Support | Feedback

Copyright IBM Corporation 1999, 2009. All Rights Reserved. This topic's URL: uc10290\_

# 8.1. Sample program HELLO WORLD (imqwrld.cpp)

This program shows how to put and get a regular datagram (C structure) using the ImqMessage class. This sample uses few method invocations, taking advantage of implicit method invocations such as open, close, and disconnect.

On all platforms except z/OS

On z/OS

Sample code

Parent topic: Sample programs

Mary 26, 2011 11:58:03

Notices | Trademarks | Downloads | Library | Support | Feedback

Using C++ Page 16 of 167

Copyright IBM Corporation 1999, 2009. All Rights Reserved. This topic's URL: uc10300

## 8.1.1. On all platforms except z/OS®

If you are using a server connection to WebSphere® MQ:

- 1. Run imqwrlds to use the existing default queue SYSTEM.DEFAULT.LOCAL.QUEUE.
- 2. Run imqwrlds SYSTEM.DEFAULT.MODEL.QUEUE to use a temporary dynamically assigned queue.

For details of executing C++ programs, see <u>Building WebSphere MQ C++ programs</u>.

#### Note:

- 1. If you are using a client connection to WebSphere MQ, either:
  - a. Set up the MQSERVER environment variable (see WebSphere MQ Clients for more information) and run imqwrldc, or
  - b. Run imqwrldc queue-name queue-manager-name channel-definition where a typical channeldefinition might be SYSTEM.DEF.SVRCONN/TCP/hostname (1414)

Parent topic: Sample program HELLO WORLD (imgwrld.cpp)

Mary 26, 2011 11:58:03 Notices | Trademarks | Downloads | Library | Support | Feedback

Copyright IBM Corporation 1999, 2009. All Rights Reserved. This topic's URL: uc10310

## 8.1.2. On z/OS®

Construct and run a batch job, using the sample JCL imqwrldr.

Parent topic: Sample program HELLO WORLD (imgwrld.cpp)

This build: January 26, 2011 11:58:03

Notices | Trademarks | Downloads | Library | Support | Feedback

© Copyright IBM Corporation 1999, 2009. All Rights Reserved. This topic's URL: uc10320\_

# 8.1.3. Sample code

Here is the code for the HELLO WORLD sample program.

```
extern "C" {
#include <stdio.h>
#include <imqi.hpp> // WebSphere MQ C++
#define EXISTING_QUEUE "SYSTEM.DEFAULT.LOCAL.QUEUE"
#define BUFFER SIZE 12
static char gpszHello[ BUFFER_SIZE ] = "Hello world" ;
int main ( int argc, char * * argv ) {
 {\tt ImqQueueManager\ manager\ ;}
 int iReturnCode = 0 ;
  // Connect to the queue manager.
  if (argc > 2) {
   manager.setName( argv[ 2 ] );
  if ( manager.connect( ) ) {
    ImqQueue * pqueue = new ImqQueue ;
```

Using C++ Page 17 of 167

```
ImqMessage * pmsg = new ImqMessage ;
// Identify the queue which will hold the message.
pqueue -> setConnectionReference( manager );
if ( argc > 1 ) {
 pqueue -> setName( argv[ 1 ] );
  // The named queue can be a model queue, which will result in
  // the creation of a temporary dynamic queue, which will be
  // destroyed as soon as it is closed. Therefore we must ensure
  // that such a queue is not automatically closed and reopened.
  // We do this by setting open options which will avoid the need
  // for closure and reopening.
  pqueue -> setOpenOptions( MQOO_OUTPUT | MQOO_INPUT_SHARED |
                            MQOO_INQUIRE );
} else {
 pqueue -> setName( EXISTING_QUEUE );
  // The existing queue is not a model queue, and will not be
  // destroyed by automatic closure and reopening. Therefore we
  // will let the open options be selected on an as-needed basis.
  // The queue will be opened implicitly with an output option
  // during the "put", and then implicitly closed and reopened
  // with the addition of an input option during the "get".
// Prepare a message containing the text "Hello world".
pmsg -> useFullBuffer( gpszHello , BUFFER_SIZE );
pmsg -> setFormat( MQFMT_STRING );
// Place the message on the queue, using default put message
// Options.
// The queue will be automatically opened with an output option.
if ( pqueue -> put( * pmsq ) ) {
  ImqString strQueue( pqueue -> name());
  // Discover the name of the queue manager.
  ImqString strQueueManagerName( manager.name());
  printf( "The queue manager name is %s.\n",
          (char *)strQueueManagerName );
  // Show the name of the queue.
  printf( "Message sent to %s.\n", (char *)strQueue );
  // Retrieve the data message just sent ("Hello world" expected)
  // from the queue, using default get message options. The queue
  // is automatically closed and reopened with an input option
  \ensuremath{//} if it is not already open with an input option. We get the
  // message just sent, rather than any other message on the
  // queue, because the "put" will have set the ID of the message
  // so, as we are using the same message object, the message ID
  \ensuremath{//} acts as in the message object, a filter which says that we
  // are interested in a message only if it has this
  // particular ID.
  if (pqueue -> get( * pmsg ) ) {
    int iDataLength = pmsg -> dataLength();
    // Show the text of the received message.
    printf( "Message of length %d received, ", iDataLength );
    if ( pmsg -> formatIs( MQFMT_STRING ) ) {
     char * pszText = pmsg -> bufferPointer( );
      // If the last character of data is a null, then we can
      // assume that the data can be interpreted as a text
      // string.
     if ( ! pszText[ iDataLength - 1 ] ) {
       printf( "text is \"%s\".\n", pszText );
      } else {
        printf( "no text.\n" );
    } else {
      printf( "non-text message.\n" );
```

Using C++ Page 18 of 167

```
} else {
     printf( "ImqQueue::get failed with reason code %ld\n",
             pqueue -> reasonCode( ) );
      iReturnCode = (int)pqueue -> reasonCode();
  } else {
    printf( "ImqQueue::open/put failed with reason code %ld\n",
            pqueue -> reasonCode( ) );
    iReturnCode = (int)pqueue -> reasonCode( );
  // Deletion of the queue will ensure that it is closed.
  \ensuremath{//} If the queue is dynamic then it will also be destroyed.
  delete pqueue ;
 delete pmsg ;
} else {
 printf( "ImqQueueManager::connect failed with reason code %ld\n"
          manager.reasonCode( ) );
  iReturnCode = (int)manager.reasonCode();
// Destruction of the queue manager ensures that it is
// disconnected. If the queue object were still available
// and open (which it is not), the queue would be closed
// prior to disconnection.
return iReturnCode ;
```

Parent topic: Sample program HELLO WORLD (imqwrld.cpp)

Mary 26, 2011 11:58:03

Notices | Trademarks | Downloads | Library | Support | Feedback

© Copyright IBM Corporation 1999, 2009. All Rights Reserved. This topic's URL: uc10330

# 8.2. Sample programs SPUT (imqsput.cpp) and SGET (imqsget.cpp)

These programs place messages to, and retrieve messages from, a named queue.

## On all platforms except z/OS

#### On z/OS

Parent topic: Sample programs

Mary 26, 2011 11:58:03

Notices | Trademarks | Downloads | Library | Support | Feedback

© Copyright IBM Corporation 1999, 2009. All Rights Reserved. This topic's URL: uc10340

## 8.2.1. On all platforms except z/OS®

- 1. Run imqsputs queue-name.
- 2. Type in lines at the console, which are placed with WebSphere® MQ as messages.
- 3. Enter a null line to end the input.
- 4. Run imqsgets queue-name to retrieve all the lines and display them at the console.

Parent topic: Sample programs SPUT (imqsput.cpp) and SGET (imqsqet.cpp)

This build: January 26, 2011 11:58:03

Using C++ Page 19 of 167

Notices | Trademarks | Downloads | Library | Support | Feedback

© Copyright IBM Corporation 1999, 2009. All Rights Reserved. This topic's URL: uc10350

## 8.2.2. On z/OS®

- Construct and run a batch job using the sample JCL imqsputr. The messages are read from the SYSIN data set.
- 2. Construct and run a batch job using the sample JCL **imqsgetr**. The messages are retrieved from the queue and sent to the SYSPRINT data set.

These samples show the use of the following classes:

- ImqError (see ImqError)
- ImqMessage (see ImqMessage)
- ImgObject (see ImgObject)
- ImqQueue (see ImqQueue)
- ImqQueueManager (see ImqQueueManager)

Parent topic: Sample programs SPUT (imqsput.cpp) and SGET (imqsget.cpp)

Mary 26, 2011 11:58:03

Notices | Trademarks | Downloads | Library | Support | Feedback

© Copyright IBM Corporation 1999, 2009. All Rights Reserved. This topic's URL: uc10360

## 8.3. Sample program DPUT (imqdput.cpp)

This is a distribution list program that puts messages to a distribution list consisting of two queues. DPUT shows the use of the ImqDistributionList class (see ImqDistributionList). This sample is not supported on z/OS®.

- 1. Run imqdputs queue-name-1 queue-name-2 to place messages on the two named queues.
- 2. Run **imqsgets** *queue-name-1* and **imqsgets** *queue-name-2* to retrieve the messages from those queues.

Parent topic: Sample programs

This build: January 26, 2011 11:58:03

Notices | Trademarks | Downloads | Library | Support | Feedback

© Copyright IBM Corporation 1999, 2009. All Rights Reserved. This topic's URL: uc10370

# 9. Implicit operations

Several operations can occur implicitly, *just in time*, to satisfy the prerequisite conditions for the successful execution of a method. These implicit operations are connect, open, reopen, close, and disconnect. You can control connect and open implicit behavior using class attributes.

**Connect** 

<u>Open</u>

Reopen

**Close** 

**Disconnect** 

Using C++ Page 20 of 167

Parent topic: Using C++

Mary 26, 2011 11:58:05

Notices | Trademarks | Downloads | Library | Support | Feedback

© Copyright IBM Corporation 1999, 2009. All Rights Reserved. This topic's URL: uc10380

## 9.1. Connect

An ImqQueueManager object is connected automatically for any method that results in any call to the MQI (see MQI cross reference).

Parent topic: Implicit operations

Mary 26, 2011 11:58:05

Notices | Trademarks | Downloads | Library | Support | Feedback

© Copyright IBM Corporation 1999, 2009. All Rights Reserved. This topic's URL: uc10390

## 9.2. Open

An ImqObject object is opened automatically for any method that results in an MQGET, MQINQ, MQPUT, or MQSET call. Use the **openFor** method to specify one or more relevant **open option** values.

Parent topic: Implicit operations

Mary 26, 2011 11:58:05

Notices | Trademarks | Downloads | Library | Support | Feedback

© Copyright IBM Corporation 1999, 2009. All Rights Reserved. This topic's URL: uc10400

# 9.3. Reopen

An ImqObject is reopened automatically for any method that results in an MQGET, MQINQ, MQPUT, or MQSET call, where the object is already open, but the existing **open options** are not adequate to allow the MQI call to be successful. The object is temporarily closed using a temporary **close options** value of MQCO\_NONE. Use the **openFor** method to add a relevant **open option**.

Reopen can cause problems in specific circumstances:

- A temporary dynamic queue is destroyed when it is closed and can never be reopened.
- A queue opened for exclusive input (either explicitly or by default) might be accessed by others in the window of opportunity during closure and reopening.
- A browse cursor position is lost when a queue is closed. This situation does not prevent closure and reopening, but prevents subsequent use of the cursor until MQGMO\_BROWSE\_FIRST is used again.
- The context of the last message retrieved is lost when a queue is closed.

If any of these circumstances occur or can be foreseen, avoid reopens by explicitly setting adequate **open options** before an object is opened (either explicitly or implicitly).

Setting the **open options** explicitly for complex queue-handling situations results in better performance and avoids the problems associated with the use of reopen.

Parent topic: Implicit operations

This build: January 26, 2011 11:58:05

Notices | Trademarks | Downloads | Library | Support | Feedback

Using C++ Page 21 of 167

Copyright IBM Corporation 1999, 2009. All Rights Reserved. This topic's URL: uc10410

## 9.4. Close

An ImqObject is closed automatically at any point where the object state would no longer be viable, for example if an ImqObject connection reference is severed, or if an ImqObject object is destroyed.

Parent topic: Implicit operations

This build: January 26, 2011 11:58:05

Notices | Trademarks | Downloads | Library | Support | Feedback

Copyright IBM Corporation 1999, 2009. All Rights Reserved. This topic's URL: uc10420

## 9.5. Disconnect

An ImqQueueManager is disconnected automatically at any point where the connection would no longer be viable, for example if an ImqObject connection reference is severed, or if an ImqQueueManager object is destroyed.

Parent topic: Implicit operations

Mary 26, 2011 11:58:05

Notices | Trademarks | Downloads | Library | Support | Feedback

Copyright IBM Corporation 1999, 2009. All Rights Reserved. This topic's URL: uc10430

# 10. Binary and character strings

Methods that set character (char \*) data always take a copy of the data, but some methods might truncate the copy, because certain limits are imposed by WebSphere® MQ.

The ImqString class (see ImqString) encapsulates the traditional char \* and provides support for:

- Comparison
- Concatenation
- Copying
- Integer-to-text and text-to-integer conversion
- Token (word) extraction
- Uppercase translation

The ImqBinary class (see ImqBinary) encapsulates binary byte arrays of arbitrary size. In particular it is used to hold the following attributes:

- accounting token (MQBYTE32)
- connection tag (MQBYTE128)
- correlation id (MQBYTE24)
- facility token (MQBYTE8)
- group id (MQBYTE24)
- instance id (MQBYTE24)
- message id (MQBYTE24)
- message token (MQBYTE16)
- transaction instance id (MQBYTE16)

Where these attributes belong to objects of the following classes:

• ImqCICSBridgeHeader (see ImqCICSBridgeHeader)

Using C++ Page 22 of 167

- ImgGetMessageOptions (see <a href="ImgGetMessageOptions">ImgGetMessageOptions</a>)
- ImqIMSBridgeHeader (see ImqIMSBridgeHeader)
- ImqMessageTracker (see ImqMessageTracker)
- ImqQueueManager (see ImqQueueManager)
- ImqReferenceHeader (see ImqReferenceHeader)
- ImgWorkHeader (see ImgWorkHeader)

The ImqBinary class also provides support for comparison and copying.

Parent topic: Using C++

Mary 26, 2011 11:58:05

Notices | Trademarks | Downloads | Library | Support | Feedback

© Copyright IBM Corporation 1999, 2009. All Rights Reserved. This topic's URL:

## 11. Unsupported functions

The WebSphere® MQ C++ classes and methods are independent of WebSphere MQ platform. They might therefore offer some functions that are not supported on certain platforms. If you try to use a function on a platform on which it is not supported, the function is detected by WebSphere MQ but not by the C++ language bindings. WebSphere MQ reports the error to your program, like any other MQI error.

Parent topic: Using C++

This build: January 26, 2011 11:58:05

Notices | Trademarks | Downloads | Library | Support | Feedback

© Copyright IBM Corporation 1999, 2009. All Rights Reserved. This topic's URL: uc10450

# 12. C++ language considerations

This chapter details the aspects of the C++ language usage and conventions that you must consider when writing application programs that use the Message Queue Interface (MQI).

**Header files** 

**Methods** 

**Attributes** 

**Data types** 

**Manipulating binary strings** 

**Manipulating character strings** 

**Initial state of objects** 

Using C from C++

**Notational conventions** 

Parent topic: Using C++

This build: January 26, 2011 11:58:05

Notices | Trademarks | Downloads | Library | Support | Feedback

© Copyright IBM Corporation 1999, 2009. All Rights Reserved.

Using C++ Page 23 of 167

This topic's URL:

## 12.1. Header files

Header files are provided as part of the definition of the MQI, to help you write WebSphere® MQ application programs in the C++ language. These header files are summarized in the following table.

Table 1. C/C++ header files

| Filename  | Contents                                        |  |
|-----------|-------------------------------------------------|--|
| IMQI.HPP  | C++ MQI Classes (includes CMQC.H and IMQTYPE.H) |  |
| IMQTYPE.H | Defines the <b>ImqBoolean</b> data type         |  |
| CMQC.H    | MQI data structures and manifest constants      |  |

To improve the portability of applications, code the name of the header file in lowercase on the **#include** preprocessor directive:

#include <imqi.hpp> // C++ classes

Parent topic: <u>C++ language considerations</u>

Mary 26, 2011 11:58:05

Notices | Trademarks | Downloads | Library | Support | Feedback

© Copyright IBM Corporation 1999, 2009. All Rights Reserved. This topic's URL: uc10470

## 12.2. Methods

Parameters that are *const* are for input only. Parameters whose signature includes a pointer (\*) or a reference (&) are passed by reference. Return values that do not include a pointer or a reference are passed by value; in the case of returned objects, these are new entities that become the responsibility of the caller.

Some method signatures include items that take a default if not specified. Such items are always at the end of signatures and are denoted by an equal sign (=); the value after the equal sign indicates the default value that applies if the item is omitted.

All method names in these classes are mixed case, beginning with lowercase. Each word, except the first within a method name, begins with a capital letter. Abbreviations are not used unless their meaning is widely understood. Abbreviations used include id (for identity) and sync (for synchronization).

Parent topic: <u>C++ language considerations</u>

This build: January 26, 2011 11:58:05

Notices | Trademarks | Downloads | Library | Support | Feedback

© Copyright IBM Corporation 1999, 2009. All Rights Reserved. This topic's URL: uc10480\_

## 12.3. Attributes

Object attributes are accessed using set and get methods. A set method begins with the word *set*; a get method has no prefix. If an attribute is *read-only*, there is no set method.

Attributes are initialized to valid states during object construction, and the state of an object is always consistent.

Parent topic: <u>C++ language considerations</u>

Mary 26, 2011 11:58:05

Notices | Trademarks | Downloads | Library | Support | Feedback

© Copyright IBM Corporation 1999, 2009. All Rights Reserved.

Using C++ Page 24 of 167

This topic's URL: uc10490

## 12.4. Data types

All data types are defined by the C typedef statement. The type ImgBoolean is defined as unsigned character in IMQTYPE.H and can have the values TRUE and FALSE. You can use ImqBinary class objects in place of MQBYTE arrays, and ImqString class objects in place of char \*. Many methods return objects instead of char or MOBYTE pointers to ease storage management. All return values become the responsibility of the caller, and, in the case of a returned object, the storage can be easily disposed of using delete.

#### **Elementary data types**

```
Parent topic: C++ language considerations
Mary 26, 2011 11:58:05
Notices | Trademarks | Downloads | Library | Support | Feedback
Copyright IBM Corporation 1999, 2009. All Rights Reserved.
This topic's URL:
uc10500_
```

## 12.4.1. Elementary data types

The data type ImqBoolean is represented by typedef unsigned char ImqBoolean.

```
Parent topic: Data types
Mary 26, 2011 11:58:05
Notices | Trademarks | Downloads | Library | Support | Feedback
Copyright IBM Corporation 1999, 2009. All Rights Reserved.
This tonic's URL:
uc10510_
```

# 12.5. Manipulating binary strings

Strings of binary data are declared as objects of the ImqBinary class. Objects of this class can be copied, compared, and set using the familiar C operators. For example:

```
#include <imqi.hpp> // C++ classes
ImqMessage message ;
ImqBinary id, correlationId ;
MQBYTE24 byteId ;
correlationId.set( byteId, sizeof( byteId ) ); // Set.
id = message.id();
                                               // Assign.
if ( correlationId == id ) {
                                                // Compare.
```

```
Parent topic: C++ language considerations
Mary 26, 2011 11:58:05
Notices | Trademarks | Downloads | Library | Support | Feedback
Copyright IBM Corporation 1999, 2009. All Rights Reserved.
This topic's URL:
uc10520
```

# 12.6. Manipulating character strings

When character data is accepted or returned using MQI C++ methods, the character data is always nullterminated and can be of any length. However, certain limits are imposed by WebSphere® MQ that might result in information being truncated. To ease storage management, character data is often returned in ImqString class objects. These objects can be cast to **char** \* using the conversion operator provided, and used for readUsing C++ Page 25 of 167

only purposes in many situations where a **char \*** is required.

Note: The char \* conversion result from an ImqString class object might be null.

Although C functions can be used on the **char** \*, there are special methods of the **ImqString** class that are preferable; operator length() is the equivalent of strlen and storage() indicates the memory allocated for the character data.

Parent topic: C++ language considerations

```
Mary 26, 2011 11:58:06
```

Notices | Trademarks | Downloads | Library | Support | Feedback

Copyright IBM Corporation 1999, 2009. All Rights Reserved. This topic's URL: uc10530

## 12.7. Initial state of objects

All objects have a consistent initial state reflected by their attributes. The initial values are defined in the class descriptions.

Parent topic: C++ language considerations

```
Mary 26, 2011 11:58:06
```

Notices | Trademarks | Downloads | Library | Support | Feedback

Copyright IBM Corporation 1999, 2009. All Rights Reserved. This topic's URL: uc10540

## 12.8. Using C from C++

When using C functions from a C++ program, include headers as in the following example:

```
extern "C" {
#include <string.h>
```

Parent topic: C++ language considerations

Mary 26, 2011 11:58:06

Notices | Trademarks | Downloads | Library | Support | Feedback

Copyright IBM Corporation 1999, 2009. All Rights Reserved. This topic's URL: uc10550

## 12.9. Notational conventions

This shows how to invoke the methods and declare the parameters:

## ImqBoolean ImqQueue::get( ImqMessage & msg )

Declare and use the parameters as follows:

```
ImqQueue * pqueue ;
                          // Message queue
ImqMessage msg ;
                          // Message
char szBuffer[ 100 ];
                          // Buffer for message data
pmanager = new ImqQueueManager ;
pqueue = new ImqQueue ;
pqueue -> setName( "myreplyq" );
pqueue -> setConnectionReference( pmanager );
msg.useEmptyBuffer( szBuffer, sizeof( szBuffer ) );
```

Using C++ Page 26 of 167

```
if ( pqueue -> get( msg ) ) {
  long lDataLength = msg.dataLength( );
  ...
}
```

### Parent topic: <u>C++ language considerations</u>

This build: January 26, 2011 11:58:06

Notices | Trademarks | Downloads | Library | Support | Feedback

© Copyright IBM Corporation 1999, 2009. All Rights Reserved. This topic's URL: uc10560

## 13. WebSphere MQ C++ classes

The WebSphere® MQ C++ classes encapsulate the WebSphere MQ Message Queue Interface (MQI). There is a single C++ header file, **imqi.hpp**, which covers all of these classes.

For each class, the following information is shown:

### Class hierarchy diagram

A class diagram showing the class in its inheritance relation to its immediate parent classes, if any.

#### Other relevant classes

Document links to other relevant classes, such as parent classes, and the classes of objects used in method signatures.

#### **Object attributes**

Attributes of the class. These are in addition to those attributes defined for any parent classes. Many attributes reflect WebSphere MQ data-structure members (see MQI cross reference). For detailed descriptions, see the WebSphere MQ Application Programming Guide.

#### **Constructors**

Signatures of the special methods used to create an object of the class.

### Object methods (public)

Signatures of methods that require an instance of the class for their operation, and that have no usage restrictions.

Where it applies, the following information is also shown:

### Class methods (public)

Signatures of methods that do not require an instance of the class for their operation, and that have no usage restrictions.

### Overloaded (parent class) methods

Signatures of those virtual methods that are defined in parent classes, but exhibit different, polymorphic, behavior for this class.

## **Object methods (protected)**

Signatures of methods that require an instance of the class for their operation, and are reserved for use by the implementations of derived classes. This section is of interest only to class writers, as opposed to class users.

### Object data (protected)

Implementation details for object instance data available to the implementations of derived classes. This section is of interest only to class writers, as opposed to class users.

#### Reason codes

MQRC\_\* values (see <u>WebSphere MQ Messages</u>) that can be expected from those methods that fail. For an exhaustive list of reason codes that can occur for an object of a given class, consult the parent class documentation. The documented list of reason codes for a given class does not include the reason codes for parent classes.

#### Note:

1. Objects of these classes are not thread-safe. This ensures optimal performance, but take care not to access any given object from more than one thread.

Using C++ Page 27 of 167

2. It is recommended that, for a multithreaded program, a separate ImqQueueManager object is used for each thread. Each manager object must have its own independent collection of other objects, ensuring that objects in different threads are isolated from one another.

The classes are:

**ImgAuthenticationRecord ImqBinary ImqCache ImqChannel ImqCICSBridgeHeader** <u>ImqDeadLetterHeader</u> **ImqDistributionList ImqError ImqGetMessageOptions ImqHeader ImqIMSBridgeHeader ImqItem ImqMessage ImqMessageTracker ImqNamelist ImqObject ImqProcess ImgPutMessageOptions ImqQueue ImqQueueManager ImqReferenceHeader ImqString ImqTrigger ImqWorkHeader** Parent topic: Using C++ Mary 26, 2011 11:58:06 Notices | Trademarks | Downloads | Library | Support | Feedback  $\hfill \Box$  Copyright IBM Corporation 1999, 2009. All Rights Reserved. This topic's URL: uc10570\_

Using C++ Page 28 of 167

## 13.1. ImqAuthenticationRecord

Figure 1. ImqAuthenticationRecord class

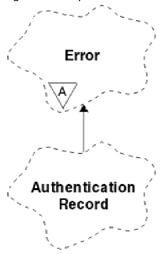

This class encapsulates an authentication information record (MQAIR) for use during execution of the ImqQueueManager::connect method, for custom SSL client connections. See the description of that method for more details. This class is not available on the z/OS® platform.

**Other relevant classes** 

**ImgAuthenticationRecord - object attributes** 

**Constructors** 

Object methods (public)

**Object methods (protected)** 

Parent topic: WebSphere MQ C++ classes

This build: January 26, 2011 11:58:06

Notices | Trademarks | Downloads | Library | Support | Feedback

© Copyright IBM Corporation 1999, 2009. All Rights Reserved. This topic's URL: uc10580\_

## 13.1.1. Other relevant classes

- ImqBoolean (see Elementary data types)
- ImqError (see ImqError)
- ImqQueueManager (see ImqQueueManager)
- ImqString (see ImqString)

Parent topic: <a href="mailto:ImqAuthenticationRecord">ImqAuthenticationRecord</a>

This build: January 26, 2011 11:58:06

Notices | Trademarks | Downloads | Library | Support | Feedback

© Copyright IBM Corporation 1999, 2009. All Rights Reserved. This topic's URL: uc10590\_

# 13.1.2. ImqAuthenticationRecord - object attributes

Using C++ Page 29 of 167

#### connection name

The name of the connection to the LDAP CRL server. This is the IP address or DNS name, followed optionally by the port number, in parentheses.

#### connection reference

A reference to an ImqQueueManager object that provides the required connection to a (local) queue manager. The initial value is zero. Do not confuse this with the queue manager name that identifies a queue manager (possibly remote) for a named queue.

#### next authentication record

Next object of this class, in no particular order, having the same **connection reference** as this object. The initial value is zero.

#### password

A password supplied for connection authentication to the LDAP CRL server.

#### previous authentication record

Previous object of this class, in no particular order, having the same **connection reference** as this object. The initial value is zero.

#### type

The type of authentication information contained in the record.

#### user name

A user identifier supplied for authorization to the LDAP CRL server.

Parent topic: ImqAuthenticationRecord

Mary 26, 2011 11:58:06

Notices | Trademarks | Downloads | Library | Support | Feedback

 $\hfill \Box$  Copyright IBM Corporation 1999, 2009. All Rights Reserved. This topic's URL: uc10600\_

## 13.1.3. Constructors

### ImqAuthenticationRecord();

The default constructor.

Parent topic: ImqAuthenticationRecord

This build: January 26, 2011 11:58:06

Notices | Trademarks | Downloads | Library | Support | Feedback

 $\hfill \begin{tabular}{ll} \hline \end{tabular}$  Copyright IBM Corporation 1999, 2009. All Rights Reserved. This topic's URL: uc10610\_

# 13.1.4. Object methods (public)

## void operator = ( const ImqAuthenticationRecord & air);

Copies instance data from air, replacing the existing instance data.

## const ImqString & connectionName ( ) const ;

Returns the connection name.

### void setConnectionName ( const ImqString & name );

Sets the connection name.

## void setConnectionName ( const char \* name = 0 );

Sets the connection name.

### ImqQueueManager \* connectionReference ( ) const ;

Returns the **connection reference**.

void setConnectionReference ( ImqQueueManager & manager );

Using C++ Page 30 of 167

```
Sets the connection reference.
void setConnectionReference ( ImqQueueManager * manager = 0 );
 Sets the connection reference.
void copyOut ( MQAIR * pAir );
 Copies instance data to pAir, replacing the existing instance data. This might involve allocating dependent
 storage.
void clear ( MQAIR * pAir );
 Clears the structure and releases dependent storage referenced by pAir.
ImqAuthenticationRecord * nextAuthenticationRecord ( ) const;
 Returns the next authentication record.
const ImqString & password ( ) const;
 Returns the password.
void setPassword ( const ImqString & password );
 Sets the password.
void setPassword ( const char * password = 0 );
 Sets the password.
ImqAuthenticationRecord * previousAuthenticationRecord ( ) const;
 Returns the previous authentication record.
MQLONG type ( ) const;
 Returns the type.
void setType ( const MQLONG type );
 Sets the type.
const ImgString & userName ( ) const;
 Returns the user name.
void setUserName ( const ImqString & name );
 Sets the user name.
void setUserName ( const char * name = 0 );
 Sets the user name.
Parent topic: ImgAuthenticationRecord
Mary 26, 2011 11:58:06
Notices | Trademarks | Downloads | Library | Support | Feedback
Copyright IBM Corporation 1999, 2009, All Rights Reserved.
This topic's URL:
13.1.5. Object methods (protected)
void setNextAuthenticationRecord ( ImqAuthenticationRecord * pAir = 0 );
 Sets the next authentication record.
 Attention: Use this function only if you are sure that it will not break the authentication record list.
void setPreviousAuthenticationRecord ( ImqAuthenticationRecord * pAir = 0 );
 Sets the previous authentication record.
 Attention: Use this function only if you are sure that it will not break the authentication record list.
Parent topic: ImgAuthenticationRecord
This build: January 26, 2011 11:58:06
Notices | Trademarks | Downloads | Library | Support | Feedback
Copyright IBM Corporation 1999, 2009. All Rights Reserved.
This topic's URL:
```

Using C++ Page 31 of 167

uc10630\_

## 13.2. ImgBinary

Figure 1. ImqBinary class

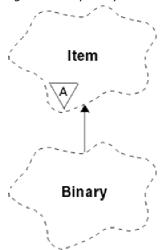

This class encapsulates a binary byte array that can be used for ImqMessage **accounting token**, **correlation id**, and **message id** values. It allows easy assignment, copying, and comparison.

**Other relevant classes** 

**Object attributes** 

**Constructors** 

**Overloaded ImqItem methods** 

Object methods (public)

**Object methods (protected)** 

**Reason codes** 

Parent topic: WebSphere MQ C++ classes

Mary 26, 2011 11:58:06

Notices | Trademarks | Downloads | Library | Support | Feedback

© Copyright IBM Corporation 1999, 2009. All Rights Reserved. This topic's URL: uc10640\_

## 13.2.1. Other relevant classes

• ImqItem (see ImqItem)

• ImqMessage (see ImqMessage)

Parent topic: ImqBinary

Mary 26, 2011 11:58:06

Notices | Trademarks | Downloads | Library | Support | Feedback

© Copyright IBM Corporation 1999, 2009. All Rights Reserved. This topic's URL: uc10650\_

Using C++ Page 32 of 167

## 13.2.2. Object attributes

#### data

An array of bytes of binary data. The initial value is null.

#### data length

The number of bytes. The initial value is zero.

#### data pointer

The address of the first byte of the **data**. The initial value is zero.

Parent topic: ImqBinary

Mary 26, 2011 11:58:06

Notices | Trademarks | Downloads | Library | Support | Feedback

© Copyright IBM Corporation 1999, 2009. All Rights Reserved. This topic's URL: uc10660

## 13.2.3. Constructors

### ImqBinary();

The default constructor.

### ImqBinary( const ImqBinary & binary );

The copy constructor.

### ImqBinary( const void \* data, const size\_t length );

Copies length bytes from data.

Parent topic: ImqBinary

Mary 26, 2011 11:58:07

Notices | Trademarks | Downloads | Library | Support | Feedback

© Copyright IBM Corporation 1999, 2009. All Rights Reserved. This topic's URL: uc10670

# 13.2.4. Overloaded Impltem methods

### virtual ImqBoolean copyOut( ImqMessage & msg );

Copies the **data** to the message buffer, replacing any existing content. Sets the *msg* **format** to MQFMT\_NONE.

See the ImqItem class method description for further details.

### virtual ImqBoolean pasteIn( ImqMessage & msg );

Sets the data by transferring the remaining data from the message buffer, replacing the existing data.

To be successful, the ImgMessage format must be MQFMT NONE.

See the ImqItem class method description for further details.

Parent topic: ImqBinary

Mary 26, 2011 11:58:07

Notices | Trademarks | Downloads | Library | Support | Feedback

© Copyright IBM Corporation 1999, 2009. All Rights Reserved.
This topic's URL:

# 13.2.5. Object methods (public)

Using C++ Page 33 of 167

### void operator = ( const ImqBinary & binary );

Copies bytes from binary.

### ImqBoolean operator == ( const ImqBinary & binary );

Compares this object with *binary*. It returns FALSE if not equal and TRUE otherwise. The objects are equal if they have the same **data length** and the bytes match.

### ImqBoolean copyOut( void \* buffer, const size\_t length, const char pad = 0 );

Copies up to *length* bytes from the **data pointer** to *buffer*. If the **data length** is insufficient, the remaining space in *buffer* is filled with *pad* bytes. *buffer* can be zero if *length* is also zero. *length* must not be negative. It returns TRUE if successful.

### size\_t dataLength() const;

Returns the data length.

## ImqBoolean setDataLength( const size\_t length );

Sets the **data length**. If the **data length** is changed as a result of this method, the data in the object is uninitialized. It returns TRUE if successful.

### void \* dataPointer( ) const ;

Returns the data pointer.

#### ImqBoolean isNull( ) const ;

Returns TRUE if the data length is zero, or if all the data bytes are zero. Otherwise it returns FALSE.

## ImqBoolean set( const void \* buffer, const size\_t length );

Copies length bytes from buffer. It returns TRUE if successful.

#### Parent topic: ImqBinary

This build: January 26, 2011 11:58:07

Notices | Trademarks | Downloads | Library | Support | Feedback

© Copyright IBM Corporation 1999, 2009. All Rights Reserved. This topic's URL:

# 13.2.6. Object methods (protected)

#### void clear( );

uc10690

Reduces the data length to zero.

## Parent topic: ImqBinary

Mary 26, 2011 11:58:07

Notices | Trademarks | Downloads | Library | Support | Feedback

© Copyright IBM Corporation 1999, 2009. All Rights Reserved. This topic's URL: uc10700

## 13.2.7. Reason codes

- MQRC\_NO\_BUFFER
- MQRC\_STORAGE\_NOT\_AVAILABLE
- MQRC\_INCONSISTENT\_FORMAT

#### Parent topic: ImqBinary

This build: January 26, 2011 11:58:07

Notices | Trademarks | Downloads | Library | Support | Feedback

© Copyright IBM Corporation 1999, 2009. All Rights Reserved. This topic's URL: uc10710

Using C++ Page 34 of 167

## 13.3. ImqCache

Figure 1. ImqCache class

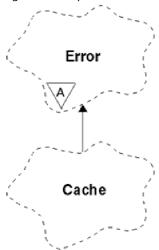

Use this class to hold or marshal data in memory. You can nominate a buffer of memory of fixed size, or the system can provide a flexible amount of memory automatically. This class relates to the MQI calls listed in  $\underline{\mathsf{Table}}$   $\underline{\mathsf{1}}$ .

**Other relevant classes** 

**Object attributes** 

**Constructors** 

Object methods (public)

**Reason codes** 

Parent topic: WebSphere MQ C++ classes

This build: January 26, 2011 11:58:07

Notices | Trademarks | Downloads | Library | Support | Feedback

© Copyright IBM Corporation 1999, 2009. All Rights Reserved. This topic's URL:

## 13.3.1. Other relevant classes

• ImqError (see ImqError).

Parent topic: ImqCache

Mary 26, 2011 11:58:07

Notices | Trademarks | Downloads | Library | Support | Feedback

© Copyright IBM Corporation 1999, 2009. All Rights Reserved. This topic's URL: uc10730\_

# 13.3.2. Object attributes

### automatic buffer

Indicates whether buffer memory is managed automatically by the system (TRUE) or is supplied by the user (FALSE). It is initially set to TRUE.

Using C++ Page 35 of 167

This attribute is not set directly. It is set indirectly using either the **useEmptyBuffer** or the **useFullBuffer** method.

If user storage is supplied, this attribute is FALSE, buffer memory cannot grow, and buffer overflow errors can occur. The address and length of the buffer remain constant.

If user storage is not supplied, this attribute is TRUE, and buffer memory can grow incrementally to accommodate an arbitrary amount of message data. However, when the buffer grows, the address of the buffer might change, so be careful when using the **buffer pointer** and **data pointer**.

#### buffer length

The number of bytes of memory in the buffer. The initial value is zero.

#### buffer pointer

The address of the buffer memory. The initial value is null.

#### data length

The number of bytes succeeding the **data pointer**. This must be equal to or less than the **message length**. The initial value is zero.

#### data offset

The number of bytes preceding the **data pointer**. This must be equal to or less than the **message length**. The initial value is zero.

#### data pointer

The address of the part of the buffer that is to be written to or read from next. The initial value is null.

#### message length

The number of bytes of significant data in the buffer. The initial value is zero.

#### Parent topic: ImgCache

Mary 26, 2011 11:58:07

Notices | Trademarks | Downloads | Library | Support | Feedback

© Copyright IBM Corporation 1999, 2009. All Rights Reserved. This topic's URL: uc10740\_

## 13.3.3. Constructors

### ImqCache();

The default constructor.

## ImqCache( const ImqCache & cache );

The copy constructor.

## Parent topic: ImqCache

Mary 26, 2011 11:58:07

Notices | Trademarks | Downloads | Library | Support | Feedback

© Copyright IBM Corporation 1999, 2009. All Rights Reserved.
This topic's URL:
uc10750

# 13.3.4. Object methods (public)

### void operator = ( const ImqCache & cache );

Copies up to **message length** bytes of data from the *cache* object to the object. If **automatic buffer** is FALSE, the **buffer length** must already be sufficient to accommodate the copied data.

## ImqBoolean automaticBuffer( ) const ;

Returns the automatic buffer value.

## size\_t bufferLength( ) const ;

Using C++ Page 36 of 167

### Returns the buffer length.

### char \* bufferPointer( ) const ;

Returns the **buffer pointer**.

### void clearMessage( );

Sets the **message length** and **data offset** to zero.

#### size\_t dataLength( ) const ;

Returns the data length.

#### size\_t dataOffset() const;

Returns the data offset.

### ImqBoolean setDataOffset( const size\_t offset );

Sets the **data offset**. The **message length** is increased if necessary to ensure that it is no less than the **data offset**. This method returns TRUE if successful.

## char \* dataPointer( ) const ;

Returns a copy of the data pointer.

### size\_t messageLength() const;

Returns the **message length**.

### ImqBoolean setMessageLength( const size\_t length );

Sets the **message length**. Increases the **buffer length** if necessary to ensure that the **message length** is no greater than the **buffer length**. Reduces the **data offset** if necessary to ensure that it is no greater than the **message length**. It returns TRUE if successful.

## ImqBoolean moreBytes( const size\_t bytes-required );

Assures that bytes-required more bytes are available (for writing) between the **data pointer** and the end of the buffer. It returns TRUE if successful.

If **automatic buffer** is TRUE, more memory is acquired as required; otherwise, the **buffer length** must already be adequate.

#### ImgBoolean read( const size\_t length, char \* & external-buffer );

Copies *length* bytes, from the buffer starting at the **data pointer** position, into the *external-buffer*. After the data has been copied, the **data offset** is increased by *length*. This method returns TRUE if successful.

#### ImgBoolean resizeBuffer( const size\_t length );

Varies the **buffer length**, provided that **automatic buffer** is TRUE. This is achieved by reallocating the buffer memory. Up to **message length** bytes of data from the existing buffer are copied to the new one. The maximum number copied is *length* bytes. The **buffer pointer** is changed. The **message length** and **data offset** are preserved as closely as possible within the confines of the new buffer. It returns TRUE if successful, and FALSE if **automatic buffer** is FALSE.

**Note:** This method can fail with MQRC\_STORAGE\_NOT\_AVAILABLE if there is any problem with system resources.

### ImqBoolean useEmptyBuffer( const char \* external-buffer, const size\_t length );

Identifies an empty user buffer, setting the **buffer pointer** to point to *external-buffer*, the **buffer length** to *length*, and the **message length** to zero. Performs a **clearMessage**. If the buffer is fully primed with data, use the **useFullBuffer** method instead. If the buffer is partially primed with data, use the **setMessageLength** method to indicate the correct amount. This method returns TRUE if successful.

This method can be used to identify a fixed amount of memory, as described above (*external-buffer* is not null and *length* is nonzero), in which case **automatic buffer** is set to FALSE, or it can be used to revert to system-managed flexible memory (*external-buffer* is null and *length* is zero), in which case **automatic buffer** is set to TRUE.

### ImqBoolean useFullBuffer( const char \* externalBuffer, const size\_t length );

As for useEmptyBuffer, except that the message length is set to length. It returns TRUE if successful.

## ImqBoolean write( const size\_t length, const char \* external-buffer );

Copies *length* bytes, from the *external-buffer*, into the buffer starting at the **data pointer** position. After the data has been copied, the **data offset** is increased by *length*, and the **message length** is increased if necessary to ensure that it is no less than the new **data offset** value. This method returns TRUE if successful.

If **automatic buffer** is TRUE, an adequate amount of memory is guaranteed; otherwise, the ultimate **data offset** must not exceed the **buffer length**.

Using C++ Page 37 of 167

## Parent topic: ImqCache

Mary 26, 2011 11:58:07

Notices | Trademarks | Downloads | Library | Support | Feedback

© Copyright IBM Corporation 1999, 2009. All Rights Reserved. This topic's URL: uc10760\_

## 13.3.5. Reason codes

- MQRC\_BUFFER\_NOT\_AUTOMATIC
- MQRC\_DATA\_TRUNCATED
- MQRC\_INSUFFICIENT\_BUFFER
- MQRC\_INSUFFICIENT\_DATA
- MQRC\_NULL\_POINTER
- MQRC\_STORAGE\_NOT\_AVAILABLE
- MQRC\_ZERO\_LENGTH

## Parent topic: ImqCache

Mary 26, 2011 11:58:07

Notices | Trademarks | Downloads | Library | Support | Feedback

© Copyright IBM Corporation 1999, 2009. All Rights Reserved. This topic's URL: uc10770

## 13.4. ImqChannel

Figure 1. ImqChannel class

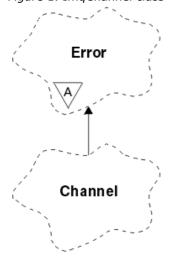

This class encapsulates a channel definition (MQCD) for use during execution of the Manager::connect method, for custom client connections. See the description of that method, and <a href="Sample program HELLO WORLD">Sample program HELLO WORLD</a> (imqwrld.cpp), for more details. Not all the listed methods are applicable to all platforms; see the descriptions of the DEFINE CHANNEL and ALTER CHANNEL commands in <a href="WebSphere MQ Script">WebSphere MQ Script</a> (MQSC) Command Reference for more details. The ImqChannel class is not supported on z/OS®.

## **Other relevant classes**

## **Object attributes**

List of object attributes for the ImqChannel class.

## **Constructors**

Using C++ Page 38 of 167

## **Object methods (public)**

Public object methods for the ImqChannel class.

## **Reason codes**

Parent topic: WebSphere MQ C++ classes

Mary 26, 2011 11:58:07

Notices | Trademarks | Downloads | Library | Support | Feedback

© Copyright IBM Corporation 1999, 2009. All Rights Reserved. This topic's URL: uc10780

## 13.4.1. Other relevant classes

- ImqBoolean (see Elementary data types)
- ImqError (see ImqError)
- ImqQueueManager (see ImqQueueManager)
- ImqString (see ImqString)

Parent topic: ImqChannel

Mary 26, 2011 11:58:07

Notices | Trademarks | Downloads | Library | Support | Feedback

© Copyright IBM Corporation 1999, 2009. All Rights Reserved. This topic's URL: uc10790

## 13.4.2. Object attributes

List of object attributes for the ImqChannel class.

#### batch heart-beat

The number of milliseconds between checks that a remote channel is active. The initial value is 0.

### channel name

The name of the channel. The initial value is null.

## connection name

The name of the connection. For example, the IP address of a host computer. The initial value is null.

#### header compression

The list of header data compression techniques supported by the channel. The initial values are all set to MQCOMPRESS\_NOT\_AVAILABLE.

## heart-beat interval

The number of seconds between checks that a connection is still working. The initial value is 300.

## keep alive interval

The number of seconds passed to the communications stack specifying the keep alive timing for the channel. The initial value is MQKAI\_AUTO.

#### local address

The local communications address for the channel.

## maximum message length

The maximum length of message supported by the channel in a single communication. The initial value is 4 194 304.

#### message compression

The list of message data compression techniques supported by the channel. The initial values are all set to MQCOMPRESS\_NOT\_AVAILABLE.

## mode name

Using C++ Page 39 of 167

The name of the mode. The initial value is null.

#### password

A password supplied for connection authentication. The initial value is null.

## receive exit count

The number of receive exits. The initial value is zero. This attribute is read-only.

#### receive exit names

The names of receive exits.

#### receive user data

Data associated with receive exits.

## security exit name

The name of a security exit to be invoked on the server side of the connection. The initial value is null.

#### security user data

Data to be passed to the security exit. The initial value is null.

#### send exit count

The number of send exits. The initial value is zero. This attribute is read-only.

## send exit names

The names of send exits.

#### send user data

Data associated with send exits.

## SSL CipherSpec

CipherSpec for use with SSL.

#### SSL client authentication type

Client authentication type for use with SSL.

## SSL peer name

Peer name for use with SSL.

## transaction program name

The name of the transaction program. The initial value is null.

## transport type

The transport type of the connection. The initial value is MQXPT\_LU62.

#### user id

A user identifier supplied for authorization. The initial value is null.

## Parent topic: ImqChannel

This build: January 26, 2011 11:58:07

Notices | Trademarks | Downloads | Library | Support | Feedback

© Copyright IBM Corporation 1999, 2009. All Rights Reserved. This topic's URL: uc10800

## 13.4.3. Constructors

## ImqChannel();

The default constructor.

## ImqChannel( const ImqChannel & channel );

The copy constructor.

#### Parent topic: ImqChannel

Mary 26, 2011 11:58:07

Notices | Trademarks | Downloads | Library | Support | Feedback

Copyright IBM Corporation 1999, 2009. All Rights Reserved.

Using C++ Page 40 of 167

This topic's URL: uc10810

## 13.4.4. Object methods (public)

Public object methods for the ImqChannel class.

## void operator = ( const ImqChannel & channel );

Copies instance data from *channel*, replacing any existing instance data.

#### MQLONG batchHeartBeat() const;

Returns the batch heart-beat.

## ImqBoolean setBatchHeartBeat( const MQLONG heartbeat = 0L );

Sets the **batch heart-beat** . This method returns TRUE if successful.

## ImqString channelName( ) const;

Returns the channel name.

## ImqBoolean setChannelName( const char \* name = 0 );

Sets the **channel name**. This method returns TRUE if successful.

#### ImgString connectionName( ) const ;

Returns the connection name.

## ImqBoolean setConnectionName( const char \* name = 0 );

Sets the **connection name**. This method returns TRUE if successful.

## size\_t headerCompressionCount( ) const ;

Returns the supported header data compression techniques count.

## ImqBoolean headerCompression( const size\_t count, MQLONG compress [ ] ) const ;

Returns copies of the supported header data compression techniques in **compress**. This method returns TRUE if successful.

## ImqBoolean setHeaderCompression( const size\_t count, const MQLONG compress [ ] );

Sets the supported header data compression techniques to **compress**.

Sets the supported header data compression techniques count to **count**.

This method returns TRUE if successful.

## MQLONG heartBeatInterval() const;

Returns the **heart-beat interval**.

## ImqBoolean setHeartBeatInterval( const MQLONG interval = 300L );

Sets the **heart-beat interval**. This method returns TRUE if successful.

#### MQLONG keepAliveInterval() const;

Returns the keep alive interval.

#### ImqBoolean setKeepAliveInterval( const MQLONG interval = MQKAI\_AUTO );

Sets the **keep alive interval**. This method returns TRUE if successful.

## ImqString localAddress() const;

Returns the local address.

## ImqBoolean setLocalAddress ( const char \* address = 0 );

Sets the local address. This method returns TRUE if successful.

## MQLONG maximumMessageLength() const;

Returns the maximum message length.

## ImqBoolean setMaximumMessageLength( const MQLONG length = 4194304L );

Sets the **maximum message length**. This method returns TRUE if successful.

## size\_t messageCompressionCount( ) const ;

Returns the supported message data compression techniques count.

## ImqBoolean messageCompression( const size\_t count, MQLONG compress [ ]) const;

Returns copies of the supported message data compression techniques in compress. This method returns

Using C++ Page 41 of 167

TRUE if successful.

## ImqBoolean setMessageCompression( const size\_t count, const MQLONG compress [ ] );

Sets the supported message data compression techniques to compress.

Sets the supported message data compression techniques count to count.

This method returns TRUE if successful.

## ImqString modeName( ) const ;

Returns the mode name.

#### ImqBoolean setModeName( const char \* name = 0 );

Sets the mode name. This method returns TRUE if successful.

#### ImqString password( ) const ;

Returns the password.

## ImqBoolean setPassword( const char \* password = 0 );

Sets the password. This method returns TRUE if successful.

#### size\_t receiveExitCount() const;

Returns the receive exit count.

#### ImgString receiveExitName( );

Returns the first of the **receive exit names**, if any. If the **receive exit count** is zero, it returns an empty string.

## ImqBoolean receiveExitNames( const size\_t count, ImqString \* names [ ] );

Returns copies of the **receive exit names** in *names*. Sets any *names* in excess of **receive exit count** to null strings. This method returns TRUE if successful.

#### ImqBoolean setReceiveExitName( const char \* name = 0 );

Sets the **receive exit names** to the single *name*. *name* can be blank or null. Sets the **receive exit count** to either 1 or zero. Clears the **receive user data**. This method returns TRUE if successful.

## ImqBoolean setReceiveExitNames( const size\_t count, const char \* names [ ] );

Sets the **receive exit names** to *names*. Individual *names* values must not be blank or null. Sets the **receive exit count** to *count*. Clears the **receive user data**. This method returns TRUE if successful.

## ImqBoolean setReceiveExitNames( const size\_t count, const ImqString \* names [ ] );

Sets the **receive exit names** to *names*. Individual *names* values must not be blank or null. Sets the **receive exit count** to *count*. Clears the **receive user data**. This method returns TRUE if successful.

### ImqString receiveUserData();

Returns the first of the **receive user data** items, if any. If the **receive exit count** is zero, returns an empty string.

## ImqBoolean receiveUserData( const size\_t count, ImqString \* data [ ] );

Returns copies of the **receive user data** items in *data*. Sets any *data* in excess of **receive exit count** to null strings. This method returns TRUE if successful.

## ImqBoolean setReceiveUserData( const char \* data = 0 );

Sets the **receive user data** to the single item *data*. If *data* is not null, **receive exit count** must be at least 1. This method returns TRUE if successful.

## ImqBoolean setReceiveUserData( const size\_t count, const char \* data [ ] );

Sets the **receive user data** to *data*. *count* must be no greater than the **receive exit count**. This method returns TRUE if successful.

## ImqBoolean setReceiveUserData( const size\_t count, const ImqString \* data [ ] );

Sets the **receive user data** to *data*. *count* must be no greater than the **receive exit count**. This method returns TRUE if successful.

### ImqString securityExitName( ) const ;

Returns the security exit name.

## ImqBoolean setSecurityExitName( const char \* name = 0 );

Sets the **security exit name**. This method returns TRUE if successful.

## ImqString securityUserData( ) const ;

Returns the security user data.

Using C++ Page 42 of 167

#### ImqBoolean setSecurityUserData( const char \* data = 0 );

Sets the **security user data**. This method returns TRUE if successful.

## size\_t sendExitCount() const;

Returns the send exit count.

#### ImqString sendExitName( );

Returns the first of the **send exit names**, if any. Returns an empty string if the **send exit count** is zero.

## ImqBoolean sendExitNames( const size\_t count, ImqString \* names [ ] );

Returns copies of the **send exit names** in *names*. Sets any *names* in excess of **send exit count** to null strings. This method returns TRUE if successful.

#### ImqBoolean setSendExitName( const char \* name = 0 );

Sets the **send exit names** to the single *name*. *name* can be blank or null. Sets the **send exit count** to either 1 or zero. Clears the **send user data**. This method returns TRUE if successful

## ImqBoolean setSendExitNames( const size\_t count, const char \* names [ ] );

Sets the **send exit names** to *names*. Individual *names* values must not be blank or null. Sets the **send exit count** to *count*. Clears the **send user data**. This method returns TRUE if successful.

## ImqBoolean setSendExitNames( const size\_t count, const ImqString \* names [ ] );

Sets the **send exit names** to *names*. Individual *names* values must not be blank or null. Sets the **send exit count** to *count*. Clears the **send user data**. This method returns TRUE if successful.

#### ImqString sendUserData( );

Returns the first of the **send user data** items, if any. , Returns an empty string if the **send exit count** is zero.

### ImqBoolean sendUserData( const size\_t count, ImqString \* data [ ] );

Returns copies of the **send user data** items in *data*. Sets any *data* in excess of **send exit count** to null strings. This method returns TRUE if successful.

## ImqBoolean setSendUserData( const char \* data = 0 );

Sets the **send user data** to the single item *data*. If *data* is not null, **send exit count** must be at least 1. This method returns TRUE if successful.

## ImqBoolean setSendUserData( const size\_t count, const char \* data [ ] );

Sets the **send user data** to *data*. *count* must be no greater than the **send exit count**. This method returns TRUE if successful.

#### ImqBoolean setSendUserData( const size\_t count, const ImqString \* data [ ] );

Sets the **send user data** to *data*. *count* must be no greater than the **send exit count**. This method returns TRUE if successful.

#### ImqString sslCipherSpecification() const;

Returns the SSL cipher specification.

## ImqBoolean setSslCipherSpecification( const char \* name = 0 );

Sets the SSL cipher specification. This method returns TRUE if successful.

#### MQLONG sslClientAuthentication() const;

Returns the SSL client authentication type.

## ImqBoolean setSslClientAuthentication( const MQLONG auth = MQSCA\_REQUIRED);

Sets the SSL client authentication type. This method returns TRUE if successful.

## ImqString sslPeerName( ) const ;

Returns the SSL peer name.

## ImqBoolean setSslPeerName( const char \* name = 0 );

Sets the SSL peer name. This method returns TRUE if successful.

## ImqString transactionProgramName( ) const ;

Returns the transaction program name.

## ImqBoolean setTransactionProgramName( const char \* name = 0 );

Sets the transaction program name. This method returns TRUE if successful.

## MQLONG transportType() const;

Returns the transport type.

## ImgBoolean setTransportType( const MQLONG type = MQXPT\_LU62 );

Using C++ Page 43 of 167

Sets the **transport type**. This method returns TRUE if successful.

ImqString userId( ) const ;

Returns the user id.

ImqBoolean setUserId( const char \* id = 0 );

Sets the **user id**. This method returns TRUE if successful.

Parent topic: ImqChannel

Mary 26, 2011 11:58:08

Notices | Trademarks | Downloads | Library | Support | Feedback

© Copyright IBM Corporation 1999, 2009. All Rights Reserved. This topic's URL: uc10820\_

## 13.4.5. Reason codes

- MQRC\_DATA\_LENGTH\_ERROR
- MQRC\_ITEM\_COUNT\_ERROR
- MQRC\_NULL\_POINTER
- MQRC\_SOURCE\_BUFFER\_ERROR

Parent topic: ImqChannel

Mary 26, 2011 11:58:08

Notices | Trademarks | Downloads | Library | Support | Feedback

© Copyright IBM Corporation 1999, 2009. All Rights Reserved. This topic's URL: uc10830

# 13.5. ImqCICSBridgeHeader

Figure 1. ImgCICSBridgeHeader class

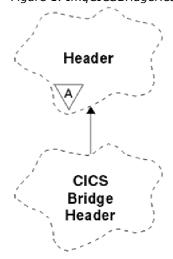

This class encapsulates specific features of the MQCIH data structure (see  $\underline{\text{Table 1}}$ ). Objects of this class are used by applications that send messages to the CICS® bridge through WebSphere® MQ for z/OS®.

**Other relevant classes** 

**Object attributes** 

**Constructors** 

Using C++ Page 44 of 167

**Overloaded ImqItem methods** 

Object methods (public)

Object data (protected)

Reason codes

**Return codes** 

Parent topic: WebSphere MQ C++ classes

This build: January 26, 2011 11:58:08

Notices | Trademarks | Downloads | Library | Support | Feedback

© Copyright IBM Corporation 1999, 2009. All Rights Reserved. This topic's URL: uc10840

## 13.5.1. Other relevant classes

- ImgBinary (see ImgBinary)
- ImqHeader (see ImqHeader)
- ImqItem (see ImqItem)
- ImqMessage (see ImqMessage)
- ImqString (see ImqString)

Parent topic: ImqCICSBridgeHeader

Mary 26, 2011 11:58:08

Notices | Trademarks | Downloads | Library | Support | Feedback

© Copyright IBM Corporation 1999, 2009. All Rights Reserved. This topic's URL: uc10850\_

# 13.5.2. Object attributes

#### **ADS** descriptor

Send/receive ADS descriptor. This is set using MQCADSD\_NONE. The initial value is MQCADSD\_NONE. The following additional values are possible:

- MQCADSD\_NONE
- MQCADSD\_SEND
- MQCADSD\_RECV
- MQCADSD\_MSGFORMAT

## attention identifier

AID key. The field must be of length MQ\_ATTENTION\_ID\_LENGTH.

## authenticator

RACF® password or passticket. The initial value contains blanks, of length MQ\_AUTHENTICATOR\_LENGTH.

## bridge abend code

Bridge abend code, of length MQ\_ABEND\_CODE\_LENGTH. The initial value is four blank characters. The value returned in this field is dependent on the return code. See <a href="Table 1">Table 1</a> for more details.

## bridge cancel code

Bridge abend transaction code. The field is reserved, must contain blanks, and be of length MQ\_CANCEL\_CODE\_LENGTH.

## bridge completion code

Completion code, which can contain either the WebSphere® MQ completion code or the CICS® EIBRESP

Using C++ Page 45 of 167

value. The field has the initial value of MQCC\_OK. The value returned in this field is dependent on the return code. See Table 1 for more details.

#### bridge error offset

Bridge error offset. The initial value is zero. This attribute is read-only.

#### bridge reason code

Reason code. This field can contain either the WebSphere MQ reason or the CICS EIBRESP2 value. The field has the initial value of MQRC\_NONE. The value returned in this field is dependent on the return code. See Table 1 for more details.

## bridge return code

Return code from the CICS bridge. The initial value is MQCRC\_OK.

#### conversational task

Whether the task can be conversational. The initial value is MQCCT\_NO. The following additional values are possible:

- MQCCT\_YES
- MQCCT NO

## cursor position

Cursor position. The initial value is zero.

#### facility keep time

CICS bridge facility release time.

#### facility like

Terminal emulated attribute. The field must be of length MQ\_FACILITY\_LIKE\_LENGTH.

#### facility token

BVT token value. The field must be of length MQ FACILITY LENGTH. The initial value is MQCFAC NONE.

#### function

Function, which can contain either the WebSphere MQ call name or the CICS EIBFN function. The field has the initial value of MQCFUNC\_NONE, with length MQ\_FUNCTION\_LENGTH. The value returned in this field is dependent on the return code. See <u>Table 1</u> for more details.

The following additional values are possible when **function** contains a WebSphere MQ call name:

- MQCFUNC\_MQCONN
- MQCFUNC\_MQGET
- MQCFUNC\_MQINQ
- MQCFUNC\_NONE
- MQCFUNC\_MQOPEN
- MQCFUNC\_PUT
- MQCFUNC\_MQPUT1

#### get wait interval

Wait interval for an MQGET call issued by the CICS bridge task. The initial value is MQCGWI DEFAULT. The field applies only when uow control has the value MQCUOWC\_FIRST. The following additional values are possible:

- MQCGWI\_DEFAULT
- MQWI UNLIMITED

## link type

Link type. The initial value is MQCLT\_PROGRAM. The following additional values are possible:

- MQCLT\_PROGRAM
- MQCLT\_TRANSACTION

## next transaction identifier

ID of the next transaction to attach. The field must be of length MQ\_TRANSACTION\_ID\_LENGTH.

## output data length

COMMAREA data length. The initial value is MQCODL\_AS\_INPUT.

## reply-to format

Format name of the reply message. The initial value is MQFMT\_NONE with length MQ\_FORMAT\_LENGTH.

Using C++ Page 46 of 167

#### start code

Transaction start code. The field must be of length MQ\_START\_CODE\_LENGTH. The initial value is MQCSC\_NONE. The following additional values are possible:

- MQCSC\_START
- MQCSC\_STARTDATA
- MQCSC\_TERMINPUT
- MQCSC\_NONE

### task end status

Task end status. The initial value is MQCTES\_NOSYNC. The following additional values are possible:

- MQCTES COMMIT
- MQCTES\_BACKOUT
- MQCTES\_ENDTASK
- MQCTES\_NOSYNC

#### transaction identifier

ID of the transaction to attach. The initial value must contain blanks, and must be of length MQ\_TRANSACTION\_ID\_LENGTH. The field applies only when **uow control** has the value MQCUOWC\_FIRST or MQCUOWC\_ONLY.

#### **UOW** control

UOW control. The initial value is MQCUOWC\_ONLY. The following additional values are possible:

- MQCUOWC\_FIRST
- MQCUOWC\_MIDDLE
- MQCUOWC\_LAST
- MQCUOWC ONLY
- MQCUOWC\_COMMIT
- MQCUOWC\_BACKOUT
- MQCUOWC\_CONTINUE

#### version

The MQCIH version number. The initial value is MQCIH\_VERSION\_2. The only other supported value is MQCIH\_VERSION\_1.

Parent topic: ImgCICSBridgeHeader

Mary 26, 2011 11:58:08

Notices | Trademarks | Downloads | Library | Support | Feedback

© Copyright IBM Corporation 1999, 2009. All Rights Reserved. This topic's URL: uc10860

## 13.5.3. Constructors

## ImqCICSBridgeHeader( );

The default constructor.

## ImqCICSBridgeHeader( const ImqCICSBridgeHeader & header );

The copy constructor.

Parent topic: <a href="ImgCICSBridgeHeader">ImgCICSBridgeHeader</a>

Mary 26, 2011 11:58:08

Notices | Trademarks | Downloads | Library | Support | Feedback

© Copyright IBM Corporation 1999, 2009. All Rights Reserved. This topic's URL: uc10870

Using C++ Page 47 of 167

## 13.5.4. Overloaded Impltem methods

## virtual ImqBoolean copyOut( ImqMessage & msg );

Inserts an MQCIH data structure into the message buffer at the beginning, moving existing message data further along, and sets the message format to MQFMT\_CICS.

See the parent class method description for more details.

## virtual ImqBoolean pasteIn( ImqMessage & msg );

Reads an MQCIH data structure from the message buffer. To be successful, the encoding of the *msg* object must be MQENC\_NATIVE. Retrieve messages with MQGMO\_CONVERT to MQENC\_NATIVE. To be successful, the ImqMessage format must be MQFMT\_CICS.

See the parent class method description for more details.

#### Parent topic: ImqCICSBridgeHeader

Mary 26, 2011 11:58:08

Notices | Trademarks | Downloads | Library | Support | Feedback

© Copyright IBM Corporation 1999, 2009. All Rights Reserved.
This topic's URL:
uc10880

## 13.5.5. Object methods (public)

## void operator = ( const ImqCICSBridgeHeader & header );

Copies instance data from the header, replacing the existing instance data.

#### MQLONG ADSDescriptor() const;

Returns a copy of the ADS descriptor.

#### void setADSDescriptor( const MQLONG descriptor = MQCADSD\_NONE );

Sets the ADS descriptor.

## ImqString attentionIdentifier() const;

Returns a copy of the **attention identifier**, padded with trailing blanks to length MQ\_ATTENTION\_ID\_LENGTH.

#### void setAttentionIdentifier( const char \* data = 0 );

Sets the **attention identifier**, padded with trailing blanks to length MQ\_ATTENTION\_ID\_LENGTH. If no *data* is supplied, resets **attention identifier** to the initial value.

#### ImqString authenticator() const;

Returns a copy of the **authenticator**, padded with trailing blanks to length MQ\_AUTHENTICATOR\_LENGTH.

## void setAuthenticator( const char \* data = 0 );

Sets the **authenticator**, padded with trailing blanks to length MQ\_AUTHENTICATOR\_LENGTH. If no *data* is supplied, resets **authenticator** to the initial value.

#### ImqString bridgeAbendCode() const;

Returns a copy of the **bridge abend code**, padded with trailing blanks to length MQ\_ABEND\_CODE\_LENGTH.

#### ImqString bridgeCancelCode( ) const;

Returns a copy of the **bridge cancel code**, padded with trailing blanks to length MQ\_CANCEL\_CODE\_LENGTH.

## void setBridgeCancelCode( const char \* data = 0 );

Sets the **bridge cancel code**, padded with trailing blanks to length MQ\_CANCEL\_CODE\_LENGTH. If no *data* is supplied, resets the **bridge cancel code** to the initial value.

#### MQLONG bridgeCompletionCode() const;

Returns a copy of the bridge completion code.

#### MQLONG bridgeErrorOffset() const;

Returns a copy of the **bridge error offset**.

## MQLONG bridgeReasonCode() const;

Returns a copy of the **bridge reason code**.

Using C++ Page 48 of 167

## MQLONG bridgeReturnCode() const;

Returns the bridge return code.

## MQLONG conversationalTask() const;

Returns a copy of the **conversational task**.

## void setConversationalTask( const MQLONG task = MQCCT\_NO );

Sets the conversational task.

## MQLONG cursorPosition() const;

Returns a copy of the **cursor position**.

### void setCursorPosition( const MQLONG position = 0 );

Sets the cursor position.

#### MQLONG facilityKeepTime() const;

Returns a copy of the facility keep time.

#### void setFacilityKeepTime( const MQLONG time = 0 );

Sets the facility keep time.

#### ImgString facilityLike() const;

Returns a copy of the facility like, padded with trailing blanks to length MQ\_FACILITY\_LIKE\_LENGTH.

## void setFacilityLike( const char \* name = 0 );

Sets the **facility like**, padded with trailing blanks to length MQ\_FACILITY\_LIKE\_LENGTH. If no *name* is supplied, resets **facility like** the initial value.

## ImqBinary facilityToken() const;

Returns a copy of the facility token.

## ImgBoolean setFacilityToken( const ImgBinary & token );

Sets the **facility token**. The **data length** of *token* must be either zero or MQ\_FACILITY\_LENGTH. It returns TRUE if successful.

#### void setFacilityToken( const MQBYTE8 token = 0);

Sets the **facility token**. *token* can be zero, which is the same as specifying MQCFAC\_NONE. If *token* is nonzero it must address MQ\_FACILITY\_LENGTH bytes of binary data. When using predefined values such as MQCFAC\_NONE, you might need to make a cast to ensure a signature match. For example, (MQBYTE \*) MQCFAC\_NONE.

## ImgString function( ) const;

Returns a copy of the **function**, padded with trailing blanks to length MQ\_FUNCTION\_LENGTH.

## MQLONG getWaitInterval() const;

Returns a copy of the **get wait interval**.

## void setGetWaitInterval( const MQLONG interval = MQCGWI\_DEFA

Sets the get wait interval.

## MQLONG linkType() const;

Returns a copy of the link type.

#### void setLinkType( const MQLONG type = MQCLT\_PROGRAM );

Sets the link type.

#### ImqString nextTransactionIdentifier( ) const ;

Returns a copy of the **next transaction identifier** data, padded with trailing blanks to length MQ\_TRANSACTION\_ID\_LENGTH.

## MQLONG outputDataLength() const;

Returns a copy of the **output data length**.

#### void setOutputDataLength( const MQLONG length = MQCODL\_AS\_INPUT );

Sets the output data length.

## ImqString replyToFormat() const;

Returns a copy of the reply-to format name, padded with trailing blanks to length MQ\_FORMAT\_LENGTH.

## void setReplyToFormat( const char \* name = 0 );

Sets the **reply-to format**, padded with trailing blanks to length MQ\_FORMAT\_LENGTH. If no *name* is supplied, resets **reply-to format** to the initial value.

Using C++ Page 49 of 167

#### ImqString startCode( ) const;

Returns a copy of the start code, padded with trailing blanks to length MQ\_START\_CODE\_LENGTH.

## void setStartCode( const char \* data = 0 );

Sets the **start code** data, padded with trailing blanks to length MQ\_START\_CODE\_LENGTH. If no *data* is supplied, resets **start code** to the initial value.

## MQLONG taskEndStatus() const;

Returns a copy of the task end status.

## ImqString transactionIdentifier() const;

Returns a copy of the **transaction identifier** data, padded with trailing blanks to the length MQ\_TRANSACTION\_ID\_LENGTH.

#### void setTransactionIdentifier( const char \* data = 0 );

Sets the **transaction identifier**, padded with trailing blanks to length MQ\_TRANSACTION\_ID\_LENGTH. If no *data* is supplied, resets **transaction identifier** to the initial value.

#### MQLONG UOWControl() const;

Returns a copy of the **UOW control**.

## void setUOWControl( const MQLONG control = MQCUOWC\_ONLY );

Sets the **UOW control**.

## MQLONG version() const;

Returns the version number.

## ImqBoolean setVersion( const MQLONG version = MQCIH\_VERSION\_2 );

Sets the version number. It returns TRUE if successful.

Parent topic: ImqCICSBridgeHeader

Mary 26, 2011 11:58:09

Notices | Trademarks | Downloads | Library | Support | Feedback

© Copyright IBM Corporation 1999, 2009. All Rights Reserved. This topic's URL: uc10890

# 13.5.6. Object data (protected)

## **MQLONG** olVersion

The maximum MQCIH version number that can be accommodated in the storage allocated for opcih.

## **PMQCIH** opcih

The address of an MQCIH data structure. The amount of storage allocated is indicated by olVersion.

Parent topic: <a href="ImqCICSBridgeHeader">ImqCICSBridgeHeader</a>

This build: January 26, 2011 11:58:09

Notices | Trademarks | Downloads | Library | Support | Feedback

© Copyright IBM Corporation 1999, 2009. All Rights Reserved. This topic's URL: uc10900\_

## 13.5.7. Reason codes

- MQRC\_BINARY\_DATA\_LENGTH\_ERROR
- MQRC\_WRONG\_VERSION

Parent topic: ImqCICSBridgeHeader

This build: January 26, 2011 11:58:09

Notices | Trademarks | Downloads | Library | Support | Feedback

Using C++ Page 50 of 167

 $\hfill \mbox{\footnotemark}$  Copyright IBM Corporation 1999, 2009. All Rights Reserved. This topic's URL: uc10910\_

## 13.5.8. Return codes

Table 1. ImgCICSBridgeHeader class return codes

| Return Code                 | Function                      | CompCode                    | Reason                 | Abend<br>Code  |
|-----------------------------|-------------------------------|-----------------------------|------------------------|----------------|
| MQCRC_OK                    |                               |                             |                        |                |
| MQCRC_BRIDGE_ERROR          |                               |                             | MQFB_CICS              |                |
| MQCRC_MQ_API_ERROR          | WebSphere®<br>MQ call<br>name | WebSphere<br>MQ<br>CompCode | WebSphere<br>MQ Reason |                |
| MQCRC_BRIDGE_TIMEOUT        | WebSphere<br>MQ call<br>name  | WebSphere<br>MQ<br>CompCode | WebSphere<br>MQ Reason |                |
| MQCRC_CICS_EXEC_ERROR       | CICS®<br>EIBFN                | CICS<br>EIBRESP             | CICS<br>EIBRESP2       |                |
| MQCRC_SECURITY_ERROR        | CICS EIBFN                    | CICS<br>EIBRESP             | CICS<br>EIBRESP2       |                |
| MQCRC_PROGRAM_NOT_AVAILABLE | CICS EIBFN                    | CICS<br>EIBRESP             | CICS<br>EIBRESP2       |                |
| MQCRC_TRANSID_NOT_AVAILABLE | CICS EIBFN                    | CICS<br>EIBRESP             | CICS<br>EIBRESP2       |                |
| MQCRC_BRIDGE_ABEND          |                               |                             |                        | CICS<br>ABCODE |
| MQCRC_APPLICATION_ABEND     |                               |                             |                        | CICS<br>ABCODE |

Parent topic: ImqCICSBridgeHeader

Mary 26, 2011 11:58:09

Notices | Trademarks | Downloads | Library | Support | Feedback

© Copyright IBM Corporation 1999, 2009. All Rights Reserved. This topic's URL: uc10920\_

# 13.6. ImqDeadLetterHeader

Figure 1. ImqDeadLetterHeader class

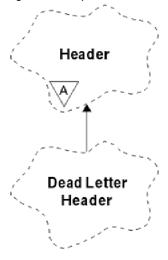

This class encapsulates features of the MQDLH data structure (see  $\underline{\text{Table 1}}$ ). Objects of this class are typically used by an application that encounters an message that cannot be processed. A new message comprising a dead-letter header and the message content is placed on the dead-letter queue, and the message is discarded.

Using C++ Page 51 of 167

## Other relevant classes

**Object attributes** 

**Constructors** 

**Overloaded ImqItem methods** 

**Object methods (public)** 

Object data (protected)

**Reason codes** 

Parent topic: WebSphere MQ C++ classes

Mary 26, 2011 11:58:09

Notices | Trademarks | Downloads | Library | Support | Feedback

© Copyright IBM Corporation 1999, 2009. All Rights Reserved. This topic's URL: uc10930

## 13.6.1. Other relevant classes

- ImqHeader (see ImqHeader)
- ImqItem (see ImqItem)
- ImqMessage (see <a href="ImqMessage">ImqMessage</a>)
- ImqString (see ImqString)

Parent topic: <a href="ImgDeadLetterHeader">ImgDeadLetterHeader</a>

Mary 26, 2011 11:58:09

Notices | Trademarks | Downloads | Library | Support | Feedback

© Copyright IBM Corporation 1999, 2009. All Rights Reserved. This topic's URL: uc10940\_

# 13.6.2. Object attributes

#### dead-letter reason code

The reason the message arrived on the dead-letter queue. The initial value is MQRC\_NONE.

#### destination queue manager name

The name of the original destination queue manager. The name is a string of length MQ\_Q\_MGR\_NAME\_LENGTH. Its initial value is null.

## destination queue name

The name of the original destination queue. The name is a string of length MQ\_Q\_NAME\_LENGTH. Its initial value is null.

## put application name

The name of the application that put the message on the dead-letter queue. The name is a string of length MQ\_PUT\_APPL\_NAME\_LENGTH. Its initial value is null.

## put application type

The type of application that put the message on the dead-letter queue. The initial value is zero.

## put date

The date when the message was put on the dead-letter queue. The date is a string of length MQ PUT DATE LENGTH. Its initial value is a null string.

## put time

Using C++ Page 52 of 167

The time when the message was put on the dead-letter queue. The time is a string of length MQ\_PUT\_TIME\_LENGTH. Its initial value is a null string.

## Parent topic: ImqDeadLetterHeader

Mary 26, 2011 11:58:09

Notices | Trademarks | Downloads | Library | Support | Feedback

© Copyright IBM Corporation 1999, 2009. All Rights Reserved. This topic's URL: uc10950

## 13.6.3. Constructors

#### ImqDeadLetterHeader( );

The default constructor.

## ImqDeadLetterHeader( const ImqDeadLetterHeader & header );

The copy constructor.

## Parent topic: ImqDeadLetterHeader

This build: January 26, 2011 11:58:09

Notices | Trademarks | Downloads | Library | Support | Feedback

© Copyright IBM Corporation 1999, 2009. All Rights Reserved. This topic's URL: uc10960

## 13.6.4. Overloaded Impltem methods

#### virtual ImqBoolean copyOut( ImqMessage & msg );

Inserts an MQDLH data structure into the message buffer at the beginning, moving existing message data further along. Sets the *msg* **format** to MQFMT\_DEAD\_LETTER\_HEADER.

See the ImqHeader class method description on page ImqHeader for further details.

## virtual ImqBoolean pasteIn( ImqMessage & msg );

Reads an MQDLH data structure from the message buffer.

To be successful, the ImqMessage **format** must be MQFMT\_DEAD\_LETTER\_HEADER.

See the ImqHeader class method description on page ImqHeader for further details.

#### Parent topic: ImqDeadLetterHeader

This build: January 26, 2011 11:58:09

Notices | Trademarks | Downloads | Library | Support | Feedback

 $\hfill \Box$  Copyright IBM Corporation 1999, 2009. All Rights Reserved. This topic's URL: uc10970\_

# 13.6.5. Object methods (public)

#### void operator = ( const ImqDeadLetterHeader & header );

Copies instance data is copied from *header*, replacing the existing instance data.

## MQLONG deadLetterReasonCode() const;

Returns the dead-letter reason code.

## void setDeadLetterReasonCode( const MQLONG reason );

Sets the dead-letter reason code.

## ImqString destinationQueueManagerName( ) const ;

Using C++ Page 53 of 167

Returns the destination queue manager name, stripped of any trailing blanks.

## void setDestinationQueueManagerName( const char \* name );

Sets the **destination queue manager name**. Truncates data longer than MQ\_Q\_MGR\_NAME\_LENGTH (48 characters).

## ImqString destinationQueueName( ) const;

Returns a copy of the **destination queue name**, stripped of any trailing blanks.

## void setDestinationQueueName( const char \* name );

Sets the **destination queue name**. Truncates data longer than MQ\_Q\_NAME\_LENGTH (48 characters).

## ImqString putApplicationName( ) const ;

Returns a copy of the **put application name**, stripped of any trailing blanks.

## void setPutApplicationName( const char \* name = 0 );

Sets the **put application name**. Truncates data longer than MQ\_PUT\_APPL\_NAME\_LENGTH (28 characters).

## MQLONG putApplicationType() const;

Returns the put application type.

## void setPutApplicationType( const MQLONG type = MQAT\_NO\_CONTEXT );

Sets the put application type.

## ImqString putDate( ) const ;

Returns a copy of the **put date**, stripped of any trailing blanks.

## void setPutDate( const char \* date = 0 );

Sets the **put date**. Truncates data longer than MQ\_PUT\_DATE\_LENGTH (8 characters).

## ImqString putTime( ) const ;

Returns a copy of the **put time**, stripped of any trailing blanks.

#### void setPutTime( const char \* time = 0 );

Sets the **put time**. Truncates data longer than MQ\_PUT\_TIME\_LENGTH (8 characters).

## Parent topic: <a href="ImqDeadLetterHeader">ImqDeadLetterHeader</a>

Mary 26, 2011 11:58:09

Notices | Trademarks | Downloads | Library | Support | Feedback

© Copyright IBM Corporation 1999, 2009. All Rights Reserved. This topic's URL: uc10980\_

# 13.6.6. Object data (protected)

#### **MQDLH** omqdlh

The MQDLH data structure.

## Parent topic: ImqDeadLetterHeader

Mary 26, 2011 11:58:09

Notices | Trademarks | Downloads | Library | Support | Feedback

© Copyright IBM Corporation 1999, 2009. All Rights Reserved.
This topic's URL:
uc10990

## 13.6.7. Reason codes

- MQRC\_INCONSISTENT\_FORMAT
- MQRC\_STRUC\_ID\_ERROR
- MQRC ENCODING ERROR

#### Parent topic: ImqDeadLetterHeader

Mary 26, 2011 11:58:09

Using C++ Page 54 of 167

#### Notices | Trademarks | Downloads | Library | Support | Feedback

© Copyright IBM Corporation 1999, 2009. All Rights Reserved. This topic's URL: uc11000\_

# 13.7. ImqDistributionList

Figure 1. ImqDistributionList class

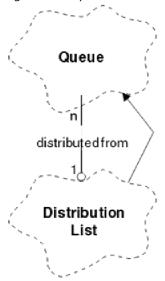

This class encapsulates a dynamic distribution list that references one or more queues for the purpose of sending a message or messages to multiple destinations.

**Other relevant classes** 

**Object attributes** 

**Constructors** 

Object methods (public)

**Object methods (protected)** 

Parent topic: WebSphere MQ C++ classes

This build: January 26, 2011 11:58:09

Notices | Trademarks | Downloads | Library | Support | Feedback

 $\ensuremath{\overline{\square}}$  Copyright IBM Corporation 1999, 2009. All Rights Reserved. This topic's URL: uc11010\_

## 13.7.1. Other relevant classes

- ImqMessage (see ImqMessage)
- (see ImqQueue)

Parent topic: <a href="mailto:ImqDistributionList">ImqDistributionList</a>

This build: January 26, 2011 11:58:09

Notices | Trademarks | Downloads | Library | Support | Feedback

© Copyright IBM Corporation 1999, 2009. All Rights Reserved.

Using C++ Page 55 of 167

This topic's URL: uc11020

# 13.7.2. Object attributes

#### first distributed queue

The first of one or more objects of class , in no particular order, in which the **distribution list reference** addresses this object.

Initially there are no such objects. To open an ImqDistributionList successfully, there must be at least one such object.

**Note:** When an ImqDistributionList object is opened, any open objects that reference it are automatically closed.

Parent topic: ImqDistributionList

Mary 26, 2011 11:58:09

Notices | Trademarks | Downloads | Library | Support | Feedback

© Copyright IBM Corporation 1999, 2009. All Rights Reserved. This topic's URL: uc11030\_

## 13.7.3. Constructors

## ImqDistributionList( );

The default constructor.

## ImqDistributionList( const ImqDistributionList & list );

The copy constructor.

Parent topic: ImqDistributionList

This build: January 26, 2011 11:58:09

Notices | Trademarks | Downloads | Library | Support | Feedback

 $\hfill \begin{tabular}{l} \hline \end{tabular}$  Copyright IBM Corporation 1999, 2009. All Rights Reserved. This topic's URL: uc11040\_

# 13.7.4. Object methods (public)

## void operator = ( const ImqDistributionList & list );

All objects that reference **this** object are dereferenced before copying. No objects will reference **this** object after the invocation of this method.

## \* firstDistributedQueue( ) const;

Returns the first distributed queue.

Parent topic: ImqDistributionList

Mary 26, 2011 11:58:09

Notices | Trademarks | Downloads | Library | Support | Feedback

 $\hfill \hfill \Box$  Copyright IBM Corporation 1999, 2009. All Rights Reserved. This topic's URL: uc11050\_

# 13.7.5. Object methods (protected)

void setFirstDistributedQueue( \* queue = 0 );

Sets the first distributed queue.

Using C++ Page 56 of 167

## Parent topic: ImqDistributionList

Mary 26, 2011 11:58:09

Notices | Trademarks | Downloads | Library | Support | Feedback

© Copyright IBM Corporation 1999, 2009. All Rights Reserved. This topic's URL: uc11060

## 13.8. ImqError

Figure 1. ImqError class

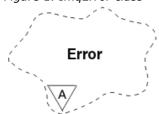

This abstract class provides information on errors associated with an object. It relates to the MQI calls listed in  $\underline{\text{Table 1}}$ .

Other relevant classes

**Object attributes** 

**Constructors** 

**Object methods (public)** 

**Object methods (protected)** 

**Reason codes** 

Parent topic: WebSphere MQ C++ classes

Mary 26, 2011 11:58:09

Notices | Trademarks | Downloads | Library | Support | Feedback

© Copyright IBM Corporation 1999, 2009. All Rights Reserved. This topic's URL: uc11070\_

## 13.8.1. Other relevant classes

None.

**Parent topic:** <u>ImqError</u>

This build: January 26, 2011 11:58:09

Notices | Trademarks | Downloads | Library | Support | Feedback

© Copyright IBM Corporation 1999, 2009. All Rights Reserved. This topic's URL: uc11080

# 13.8.2. Object attributes

## completion code

The most recent completion code. The initial value is zero. The following additional values are possible:

Using C++ Page 57 of 167

- MQCC OK
- MQCC\_WARNING
- MQCC\_FAILED

#### reason code

The most recent reason code. The initial value is zero.

Parent topic: ImqError

This build: January 26, 2011 11:58:09

Notices | Trademarks | Downloads | Library | Support | Feedback

© Copyright IBM Corporation 1999, 2009. All Rights Reserved. This topic's URL: uc11090

## 13.8.3. Constructors

## ImqError();

The default constructor.

## ImqError( const ImqError & error );

The copy constructor.

Parent topic: ImqError

Mary 26, 2011 11:58:09

Notices | Trademarks | Downloads | Library | Support | Feedback

© Copyright IBM Corporation 1999, 2009. All Rights Reserved. This topic's URL: uc11100

# 13.8.4. Object methods (public)

## void operator = ( const ImgError & error );

Copies instance data from *error*, replacing the existing instance data.

## void clearErrorCodes( );

Sets the completion code and reason code both to zero.

## MQLONG completionCode() const;

Returns the completion code.

## MQLONG reasonCode() const;

Returns the **reason code**.

Parent topic: ImqError

Mary 26, 2011 11:58:10

Notices | Trademarks | Downloads | Library | Support | Feedback

© Copyright IBM Corporation 1999, 2009. All Rights Reserved. This topic's URL: uc11110

# 13.8.5. Object methods (protected)

## ImqBoolean checkReadPointer( const void \* pointer, const size\_t length );

Verifies that the combination of pointer and length is valid for read-only access, and returns TRUE if successful.

## ImqBoolean checkWritePointer( const void \* pointer, const size\_t length );

Verifies that the combination of pointer and length is valid for read-write access, and returns TRUE if

Using C++ Page 58 of 167

successful.

void setCompletionCode( const MQLONG code = 0 );

Sets the completion code.

void setReasonCode( const MQLONG code = 0 );

Sets the reason code.

Parent topic: ImqError

Mary 26, 2011 11:58:10

Notices | Trademarks | Downloads | Library | Support | Feedback

## 13.8.6. Reason codes

• MQRC\_BUFFER\_ERROR

Parent topic: ImqError

This build: January 26, 2011 11:58:10

Notices | Trademarks | Downloads | Library | Support | Feedback

© Copyright IBM Corporation 1999, 2009. All Rights Reserved. This topic's URL:

## 13.9. ImqGetMessageOptions

Figure 1. ImqGetMessageOptions class

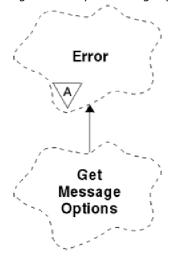

This class encapsulates the MQGMO data structure (see <a href="Table 1">Table 1</a>).

**Other relevant classes** 

**Object attributes** 

**Constructors** 

**Object methods (public)** 

**Object methods (protected)** 

Using C++ Page 59 of 167

## Object data (protected)

## **Reason codes**

Parent topic: WebSphere MQ C++ classes

Mary 26, 2011 11:58:10

Notices | Trademarks | Downloads | Library | Support | Feedback

© Copyright IBM Corporation 1999, 2009. All Rights Reserved. This topic's URL: uc11140

## 13.9.1. Other relevant classes

• ImqString (see ImqString)

Parent topic: <a href="mailto:ImqGetMessageOptions">ImqGetMessageOptions</a>

Mary 26, 2011 11:58:10

Notices | Trademarks | Downloads | Library | Support | Feedback

© Copyright IBM Corporation 1999, 2009. All Rights Reserved. This topic's URL:

# 13.9.2. Object attributes

## group status

Status of a message for a group of messages. The initial value is MQGS\_NOT\_IN\_GROUP. The following additional values are possible:

- MQGS\_MSG\_IN\_GROUP
- MQGS\_LAST\_MSG\_IN\_GROUP

## match options

Options for selecting incoming messages. The initial value is MQMO\_MATCH\_MSG\_ID | MQMO\_MATCH\_CORREL\_ID. The following additional values are possible:

- MQMO\_GROUP\_ID
- MQMO\_MATCH\_MSG\_SEQ\_NUMBER
- MQMO\_MATCH\_OFFSET
- MQMO\_MSG\_TOKEN
- MQMO\_NONE

#### message token

Message token. A binary value (MQBYTE16) of length MQ\_MSG\_TOKEN\_LENGTH. The initial value is MQMTOK\_NONE.

#### options

Options applicable to a message. The initial value is MQGMO\_NO\_WAIT. The following additional values are possible:

- MQGMO\_WAIT
- MQGMO\_SYNCPOINT
- MQGMO\_SYNCPOINT\_IF\_PERSISTENT
- MQGMO\_NO\_SYNCPOINT
- MQGMO\_MARK\_SKIP\_BACKOUT
- MQGMO\_BROWSE\_FIRST
- MQGMO\_BROWSE\_NEXT
- MQGMO\_BROWSE\_MSG\_UNDER\_CURSOR

Using C++ Page 60 of 167

- MQGMO MSG UNDER CURSOR
- MQGMO\_LOCK
- MQGMO\_UNLOCK
- MQGMO\_ACCEPT\_TRUNCATED\_MSG
- MQGMO\_SET\_SIGNAL
- MQGMO\_FAIL\_IF\_QUIESCING
- MQGMO\_CONVERT
- MQGMO\_LOGICAL\_ORDER
- MQGMO\_COMPLETE\_MSG
- MQGMO ALL MSGS AVAILABLE
- MQGMO\_ALL\_SEGMENTS\_AVAILABLE
- MQGMO\_NONE

#### resolved queue name

Resolved queue name. This attribute is read-only. Names are never longer than 48 characters and can be padded to that length with nulls. The initial value is a null string.

#### returned length

Returned length. The initial value is MQRL\_UNDEFINED. This attribute is read-only.

#### segmentation

The ability to segment a message. The initial value is MQSEG\_INHIBITED. The additional value, MQSEG\_ALLOWED, is possible.

#### segment status

The segmentation status of a message. The initial value is MQSS\_NOT\_A\_SEGMENT. The following additional values are possible:

- MQSS\_SEGMENT
- MQSS\_LAST\_SEGMENT

#### syncpoint participation

TRUE when messages are retrieved under syncpoint control.

#### wait interval

The length of time that the class **get** method pauses while waiting for a suitable message to arrive, if one is not already available. The initial value is zero, which effects an indefinite wait. The additional value, MQWI\_UNLIMITED, is possible. This attribute is ignored unless the **options** include MQGMO\_WAIT.

## Parent topic: <a href="mailto:ImqGetMessageOptions">ImqGetMessageOptions</a>

This build: January 26, 2011 11:58:10

Notices | Trademarks | Downloads | Library | Support | Feedback

© Copyright IBM Corporation 1999, 2009. All Rights Reserved. This topic's URL: uc11160

## 13.9.3. Constructors

## ImqGetMessageOptions( );

The default constructor.

## ImqGetMessageOptions( const ImqGetMessageOptions & gmo );

The copy constructor.

### Parent topic: <a href="mailto:ImgGetMessageOptions">ImgGetMessageOptions</a>

This build: January 26, 2011 11:58:10

Notices | Trademarks | Downloads | Library | Support | Feedback

 $\hfill \hfill \Box$  Copyright IBM Corporation 1999, 2009. All Rights Reserved. This topic's URL: uc11170\_

Using C++ Page 61 of 167

## 13.9.4. Object methods (public)

## void operator = ( const ImqGetMessageOptions & gmo );

Copies instance data from gmo, replacing the existing instance data.

#### MQCHAR groupStatus() const;

Returns the group status.

## void setGroupStatus( const MQCHAR status );

Sets the group status.

#### MQLONG matchOptions() const;

Returns the match options

#### void setMatchOptions( const MQLONG options );

Sets the match options.

## ImqBinary messageToken() const;

Returns the message token.

#### ImqBoolean setMessageToken( const ImqBinary & token );

Sets the **message token**. The **data length** of *token* must be either zero or MQ\_MSG\_TOKEN\_LENGTH. This method returns TRUE if successful.

## void setMessageToken( const MQBYTE16 token = 0 );

Sets the **message token**. *token* can be zero, which is the same as specifying MQMTOK\_NONE. If *token* is nonzero, then it must address MQ\_MSG\_TOKEN\_LENGTH bytes of binary data.

When using predefined values, such as MQMTOK\_NONE, you might not need to make a cast to ensure a signature match, for example (MQBYTE \*)MQMTOK\_NONE.

#### MQLONG options() const;

Returns the options.

## void setOptions( const MQLONG options );

Sets the options, including the syncpoint participation value.

#### ImqString resolvedQueueName( ) const ;

Returns a copy of the resolved queue name.

## MQLONG returnedLength() const;

Returns the returned length.

## MQCHAR segmentation() const;

Returns the segmentation.

## void setSegmentation( const MQCHAR value );

Sets the **segmentation**.

## MQCHAR segmentStatus() const;

Returns the segment status.

## void setSegmentStatus( const MQCHAR status );

Sets the segment status.

## ImqBoolean syncPointParticipation( ) const ;

Returns the **syncpoint participation** value, which is TRUE if the **options** include either MQGMO\_SYNCPOINT or MQGMO\_SYNCPOINT\_IF\_PERSISTENT.

## void setSyncPointParticipation( const ImqBoolean sync );

Sets the **syncpoint participation** value. If *sync* is TRUE, alters the **options** to include MQGMO\_SYNCPOINT, and to exclude both MQGMO\_NO\_SYNCPOINT and MQGMO\_SYNCPOINT\_IF\_PERSISTENT. If *sync* is FALSE, alters the **options** to include MQGMO\_NO\_SYNCPOINT, and to exclude both MQGMO\_SYNCPOINT and MQGMO\_SYNCPOINT\_IF\_PERSISTENT.

## MQLONG waitInterval() const;

Returns the wait interval.

#### void setWaitInterval( const MQLONG interval );

Sets the wait interval.

Parent topic: <a href="mailto:ImgGetMessageOptions">ImgGetMessageOptions</a>

Using C++ Page 62 of 167

Mary 26, 2011 11:58:10

Notices | Trademarks | Downloads | Library | Support | Feedback

© Copyright IBM Corporation 1999, 2009. All Rights Reserved. This topic's URL: uc11180

## 13.9.5. Object methods (protected)

## static void setVersionSupported( const MQLONG );

Sets the MQGMO version. Defaults to MQGMO\_VERSION\_3.

Parent topic: <a href="mailto:ImgGetMessageOptions">ImgGetMessageOptions</a>

Mary 26, 2011 11:58:10

Notices | Trademarks | Downloads | Library | Support | Feedback

© Copyright IBM Corporation 1999, 2009. All Rights Reserved. This topic's URL: uc11190

## 13.9.6. Object data (protected)

## **MQGMO** omqgmo

An MQGMO Version 2 data structure. Access MQGMO fields supported for MQGMO\_VERSION\_2 only.

## PMQGMO opgmo

The address of an MQGMO data structure. The version number for this address is indicated in *olVersion*. Inspect the version number before accessing MQGMO fields, to ensure that they are present.

#### **MQLONG** olVersion

The version number of the MQGMO data structure addressed by opgmo.

Parent topic: ImgGetMessageOptions

Mary 26, 2011 11:58:10

Notices | Trademarks | Downloads | Library | Support | Feedback

© Copyright IBM Corporation 1999, 2009. All Rights Reserved.
This topic's URL:
uc11200

## 13.9.7. Reason codes

MQRC\_BINARY\_DATA\_LENGTH\_ERROR

Parent topic: <a href="mailto:ImgGetMessageOptions">ImgGetMessageOptions</a>

This build: January 26, 2011 11:58:10

Notices | Trademarks | Downloads | Library | Support | Feedback

© Copyright IBM Corporation 1999, 2009. All Rights Reserved. This topic's URL: uc11210\_

# 13.10. ImqHeader

Figure 1. ImqHeader class

Using C++ Page 63 of 167

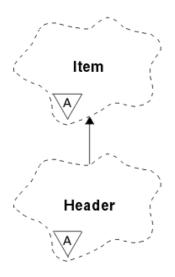

This abstract class encapsulates common features of the MQDLH data structure (see <a href="Table 1">Table 1</a>).

**Other relevant classes** 

**Object attributes** 

**Constructors** 

**Object methods (public)** 

Parent topic: WebSphere MQ C++ classes

Mary 26, 2011 11:58:10

Notices | Trademarks | Downloads | Library | Support | Feedback

© Copyright IBM Corporation 1999, 2009. All Rights Reserved. This topic's URL:

## 13.10.1. Other relevant classes

- ImqCICSBridgeHeader (see ImqCICSBridgeHeader)
- ImqDeadLetterHeader (see ImqDeadLetterHeader)
- ImqIMSBridgeHeader (see <a href="ImqIMSBridgeHeader">ImqIMSBridgeHeader</a>)
- ImqItem (see ImqItem)
- ImqMessage (see <a href="ImqMessage">ImqMessage</a>)
- ImqReferenceHeader (see ImqReferenceHeader)
- ImqString (see ImqString)
- ImqWorkHeader (see ImqWorkHeader)

Parent topic: ImqHeader

This build: January 26, 2011 11:58:10

Notices | Trademarks | Downloads | Library | Support | Feedback

© Copyright IBM Corporation 1999, 2009. All Rights Reserved.
This topic's URL:
uc11230

# 13.10.2. Object attributes

character set

Using C++ Page 64 of 167

The original coded character set identifier. Initially MQCCSI\_Q\_MGR.

#### encoding

The original encoding. Initially MQENC\_NATIVE.

#### format

The original format. Initially MQFMT\_NONE.

#### header flags

The initial values are:

- Zero for objects of the ImqDeadLetterHeader class
- MQIIH\_NONE for objects of the ImqIMSBridgeHeader class
- MQRMHF\_LAST for objects of the ImqReferenceHeader class
- MQCIH\_NONE for objects of the ImqCICSBridgeHeader class
- MQWIH\_NONE for objects of the ImqWorkHeader class

## Parent topic: ImqHeader

This build: January 26, 2011 11:58:10

Notices | Trademarks | Downloads | Library | Support | Feedback

© Copyright IBM Corporation 1999, 2009. All Rights Reserved. This topic's URL: uc11240

## 13.10.3. Constructors

## ImqHeader();

The default constructor.

#### ImqHeader( const ImqHeader & header );

The copy constructor.

### Parent topic: ImqHeader

Mary 26, 2011 11:58:10

Notices | Trademarks | Downloads | Library | Support | Feedback

© Copyright IBM Corporation 1999, 2009. All Rights Reserved. This topic's URL: uc11250

# 13.10.4. Object methods (public)

## void operator = ( const ImqHeader & header );

Copies instance data from header, replacing the existing instance data.

## virtual MQLONG characterSet() const;

Returns the character set.

## virtual void setCharacterSet( const MQLONG ccsid = MQCCSI\_Q\_MGR );

Sets the character set.

## virtual MQLONG encoding() const;

Returns the encoding.

## virtual void setEncoding( const MQLONG encoding = MQENC\_NATIVE );

Sets the encoding.

## virtual ImqString format() const;

Returns a copy of the **format**, including trailing blanks.

## virtual void setFormat( const char \* name = 0 );

Sets the **format**, padded to 8 characters with trailing blanks.

## virtual MQLONG headerFlags() const;

Using C++ Page 65 of 167

Returns the header flags.

virtual void setHeaderFlags( const MQLONG flags = 0 );

Sets the **header flags**.

Parent topic: ImqHeader

Mary 26, 2011 11:58:10

Notices | Trademarks | Downloads | Library | Support | Feedback

© Copyright IBM Corporation 1999, 2009. All Rights Reserved. This topic's URL: uc11260

## 13.11. ImqIMSBridgeHeader

Figure 1. ImqIMSBridgeHeader class

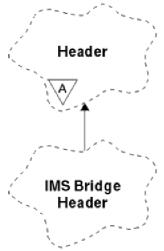

This class encapsulates features of the MQIIH data structure (see <u>Table 1</u>). Objects of this class are used by applications that send messages to the IMS<sup>TM</sup> bridge through WebSphere® MQ for z/OS®.

**Note:** The ImqHeader **character set** and **encoding** must have default values and must not be set to any other values.

**Other relevant classes** 

**Object attributes** 

**Constructors** 

**Overloaded ImgItem methods** 

**Object methods (public)** 

Object data (protected)

**Reason codes** 

Parent topic: WebSphere MQ C++ classes

This build: January 26, 2011 11:58:10

Notices | Trademarks | Downloads | Library | Support | Feedback

 $\hfill \hfill \Box$  Copyright IBM Corporation 1999, 2009. All Rights Reserved. This topic's URL: uc11270\_

Using C++ Page 66 of 167

## 13.11.1. Other relevant classes

- ImgBinary (see ImgBinary)
- ImqHeader (see ImqHeader)
- ImqItem (see ImqItem)
- ImqMessage (see ImqMessage)
- ImgString (see ImgString)

## Parent topic: ImqIMSBridgeHeader

Mary 26, 2011 11:58:10

Notices | Trademarks | Downloads | Library | Support | Feedback

© Copyright IBM Corporation 1999, 2009. All Rights Reserved. This topic's URL: uc11280\_

## 13.11.2. Object attributes

#### authenticator

RACF password or passticket, of length MQ\_AUTHENTICATOR\_LENGTH. The initial value is MQIAUT\_NONE.

#### commit mode

Commit mode. See the *OTMA User's Guide* for more information about  $IMS^{TM}$  commit modes. The initial value is MQICM\_COMMIT\_THEN\_SEND. The additional value, MQICM\_SEND\_THEN\_COMMIT, is possible.

#### logical terminal override

Logical terminal override, of length MQ\_LTERM\_OVERRIDE\_LENGTH. The initial value is a null string.

## message format services map name

MFS map name, of length MQ\_MFS\_MAP\_NAME\_LENGTH. The initial value is a null string.

#### reply-to format

Format of any reply, of length MQ\_FORMAT\_LENGTH. The initial value is MQFMT\_NONE.

### security scope

Scope of IMS security processing. The initial value is MQISS\_CHECK. The additional value, MQISS\_FULL, is possible.

#### transaction instance id

Transaction instance identity, a binary (MQBYTE16) value of length MQ\_TRAN\_INSTANCE\_ID\_LENGTH. The initial value is MQITII\_NONE.

#### transaction state

State of the IMS conversation. The initial value is MQITS\_NOT\_IN\_CONVERSATION. The additional value, MQITS\_IN\_CONVERSATION, is possible.

## Parent topic: ImqIMSBridgeHeader

Mary 26, 2011 11:58:10

Notices | Trademarks | Downloads | Library | Support | Feedback

© Copyright IBM Corporation 1999, 2009. All Rights Reserved. This topic's URL: uc11290

## 13.11.3. Constructors

## ImqIMSBridgeHeader( );

The default constructor.

## ImqIMSBridgeHeader( const ImqIMSBridgeHeader & header );

The copy constructor.

Parent topic: <a href="mailto:ImqIMSBridgeHeader">ImqIMSBridgeHeader</a>

Using C++ Page 67 of 167

Mary 26, 2011 11:58:10

Notices | Trademarks | Downloads | Library | Support | Feedback

© Copyright IBM Corporation 1999, 2009. All Rights Reserved. This topic's URL: uc11300

## 13.11.4. Overloaded Impltem methods

## virtual ImqBoolean copyOut( ImqMessage & msg );

Inserts an MQIIH data structure into the message buffer at the beginning, moving existing message data further along. Sets the *msg* **format** to MQFMT\_IMS.

See the parent class method description for further details.

## virtual ImqBoolean pasteIn( ImqMessage & msg );

Reads an MQIIH data structure from the message buffer.

To be successful, the **encoding** of the *msg* object must be MQENC\_NATIVE. Retrieve messages with MQGMO\_CONVERT to MQENC\_NATIVE.

To be successful, the ImqMessage **format** must be MQFMT\_IMS.

See the parent class method description for further details.

#### Parent topic: ImgIMSBridgeHeader

This build: January 26, 2011 11:58:11

Notices | Trademarks | Downloads | Library | Support | Feedback

© Copyright IBM Corporation 1999, 2009. All Rights Reserved. This topic's URL: uc11310

## 13.11.5. Object methods (public)

## void operator = ( const ImqIMSBridgeHeader & header );

Copies instance data from header, replacing the existing instance data.

## ImqString authenticator( ) const ;

Returns a copy of the authenticator, padded with trailing blanks to length MQ\_AUTHENTICATOR\_LENGTH.

## void setAuthenticator( const char \* name );

Sets the authenticator.

## MQCHAR commitMode() const;

Returns the **commit mode**.

## void setCommitMode( const MQCHAR mode );

Sets the **commit mode**.

## ImqString logicalTerminalOverride( ) const ;

Returns a copy of the logical terminal override.

## void setLogicalTerminalOverride( const char \* override );

Sets the **logical terminal override**.

#### ImqString messageFormatServicesMapName( ) const ;

Returns a copy of the message format services map name.

## void setMessageFormatServicesMapName( const char \* name );

Sets the message format services map name.

## ImqString replyToFormat( ) const ;

Returns a copy of the reply-to format, padded with trailing blanks to length MQ\_FORMAT\_LENGTH.

void setReplyToFormat( const char \* format );

Using C++ Page 68 of 167

Sets the reply-to format, padded with trailing blanks to length MQ\_FORMAT\_LENGTH.

## MQCHAR securityScope() const;

Returns the security scope.

## void setSecurityScope( const MQCHAR scope );

Sets the **security scope**.

## ImqBinary transactionInstanceId( ) const ;

Returns a copy of the transaction instance id.

#### ImqBoolean setTransactionInstanceId( const ImqBinary & id );

Sets the **transaction instance id**. The **data length** of *token* must be either zero or MQ\_TRAN\_INSTANCE\_ID\_LENGTH. This method returns TRUE if successful.

## void setTransactionInstanceId( const MQBYTE16 id = 0 );

Sets the **transaction instance id**. *id* can be zero, which is the same as specifying MQITII\_NONE. If *id* is nonzero, it must address MQ\_TRAN\_INSTANCE\_ID\_LENGTH bytes of binary data. When using predefined values such as MQITII\_NONE, you might need to make a cast to ensure a signature match, for example (MQBYTE \*)MQITII\_NONE.

## MQCHAR transactionState() const;

Returns the transaction state.

## void setTransactionState( const MQCHAR state );

Sets the transaction state.

#### Parent topic: ImgIMSBridgeHeader

Mary 26, 2011 11:58:11

Notices | Trademarks | Downloads | Library | Support | Feedback

© Copyright IBM Corporation 1999, 2009. All Rights Reserved. This topic's URL: uc11320

## 13.11.6. Object data (protected)

### **MQIIH** omqiih

The MQIIH data structure.

#### Parent topic: ImgIMSBridgeHeader

Mary 26, 2011 11:58:11

Notices | Trademarks | Downloads | Library | Support | Feedback

© Copyright IBM Corporation 1999, 2009. All Rights Reserved. This topic's URL: uc11330\_

## 13.11.7. Reason codes

- MQRC\_BINARY\_DATA\_LENGTH\_ERROR
- MQRC\_INCONSISTENT\_FORMAT
- MQRC\_ENCODING\_ERROR
- MQRC\_STRUC\_ID\_ERROR

## Parent topic: ImqIMSBridgeHeader

Mary 26, 2011 11:58:11

Notices | Trademarks | Downloads | Library | Support | Feedback

© Copyright IBM Corporation 1999, 2009. All Rights Reserved. This topic's URL: uc11340

Using C++ Page 69 of 167

## 13.12. Imqltem

Figure 1. ImqItem class

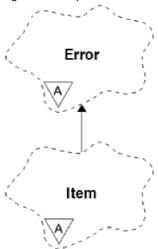

This abstract class represents an item, perhaps one of several, within a message. Items are concatenated together in a message buffer. Each specialization is associated with a particular data structure that begins with a structure id.

Polymorphic methods in this abstract class allow items to be copied to and from messages. The ImqMessage class **readItem** and **writeItem** methods provide another style of invoking these polymorphic methods that is more natural for application programs.

This class relates to the MQI calls listed in  $\underline{\text{Table 1}}$ .

Other relevant classes

**Object attributes** 

**Constructors** 

Class methods (public)

**Object methods (public)** 

**Reason codes** 

Parent topic: WebSphere MQ C++ classes

This build: January 26, 2011 11:58:11

Notices | Trademarks | Downloads | Library | Support | Feedback

© Copyright IBM Corporation 1999, 2009. All Rights Reserved. This topic's URL: uc11350\_

## 13.12.1. Other relevant classes

- ImqCache (see ImqCache)
- ImqError (see ImqError)
- ImqMessage (see ImqMessage)

Parent topic: ImqItem

Mary 26, 2011 11:58:11

Notices | Trademarks | Downloads | Library | Support | Feedback

Using C++ Page 70 of 167

© Copyright IBM Corporation 1999, 2009. All Rights Reserved. This topic's URL: uc11360

## 13.12.2. Object attributes

#### structure id

A string of four characters at the beginning of the data structure. This attribute is read-only. This attribute is recommended for derived classes. It is not included automatically.

Parent topic: ImqItem

Mary 26, 2011 11:58:11

Notices | Trademarks | Downloads | Library | Support | Feedback

© Copyright IBM Corporation 1999, 2009. All Rights Reserved. This topic's URL: uc11370

## 13.12.3. Constructors

#### ImqItem();

The default constructor.

## ImqItem( const ImqItem & item );

The copy constructor.

## Parent topic: ImqItem

Mary 26, 2011 11:58:11

Notices | Trademarks | Downloads | Library | Support | Feedback

© Copyright IBM Corporation 1999, 2009. All Rights Reserved. This topic's URL: uc11380

# 13.12.4. Class methods (public)

## static ImqBoolean structureIdIs( const char \* structure-id-to-test, const ImqMessage & msg );

Returns TRUE if the **structure id** of the next ImqItem in the incoming *msg* is the same as *structure-id-to-test*. The next item is identified as that part of the message buffer currently addressed by the ImqCache **data pointer**. This method relies on the **structure id** and therefore is not guaranteed to work for all ImqItem derived classes.

Parent topic: ImgItem

Mary 26, 2011 11:58:11

Notices | Trademarks | Downloads | Library | Support | Feedback

© Copyright IBM Corporation 1999, 2009. All Rights Reserved. This topic's URL: uc11390\_

# 13.12.5. Object methods (public)

## void operator = ( const ImqItem & item );

Copies instance data from item, replacing the existing instance data.

## virtual ImqBoolean copyOut( ImqMessage & msg ) = 0;

Writes this object as the next item in an outgoing message buffer, appending it to any existing items. If the write operation is successful, increases the ImqCache **data length**. This method returns TRUE if successful.

Override this method to work with a specific subclass.

Using C++ Page 71 of 167

## virtual ImqBoolean pasteIn( ImqMessage & msg ) = 0;

Reads this object *destructively* from the incoming message buffer. The read is destructive in that the ImqCache **data pointer** is moved on. However, the buffer content remains the same, so data can be re-read by resetting the ImqCache **data pointer**.

The (sub)class of this object must be consistent with the **structure id** found next in the message buffer of the *msg* object.

The **encoding** of the *msg* object should be MQENC\_NATIVE. It is recommended that messages be retrieved with the ImqMessage **encoding** set to MQENC\_NATIVE, and with the ImqGetMessageOptions **options** including MQGMO\_CONVERT.

If the read operation is successful, the ImqCache **data length** is reduced. This method returns TRUE if successful.

Override this method to work with a specific subclass.

## Parent topic: ImqItem

Mary 26, 2011 11:58:11

Notices | Trademarks | Downloads | Library | Support | Feedback

© Copyright IBM Corporation 1999, 2009. All Rights Reserved. This topic's URL:

## 13.12.6. Reason codes

- MQRC\_ENCODING\_ERROR
- MQRC\_STRUC\_ID\_ERROR
- MQRC\_INCONSISTENT\_FORMAT
- MQRC\_INSUFFICIENT\_BUFFER
- MQRC\_INSUFFICIENT\_DATA

## Parent topic: <a href="ImgItem">ImgItem</a>

This build: January 26, 2011 11:58:11

Notices | Trademarks | Downloads | Library | Support | Feedback

 $\ensuremath{\overline{\mathbb{O}}}$  Copyright IBM Corporation 1999, 2009. All Rights Reserved. This topic's URL: uc11410\_

# 13.13. ImqMessage

Cache Message Tracker

Message

Using C++ Page 72 of 167

This class encapsulates an MQMD data structure (see  $\underline{\text{Table 1}}$ ), and also handles the construction and reconstruction of message data.

Other relevant classes

**Object attributes** 

**Constructors** 

Object methods (public)

Object methods (protected)

Object data (protected)

Parent topic: WebSphere MQ C++ classes

Mary 26, 2011 11:58:11

Notices | Trademarks | Downloads | Library | Support | Feedback

© Copyright IBM Corporation 1999, 2009. All Rights Reserved. This topic's URL: uc11420

## 13.13.1. Other relevant classes

- ImqCache (see ImqCache)
- ImqItem (see ImqItem)
- ImqMessageTracker (see <a href="ImqMessageTracker">ImqMessageTracker</a>)
- ImqString (see ImqString)

Parent topic: ImgMessage

Mary 26, 2011 11:58:11

Notices | Trademarks | Downloads | Library | Support | Feedback

© Copyright IBM Corporation 1999, 2009. All Rights Reserved.
This topic's URL:

# 13.13.2. Object attributes

## application id data

Identity information associated with a message. The initial value is a null string.

## application origin data

Origin information associated with a message. The initial value is a null string.

#### backout count

The number of times that a message has been tentatively retrieved and subsequently backed out. The initial value is zero. This attribute is read-only.

## character set

Coded Character Set Id. The initial value is MQCCSI\_Q\_MGR. The following additional values are possible:

- MQCCSI\_INHERIT
- MQCCSI EMBEDDED

You can also use a Coded Character Set Id of your choice. For information about this, see the code page conversion tables in the <u>WebSphere MO Application Programming Reference</u>.

## encoding

Using C++ Page 73 of 167

The machine encoding of the message data. The initial value is MQENC\_NATIVE.

#### expiry

A time-dependent quantity that controls how long WebSphere® MQ retains an unretrieved message before discarding it. The initial value is MQEI\_UNLIMITED.

#### format

The name of the format (template) that describes the layout of data in the buffer. Names longer than eight characters are truncated to eight characters. Names are always padded with blanks to eight characters. The initial constant value is MQFMT\_NONE. The following additional constants are possible:

- MQFMT\_ADMIN
- MQFMT\_CICS
- MQFMT\_COMMAND\_1
- MQFMT\_COMMAND\_2
- MQFMT\_DEAD\_LETTER\_HEADER
- MQFMT\_DIST\_HEADER
- MQFMT\_EVENT
- MQFMT\_IMS
- MQFMT\_IMS\_VAR\_STRING
- MQFMT\_MD\_EXTENSION
- MQFMT\_PCF
- MQFMT\_REF\_MSG\_HEADER
- MQFMT RF HEADER
- MQFMT\_STRING
- MQFMT\_TRIGGER
- MQFMT\_WORK\_INFO\_HEADER
- MQFMT\_XMIT\_Q\_HEADER

You can also use an application-specific string of your choice. For more information about this, see the *Format* field of the message descriptor (MQMD) in the <u>WebSphere MQ Application Programming Reference</u>.

# message flags

Segmentation control information. The initial value is MQMF\_SEGMENTATION\_INHIBITED. The following additional values are possible:

- MQMF\_SEGMENTATION\_ALLOWED
- MQMF MSG IN GROUP
- MQMF\_LAST\_MSG\_IN\_GROUP
- MQMF\_SEGMENT
- MQMF\_LAST\_SEGMENT
- MQMF\_NONE

### message type

The broad categorization of a message. The initial value is MQMT\_DATAGRAM. The following additional values are possible:

- MQMT\_SYSTEM\_FIRST
- MQMT\_SYSTEM\_LAST
- MQMT\_DATAGRAM
- MQMT\_REQUEST
- MQMT\_REPLY
- MQMT\_REPORT
- MQMT\_APPL\_FIRST
- MQMT\_APPL\_LAST

You can also use an application-specific value of your choice. For more information about this, see the *MsgType* field of the message descriptor (MQMD) in the WebSphere MQ Application Programming Reference.

## offset

Using C++ Page 74 of 167

Offset information. The initial value is zero.

## original length

The original length of a segmented message. The initial value is MQOL\_UNDEFINED.

#### persistence

Indicates that the message is important and must at all times be backed up using persistent storage. This option implies a performance penalty. The initial value is MQPER\_PERSISTENCE\_AS\_Q\_DEF. The following additional values are possible:

- MQPER\_PERSISTENT
- MQPER\_NOT\_PERSISTENT

## priority

The relative priority for transmission and delivery. Messages of the same priority are usually delivered in the same sequence as they were supplied (although there are several criteria that must be satisfied to guarantee this). The initial value is MQPRI\_PRIORITY\_AS\_Q\_DEF.

#### property validation

Specifies whether validation of properties should take place when a property of the message is set. The initial value is **MQCMHO\_DEFAULT\_VALIDATION**. The following additional values are possible:

- MQCMHO\_VALIDATE
- MQCMHO\_NO\_VALIDATION

The following methods act on **property validation**:

## MQLONG propertyValidation() const;

Returns the **property validation** option.

# void setPropertyValidation( const MQLONG option );

Sets the property validation option.

## put application name

The name of the application that put a message. The initial value is a null string.

### put application type

The type of application that put a message. The initial value is MQAT\_NO\_CONTEXT. The following additional values are possible:

- MQAT\_AIX
- MQAT\_CICS
- MQAT\_CICS\_BRIDGE
- MQAT\_DOS
- MQAT\_IMS
- MQAT\_IMS\_BRIDGE
- MQAT\_MVS
- MQAT\_NOTES\_AGENT
- MQAT\_OS2
- MQAT\_OS390
- MQAT\_OS400
- MQAT\_QMGR
- MQAT\_UNIX
- MQAT\_WINDOWS
- MQAT\_WINDOWS\_NT
- MQAT\_XCF
- MQAT\_DEFAULT
- MQAT\_UNKNOWN
- MQAT\_USER\_FIRST
- MQAT\_USER\_LAST

You can also use an application-specific string of your choice. For more information about this, see the <code>PutApplType</code> field of the message descriptor (MQMD) in the <code>WebSphere MQ Application Programming Reference.</code>

Using C++ Page 75 of 167

### put date

The date on which a message was put. The initial value is a null string.

#### put time

The time at which a message was put. The initial value is a null string.

#### reply-to queue manager name

The name of the queue manager to which any reply should be sent. The initial value is a null string.

#### reply-to queue name

The name of the queue to which any reply should be sent. The initial value is a null string.

#### report

Feedback information associated with a message. The initial value is MQRO\_NONE. The following additional values are possible:

- MQRO\_EXCEPTION
- MQRO\_EXCEPTION\_WITH\_DATA
- MQRO EXCEPTION WITH FULL DATA \*
- MQRO\_EXPIRATION
- MQRO\_EXPIRATION\_WITH\_DATA
- MQRO\_EXPIRATION\_WITH\_FULL\_DATA \*
- MQRO\_COA
- MQRO\_COA\_WITH\_DATA
- MQRO\_COA\_WITH\_FULL\_DATA \*
- MQRO\_COD
- MQRO COD WITH DATA
- MQRO\_COD\_WITH\_FULL\_DATA \*
- MQRO\_PAN
- MQRO\_NAN
- MQRO\_NEW\_MSG\_ID
- MQRO\_NEW\_CORREL\_ID
- MQRO\_COPY\_MSG\_ID\_TO\_CORREL\_ID
- MQRO\_PASS\_CORREL\_ID
- MQRO\_DEAD\_LETTER\_Q
- MQRO\_DISCARD\_MSG

where \* indicates values that are not supported on WebSphere MQ for z/OS®.

# sequence number

Sequence information identifying a message within a group. The initial value is one.

# total message length

The number of bytes that were available during the most recent attempt to read a message. This number will be greater than the ImqCache **message length** if the last message was truncated, or if the last message was not read because truncation would have occurred. This attribute is read-only. The initial value is zero.

This attribute can be useful in any situation involving truncated messages.

#### user id

A user identity associated with a message. The initial value is a null string.

## Parent topic: <u>ImqMessage</u>

This build: January 26, 2011 11:58:11

Notices | Trademarks | Downloads | Library | Support | Feedback

© Copyright IBM Corporation 1999, 2009. All Rights Reserved. This topic's URL: uc11440

# 13.13.3. Constructors

Using C++ Page 76 of 167

```
ImqMessage( );
 The default constructor.
ImqMessage( const ImqMessage & msg );
 The copy constructor. See the operator = method for details.
Parent topic: ImqMessage
Mary 26, 2011 11:58:11
Notices | Trademarks | Downloads | Library | Support | Feedback
Copyright IBM Corporation 1999, 2009. All Rights Reserved.
This topic's URL:
uc11450
13.13.4. Object methods (public)
void operator = ( const ImqMessage & msg );
 Copies the MQMD and message data from msg. If a buffer has been supplied by the user for this object, the
 amount of data copied is restricted to the available buffer size. Otherwise, the system ensures that a buffer of
 adequate size is made available for the copied data.
ImqString applicationIdData() const;
 Returns a copy of the application id data.
void setApplicationIdData( const char * data = 0 );
 Sets the application id data.
ImqString applicationOriginData( ) const ;
 Returns a copy of the application origin data.
void setApplicationOriginData( const char * data = 0 );
 Sets the application origin data.
MQLONG backoutCount() const;
```

```
Returns the backout count.
MQLONG characterSet() const;
 Returns the character set.
void setCharacterSet( const MQLONG ccsid = MQCCSI_Q_MGR );
 Sets the character set.
MQLONG encoding() const;
 Returns the encoding.
void setEncoding( const MQLONG encoding = MQENC_NATIVE );
 Sets the encoding.
MQLONG expiry() const;
 Returns the expiry.
void setExpiry( const MQLONG expiry );
 Sets the expiry.
ImqString format( ) const ;
 Returns a copy of the format, including trailing blanks.
ImgBoolean formatIs( const char * format-to-test ) const ;
 Returns TRUE if the format is the same as format-to-test.
```

Sets the **format**, padded to eight characters with trailing blanks.

void setFormat( const char \* name = 0 );

void setMessageFlags( const MQLONG flags );

MQLONG messageFlags() const; Returns the message flags.

Sets the **message flags**.

Using C++ Page 77 of 167

```
MQLONG messageType() const;
 Returns the message type.
void setMessageType( const MQLONG type );
 Sets the message type.
MQLONG offset() const;
 Returns the offset.
void setOffset( const MQLONG offset );
 Sets the offset.
MQLONG originalLength() const;
 Returns the original length.
void setOriginalLength( const MQLONG length );
 Sets the original length.
MQLONG persistence() const;
 Returns the persistence.
void setPersistence( const MQLONG persistence );
 Sets the persistence.
MQLONG priority() const;
 Returns the priority.
void setPriority( const MQLONG priority );
 Sets the priority.
ImqString putApplicationName( ) const ;
 Returns a copy of the put application name.
void setPutApplicationName( const char * name = 0 );
 Sets the put application name.
MQLONG putApplicationType() const;
 Returns the put application type.
void setPutApplicationType( const MQLONG type = MQAT_NO_CONTEXT );
 Sets the put application type.
ImqString putDate( ) const ;
 Returns a copy of the put date.
void setPutDate( const char * date = 0 );
 Sets the put date.
ImqString putTime( ) const ;
 Returns a copy of the put time.
void setPutTime( const char * time = 0 );
 Sets the put time.
ImqBoolean readItem( ImqItem & item );
 Reads into the item object from the message buffer, using the ImqItem pasteIn method. It returns TRUE if
ImqString replyToQueueManagerName( ) const ;
 Returns a copy of the reply-to queue manager name.
void setReplyToQueueManagerName( const char * name = 0 );
 Sets the reply-to queue manager name.
ImqString replyToQueueName( ) const ;
 Returns a copy of the reply-to queue name.
void setReplyToQueueName( const char * name = 0 );
 Sets the reply-to queue name.
MQLONG report() const;
 Returns the report.
void setReport( const MQLONG report );
```

Using C++ Page 78 of 167

```
Sets the report.

MQLONG sequenceNumber() const;

Returns the sequence number.

void setSequenceNumber( const MQLONG number);

Sets the sequence number.

size_t totalMessageLength() const;

Returns the total message length.

ImqString userId() const;

Returns a copy of the user id.

void setUserId( const char * id = 0 );

Sets the user id.
```

ImqBoolean writeItem( ImqItem & item );

Writes from the *item* object into the message buffer, using the ImqItem **copyOut** method. Writing can take the form of insertion, replacement, or an append: this depends on the class of the *item* object. This method returns TRUE if successful.

Parent topic: ImqMessage

This build: January 26, 2011 11:58:12

Notices | Trademarks | Downloads | Library | Support | Feedback

Copyright IBM Corporation 1999, 2009. All Rights Reserved.
This topic's URL:
uc11460\_

# 13.13.5. Object methods (protected)

static void setVersionSupported( const MQLONG );
Sets the MQMD version. Defaults to MQMD\_VERSION\_2.

Parent topic: ImqMessage

This build: January 26, 2011 11:58:12

Notices | Trademarks | Downloads | Library | Support | Feedback

Copyright IBM Corporation 1999, 2009. All Rights Reserved.
This topic's URL:

10:11470

# 13.13.6. Object data (protected)

#### MQMD1 omqmd

(WebSphere® MQ for z/OS® only.) The MQMD data structure.

## MQMD2 omqmd

uc11480

(Platforms other than z/OS.) The MQMD data structure.

Parent topic: ImqMessage

This build: January 26, 2011 11:58:12

Notices | Trademarks | Downloads | Library | Support | Feedback

Copyright IBM Corporation 1999, 2009. All Rights Reserved.
This topic's URL:

# 13.14. ImqMessageTracker

Figure 1. ImqMessageTracker class

Using C++ Page 79 of 167

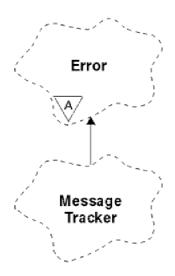

This class encapsulates those attributes of an ImqMessage or ImqQueue object that can be associated with either object. It relates to the MQI calls listed in  $\underline{\mathsf{Table 1}}$ .

**Other relevant classes** 

**Object attributes** 

**Constructors** 

**Object methods (public)** 

**Reason codes** 

Parent topic: WebSphere MQ C++ classes

Mary 26, 2011 11:58:12

Notices | Trademarks | Downloads | Library | Support | Feedback

© Copyright IBM Corporation 1999, 2009. All Rights Reserved. This topic's URL: uc11490\_

# 13.14.1. Other relevant classes

- ImqBinary (see ImqBinary)
- ImqError (see ImqError)
- ImqMessage (see ImqMessage)
- ImqQueue (see ImqQueue)

Parent topic: <a href="mailto:ImqMessageTracker">ImqMessageTracker</a>

Mary 26, 2011 11:58:12

Notices | Trademarks | Downloads | Library | Support | Feedback

© Copyright IBM Corporation 1999, 2009. All Rights Reserved. This topic's URL: uc11500

# 13.14.2. Object attributes

#### accounting token

A binary value (MQBYTE32) of length MQ\_ACCOUNTING\_TOKEN\_LENGTH. The initial value is MQACT\_NONE. **correlation id** 

Using C++ Page 80 of 167

A binary value (MQBYTE24) of length MQ\_CORREL\_ID\_LENGTH that you assign to correlate messages. The initial value is MQCI\_NONE. The additional value, MQCI\_NEW\_SESSION, is possible.

#### feedback

Feedback information to be sent with a message. The initial value is MQFB\_NONE. The following additional values are possible:

- MQFB\_SYSTEM\_FIRST
- MQFB\_SYSTEM\_LAST
- MQFB\_APPL\_FIRST
- MQFB\_APPL\_LAST
- MQFB COA
- MQFB\_COD
- MQFB\_EXPIRATION
- MQFB\_PAN
- MQFB\_NAN
- MQFB\_QUIT
- MQFB\_DATA\_LENGTH\_ZERO
- MQFB\_DATA\_LENGTH\_NEGATIVE
- MQFB\_DATA\_LENGTH\_TOO\_BIG
- MQFB\_BUFFER\_OVERFLOW
- MQFB\_LENGTH\_OFF\_BY\_ONE
- MQFB\_IIH\_ERROR
- MQFB\_NOT\_AUTHORIZED\_FOR\_IMS
- MQFB\_IMS\_ERROR
- MQFB\_IMS\_FIRST
- MQFB\_IMS\_LAST
- MQFB\_CICS\_APPL\_ABENDED
- MQFB\_CICS\_APPL\_NOT\_STARTED
- MQFB\_CICS\_BRIDGE\_FAILURE
- MQFB\_CICS\_CCSID\_ERROR
- MQFB\_CICS\_CIH\_ERROR
- MQFB\_CICS\_COMMAREA\_ERROR
- MQFB\_CICS\_CORREL\_ID\_ERROR
- MQFB\_CICS\_DLQ\_ERROR
- MQFB\_CICS\_ENCODING\_ERROR
- MQFB\_CICS\_INTERNAL\_ERROR
- MQFB\_CICS\_NOT\_AUTHORIZED
- MQFB\_CICS\_UOW\_BACKED\_OUT
- MQFB\_CICS\_UOW\_ERROR

You can also use an application-specific string of your choice. For more information about this, see the *Feedback* field of the message descriptor (MQMD) in the <u>WebSphere MQ Application Programming Reference</u>.

# group id

A binary value (MQBYTE24) of length MQ\_GROUP\_ID\_LENGTH unique within a queue. The initial value is MQGI\_NONE.

## message id

A binary value (MQBYTE24) of length MQ\_MSG\_ID\_LENGTH unique within a queue. The initial value is MQMI\_NONE.

Parent topic: ImqMessageTracker

Mary 26, 2011 11:58:12

Notices | Trademarks | Downloads | Library | Support | Feedback

Using C++ Page 81 of 167

© Copyright IBM Corporation 1999, 2009. All Rights Reserved.
This topic's URL:

# 13.14.3. Constructors

#### ImgMessageTracker( );

The default constructor.

# ImqMessageTracker( const ImqMessageTracker & tracker );

The copy constructor. See the **operator** = method for details.

Parent topic: <a href="mailto:ImgMessageTracker">ImgMessageTracker</a>

Mary 26, 2011 11:58:12

Notices | Trademarks | Downloads | Library | Support | Feedback

© Copyright IBM Corporation 1999, 2009. All Rights Reserved. This topic's URL: uc11520

# 13.14.4. Object methods (public)

# void operator = ( const ImqMessageTracker & tracker );

Copies instance data from tracker, replacing the existing instance data.

# ImqBinary accountingToken( ) const;

Returns a copy of the accounting token.

# ImqBoolean setAccountingToken( const ImqBinary & token );

Sets the **accounting token**. The **data length** of *token* must be either zero or MQ\_ACCOUNTING\_TOKEN\_LENGTH. This method returns TRUE if successful.

# void setAccountingToken( const MQBYTE32 token = 0 );

Sets the **accounting token**. *token* can be zero, which is the same as specifying MQACT\_NONE. If *token* is nonzero, it must address MQ\_ACCOUNTING\_TOKEN\_LENGTH bytes of binary data. When using predefined values such as MQACT\_NONE, you might need to make a cast to ensure a signature match; for example, (MQBYTE \*)MQACT\_NONE.

# ImqBinary correlationId( ) const ;

Returns a copy of the correlation id.

## ImqBoolean setCorrelationId( const ImqBinary & token );

Sets the **correlation id**. The **data length** of *token* must be either zero or MQ\_CORREL\_ID\_LENGTH. This method returns TRUE if successful.

# void setCorrelationId( const MQBYTE24 id = 0 );

Sets the **correlation id**. *id* can be zero, which is the same as specifying MQCI\_NONE. If *id* is nonzero, it must address MQ\_CORREL\_ID\_LENGTH bytes of binary data. When using predefined values such as MQCI\_NONE, you might need to make a cast to ensure a signature match; for example, (MQBYTE \*)MQCI\_NONE.

#### MQLONG feedback() const;

Returns the feedback.

# void setFeedback( const MQLONG feedback );

Sets the feedback.

#### ImqBinary groupId( ) const ;

Returns a copy of the group id.

# ImqBoolean setGroupId( const ImqBinary & token );

Sets the **group id**. The **data length** of *token* must be either zero or MQ\_GROUP\_ID\_LENGTH. This method returns TRUE if successful.

#### void setGroupId( const MQBYTE24 id = 0 );

Sets the **group id**. *id* can be zero, which is the same as specifying MQGI\_NONE. If *id* is nonzero, it must address MQ\_GROUP\_ID\_LENGTH bytes of binary data. When using predefined values such as MQGI\_NONE, you might need to make a cast to ensure a signature match, for example (MQBYTE \*)MQGI\_NONE.

Using C++ Page 82 of 167

# ImqBinary messageId( ) const;

Returns a copy of the message id.

# ImqBoolean setMessageId( const ImqBinary & token );

Sets the **message id**. The **data length** of *token* must be either zero or MQ\_MSG\_ID\_LENGTH. This method returns TRUE if successful.

# void setMessageId( const MQBYTE24 id = 0 );

Sets the **message id**. *id* can be zero, which is the same as specifying MQMI\_NONE. If *id* is nonzero, it must address MQ\_MSG\_ID\_LENGTH bytes of binary data. When using predefined values such as MQMI\_NONE, you might need to make a cast to ensure a signature match, for example (MQBYTE \*)MQMI\_NONE.

Parent topic: <a href="mailto:ImgMessageTracker">ImgMessageTracker</a>

This build: January 26, 2011 11:58:12

Notices | Trademarks | Downloads | Library | Support | Feedback

© Copyright IBM Corporation 1999, 2009. All Rights Reserved. This topic's URL: uc11530\_

# 13.14.5. Reason codes

• MQRC\_BINARY\_DATA\_LENGTH\_ERROR

Parent topic: <a href="mailto:ImqMessageTracker">ImqMessageTracker</a>

Mary 26, 2011 11:58:12

Notices | Trademarks | Downloads | Library | Support | Feedback

© Copyright IBM Corporation 1999, 2009. All Rights Reserved. This topic's URL: uc11540\_

# 13.15. ImqNamelist

Figure 1. ImqNamelist class

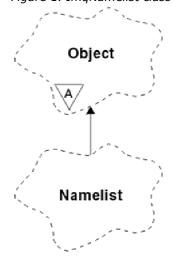

This class encapsulates a namelist. It relates to the MQI calls listed in  $\underline{\text{Table 1}}$ .

Other relevant classes

**Object attributes** 

**Constructors** 

Using C++ Page 83 of 167

# Object methods (public)

# **Reason codes**

Parent topic: WebSphere MQ C++ classes

Mary 26, 2011 11:58:12

Notices | Trademarks | Downloads | Library | Support | Feedback

Copyright IBM Corporation 1999, 2009. All Rights Reserved. This topic's URL: uc11550

# 13.15.1. Other relevant classes

• ImgObject (see ImgObject)

• ImqString (see ImqString)

Parent topic: ImqNamelist

Mary 26, 2011 11:58:12

Notices | Trademarks | Downloads | Library | Support | Feedback

Copyright IBM Corporation 1999, 2009. All Rights Reserved. This topic's URL: uc11560

# 13.15.2. Object attributes

## name count

The number of object names in **namelist names**. This attribute is read-only.

Object names, the number of which is indicated by the **name count**. This attribute is read-only.

Parent topic: ImqNamelist

Mary 26, 2011 11:58:12

Notices | Trademarks | Downloads | Library | Support | Feedback

Copyright IBM Corporation 1999, 2009. All Rights Reserved. This topic's URL: uc11570\_

# 13.15.3. Constructors

# ImqNamelist( );

The default constructor.

# ImqNamelist( const ImqNamelist & list );

The copy constructor. The ImqObject **open status** is false.

# ImqNamelist( const char \* name);

Sets the ImqObject name to **name**.

Parent topic: <u>ImqNamelist</u>

This build: January 26, 2011 11:58:12

Notices | Trademarks | Downloads | Library | Support | Feedback

Copyright IBM Corporation 1999, 2009. All Rights Reserved. This topic's URL: uc11580

Using C++ Page 84 of 167

# 13.15.4. Object methods (public)

# void operator = ( const ImqNamelist & list );

Copies instance data from list, replacing the existing instance data. The ImqObject open status is false.

# ImqBoolean nameCount( MQLONG & count );

Provides a copy of the name count. It returns TRUE if successful.

# MQLONG nameCount ();

Returns the name count without any indication of possible errors.

# ImqBoolean namelistName ( const MQLONG index, ImqString & name );

Provides a copy of one the namelist names by zero based index. It returns TRUE if successful.

# ImqString namelistName ( const MQLONG index );

Returns one of the **namelist names** by zero-based index without any indication of possible errors.

# Parent topic: ImqNamelist

Mary 26, 2011 11:58:12

Notices | Trademarks | Downloads | Library | Support | Feedback

© Copyright IBM Corporation 1999, 2009. All Rights Reserved. This topic's URL: uc11590

# 13.15.5. Reason codes

- MQRC\_INDEX\_ERROR
- MQRC\_INDEX\_NOT\_PRESENT

## Parent topic: ImqNamelist

Mary 26, 2011 11:58:12

Notices | Trademarks | Downloads | Library | Support | Feedback

© Copyright IBM Corporation 1999, 2009. All Rights Reserved. This topic's URL: uc11600\_

# 13.16. ImqObject

Figure 1. ImqObject class

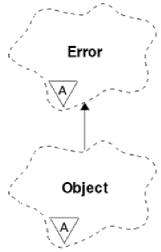

This class is abstract. When an object of this class is destroyed, it is automatically closed, and its ImqQueueManager connection severed. This class relates to the MQI calls listed in <u>Table 1</u>.

Using C++ Page 85 of 167

## **Other relevant classes**

**Class attributes** 

**Object attributes** 

**Constructors** 

**Class methods (public)** 

**Object methods (public)** 

Object methods (protected)

**Object data (protected)** 

**Reason codes** 

Parent topic: WebSphere MQ C++ classes

Mary 26, 2011 11:58:12

Notices | Trademarks | Downloads | Library | Support | Feedback

Copyright IBM Corporation 1999, 2009. All Rights Reserved. This topic's URL: uc11610

# 13.16.1. Other relevant classes

- ImqBinary (see ImqBinary)
- ImqError (see ImqError)
- ImqNamelist (see ImqNamelist)
- ImqQueue (see ImqQueue)
- ImqQueueManager (see ImqQueueManager)
- ImqString (see ImqString)

Parent topic: ImgObject

Mary 26, 2011 11:58:13

Notices | Trademarks | Downloads | Library | Support | Feedback

Copyright IBM Corporation 1999, 2009. All Rights Reserved. This topic's URL: uc11620

# 13.16.2. Class attributes

# behavior

Controls the behavior of implicit opening.

IMQ\_IMPL\_OPEN (8L)

Implicit opening is allowed. This is the default.

Parent topic: ImqObject

This build: January 26, 2011 11:58:13

Notices | Trademarks | Downloads | Library | Support | Feedback

Copyright IBM Corporation 1999, 2009. All Rights Reserved. This topic's URL: uc11630\_

Using C++ Page 86 of 167

# 13.16.3. Object attributes

#### alteration date

The alteration date. This attribute is read-only.

#### alteration time

The alteration time. This attribute is read-only.

#### alternate user id

The alternate user id, up to MQ\_USER\_ID\_LENGTH characters. The initial value is a null string.

## alternate security id

The alternate security id. A binary value (MQBYTE40) of length MQ\_SECURITY\_ID\_LENGTH. The initial value is MQSID\_NONE.

#### close options

Options that apply when an object is closed. The initial value is MQCO\_NONE. This attribute is ignored during implicit reopen operations, where a value of MQCO\_NONE is always used.

#### connection reference

A reference to an ImqQueueManager object that provides the required connection to a (local) queue manager. For an ImqQueueManager object, it is the object itself. The initial value is zero.

**Note:** Do not confuse this with the **queue manager name** that identifies a queue manager (possibly remote) for a named queue.

### description

The descriptive name (up to 64 characters) of the queue manager, queue, namelist, or process. This attribute is read-only.

#### name

The name (up to 48 characters) of the queue manager, queue, namelist, or process. The initial value is a null string. The name of a model queue changes after an **open** to the name of the resulting dynamic queue.

**Note:** An ImqQueueManager can have a null name, representing the default queue manager. The name changes to the actual queue manager after a successful **open**. An ImqDistributionList is dynamic and must have a null name.

# next managed object

This is the next object of this class, in no particular order, having the same **connection reference** as this object. The initial value is zero.

#### open options

Options that apply when an object is opened. The initial value is MQOO\_INQUIRE. There are two ways to set appropriate values:

- Do not set the open options and do not use the open method. WebSphere® MQ automatically adjusts
  the open options and automatically opens, reopens, and closes objects as required. This can result in
  unnecessary reopen operations, because WebSphere MQ uses the openFor method, and this adds
  open options incrementally only.
- 2. Set the **open options** before using any methods that result in an MQI call (see <u>MQI cross reference</u>). This ensures that unnecessary reopen operations do not occur. Set open options explicitly if any of the potential reopen problems are likely to occur (see <u>Reopen</u>).

  If you use the **open** method, you **must** ensure that the **open options** are appropriate first. However
  - If you use the **open** method, you **must** ensure that the **open options** are appropriate first. However, using the **open** method is not mandatory; WebSphere MQ still exhibits the same behavior as in case 1, but in this circumstance, the behavior is efficient.

Zero is not a valid value; set the appropriate value before attempting to open the object. This can be done using either **setOpenOptions** ( *IOpenOptions* ) followed by **open**( ), or **openFor**( *IRequiredOpenOption* ).

# Note:

- 1. MQOO\_OUTPUT is substituted for MQOO\_INQUIRE during the **open** method for a distribution list, as MQOO\_OUTPUT is the only valid **open option** at this time. However, it is good practice always to set MQOO\_OUTPUT explicitly in application programs that use the **open** method.
- 2. Specify MQOO\_RESOLVE\_NAMES if you want to use the **resolved queue manager name** and **resolved queue name** attributes of the class.

## open status

Whether the object is open (TRUE) or closed (FALSE). The initial value is FALSE. This attribute is read-only.

Using C++ Page 87 of 167

### previous managed object

The previous object of this class, in no particular order, having the same **connection reference** as this object. The initial value is zero.

## queue manager identifier

The queue manager identifier. This attribute is read-only.

Parent topic: ImqObject

Mary 26, 2011 11:58:13

Notices | Trademarks | Downloads | Library | Support | Feedback

© Copyright IBM Corporation 1999, 2009. All Rights Reserved. This topic's URL: uc11640

# 13.16.4. Constructors

## ImqObject();

The default constructor.

# ImqObject( const ImqObject & object );

The copy constructor. The open status will be FALSE.

Parent topic: ImgObject

Mary 26, 2011 11:58:13

Notices | Trademarks | Downloads | Library | Support | Feedback

© Copyright IBM Corporation 1999, 2009. All Rights Reserved. This topic's URL: uc11650

# 13.16.5. Class methods (public)

# static MQLONG behavior();

Returns the behavior.

# void setBehavior( const MQLONG behavior = 0 );

Sets the **behavior**.

Parent topic: ImgObject

This build: January 26, 2011 11:58:13

Notices | Trademarks | Downloads | Library | Support | Feedback

© Copyright IBM Corporation 1999, 2009. All Rights Reserved. This topic's URL: uc11660\_

# 13.16.6. Object methods (public)

# void operator = ( const ImqObject & object );

Performs a close if necessary, and copies the instance data from object. The open status will be FALSE.

## ImqBoolean alterationDate( ImqString & date );

Provides a copy of the alteration date. It returns TRUE if successful.

# ImqString alterationDate( );

Returns the alteration date without any indication of possible errors.

# ImqBoolean alterationTime( ImqString & time );

Provides a copy of the alteration time. It returns TRUE if successful.

# ImqString alterationTime( );

Using C++ Page 88 of 167

Returns the alteration time without any indication of possible errors.

# ImqString alternateUserId( ) const ;

Returns a copy of the alternate user id.

#### ImqBoolean setAlternateUserId( const char \* id );

Sets the **alternate user id**. The **alternate user id** can be set only while the **open status** is FALSE. This method returns TRUE if successful.

## ImqBinary alternateSecurityId( ) const ;

Returns a copy of the alternate security id.

#### ImqBoolean setAlternateSecurityId( const ImqBinary & token );

Sets the **alternate security id**. The **alternate security id** can be set only while the **open status** is FALSE. The data length of *token* must be either zero or MQ\_SECURITY\_ID\_LENGTH. It returns TRUE if successful.

# ImqBoolean setAlternateSecurityId( const MQBYTE\* token = 0);

Sets the **alternate security id**. *token* can be zero, which is the same as specifying MQSID\_NONE. If *token* is nonzero, it must address MQ\_SECURITY\_ID\_LENGTH bytes of binary data. When using predefined values such as MQSID\_NONE, you might need to make a cast to ensure signature match; for example, (MQBYTE \*) MQSID\_NONE.

The alternate security id can be set only while the open status is TRUE. It returns TRUE if successful.

# ImqBoolean setAlternateSecurityId( const unsigned char \* id = 0);

Sets the alternate security id.

# ImqBoolean close( );

Sets the **open status** to FALSE. It returns TRUE if successful.

## MQLONG closeOptions() const;

Returns the close options.

# void setCloseOptions( const MQLONG options );

Sets the close options.

#### ImqQueueManager \* connectionReference( ) const ;

Returns the connection reference.

## void setConnectionReference( ImqQueueManager & manager );

Sets the connection reference.

#### void setConnectionReference( ImqQueueManager \* manager = 0 );

Sets the connection reference.

#### virtual ImqBoolean description( ImqString & description ) = 0;

Provides a copy of the **description**. It returns TRUE if successful.

### ImqString description();

Returns a copy of the **description** without any indication of possible errors.

# virtual ImqBoolean name( ImqString & name );

Provides a copy of the **name**. It returns TRUE if successful.

# ImqString name( );

Returns a copy of the **name** without any indication of possible errors.

# ImqBoolean setName( const char \* name = 0 );

Sets the **name**. The **name** can only be set while the **open status** is FALSE, and, for an ImqQueueManager, while the **connection status** is FALSE. It returns TRUE if successful.

## ImqObject \* nextManagedObject( ) const ;

Returns the next managed object.

#### ImqBoolean open( );

Changes the **open status** to TRUE by opening the object as necessary, using amongst other attributes the **open options** and the **name**. This method uses the **connection reference** information and the ImqQueueManager **connect** method if necessary to ensure that the ImqQueueManager **connection status** is TRUE. It returns the **open status**.

## ImqBoolean openFor( const MQLONG required-options = 0 );

Attempts to ensure that the object is open with **open options**, or with **open options** that guarantee the behavior implied by the *required-options* parameter value..

Using C++ Page 89 of 167

If *required-options* is zero, input is required, and any input option suffices. So, if the **open options** already contain one of:

- MQOO\_INPUT\_AS\_Q\_DEF
- MQOO\_INPUT\_SHARED
- MQOO\_INPUT\_EXCLUSIVE

the **open options** are already satisfactory and are not changed; if the **open options** do not already contain any of the above, MQOO\_INPUT\_AS\_Q\_DEF is set in the **open options**.

If *required-options* is nonzero, the required options are added to the **open options**; if *required-options* is any of the above, the others are reset.

If any of the **open options** are changed and the object is already open, the object is closed temporarily and reopened in order to adjust the **open options**.

It returns TRUE if successful. Success indicates that the object is open with appropriate options.

#### MQLONG openOptions() const;

Returns the open options.

## ImqBoolean setOpenOptions( const MQLONG options );

Sets the **open options**. The **open options** can be set only while the **open status** is FALSE. It returns TRUE if successful.

# ImqBoolean openStatus() const;

Returns the open status.

#### ImgObject \* previousManagedObject( ) const ;

Returns the previous managed object.

# ImqBoolean queueManagerIdentifier( ImqString & id );

Provides a copy of the queue manager identifier. It returns TRUE if successful.

#### ImqString queueManagerIdentifier( );

Returns the queue manager identifier without any indication of possible errors.

### Parent topic: ImgObject

Mary 26, 2011 11:58:13

Notices | Trademarks | Downloads | Library | Support | Feedback

© Copyright IBM Corporation 1999, 2009. All Rights Reserved. This topic's URL:

# 13.16.7. Object methods (protected)

# virtual ImqBoolean closeTemporarily();

Closes an object safely before reopening. It returns TRUE if successful. This method assumes that the **open status** is TRUE.

# MQHCONN connectionHandle() const;

Returns the MQHCONN associated with the **connection reference**. This value is zero if there is no **connection reference** or if the Manager is not connected.

# ImgBoolean inquire( const MQLONG int-attr, MQLONG & value );

Returns an integer value, the index of which is an MQIA\_\* value. In case of error, the value is set to MOIAV UNDEFINED.

# ImqBoolean inquire( const MQLONG char-attr, char \* & buffer, const size\_t length );

Returns a character string, the index of which is an MQCA\_\* value.

**Note:** Both the above methods return only a single attribute value. If a *snapshot* is required of more than one value, where the values are consistent with each other for an instant, WebSphere® MQ C++ does not provide this facility and you must use the MQINQ call with appropriate parameters.

#### virtual void openInformationDisperse();

Using C++ Page 90 of 167

Disperses information from the variable section of the MQOD data structure immediately after an MQOPEN call.

#### virtual ImgBoolean openInformationPrepare();

Prepares information for the variable section of the MQOD data structure immediately before an MQOPEN call, and returns TRUE if successful.

# ImqBoolean set( const MQLONG int-attr, const MQLONG value );

Sets a WebSphere MQ integer attribute.

#### ImqBoolean set( const MQLONG char-attr, const char \* buffer, const size\_t required-length );

Sets a WebSphere MQ character attribute.

# void setNextManagedObject( const ImqObject \* object = 0 );

Sets the **next managed object**.

Attention: Use this function only if you are sure it will not break the managed object list.

## void setPreviousManagedObject( const ImqObject \* object = 0 );

Sets the previous managed object.

Attention: Use this function only if you are sure it will not break the managed object list.

#### Parent topic: ImgObject

This build: January 26, 2011 11:58:13

Notices | Trademarks | Downloads | Library | Support | Feedback

© Copyright IBM Corporation 1999, 2009. All Rights Reserved. This topic's URL:

# 13.16.8. Object data (protected)

## MQHOBJ ohobj

The WebSphere® MQ object handle (valid only when open status is TRUE).

# **MQOD** omgod

The embedded MQOD data structure. The amount of storage allocated for this data structure is that required for an MQOD Version 2. Inspect the version number (omqod.Version) and access the other fields as follows:

# MQOD\_VERSION\_1

All other fields in omqod can be accessed.

# MQOD\_VERSION\_2

All other fields in omgod can be accessed.

# MQOD\_VERSION\_3

omqod.pmqod is a pointer to a dynamically allocated, larger, MQOD. No other fields in omqod can be accessed. All fields addressed by omqod.pmqod can be accessed.

**Note:** *omqod.pmqod.Version* can be less than *omqod.Version*, indicating that the WebSphere MQ client has more functionality than the WebSphere MQ server.

#### Parent topic: ImqObject

This build: January 26, 2011 11:58:13

Notices | Trademarks | Downloads | Library | Support | Feedback

© Copyright IBM Corporation 1999, 2009. All Rights Reserved. This topic's URL: uc11690

# 13.16.9. Reason codes

- MQRC\_ATTRIBUTE\_LOCKED
- MQRC\_INCONSISTENT\_OBJECT\_STATE

Using C++ Page 91 of 167

- MQRC\_NO\_CONNECTION\_REFERENCE
- MQRC\_STORAGE\_NOT\_AVAILABLE
- MQRC\_REOPEN\_SAVED\_CONTEXT\_ERR
- (reason codes from MQCLOSE)
- (reason codes from MQCONN)
- (reason codes from MQINQ)
- (reason codes from MQOPEN)
- (reason codes from MQSET)

Parent topic: ImqObject

This build: January 26, 2011 11:58:13

Notices | Trademarks | Downloads | Library | Support | Feedback

© Copyright IBM Corporation 1999, 2009. All Rights Reserved. This topic's URL: uc11700

# 13.17. ImqProcess

Figure 1. ImqProcess class

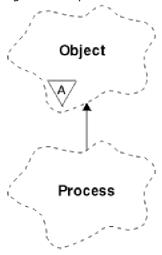

This class encapsulates an application process (a WebSphere® MQ object of type MQOT\_PROCESS) that can be triggered by a trigger monitor (see  $\underline{\text{Table 1}}$ ).

Other relevant classes

**Object attributes** 

**Constructors** 

**Object methods (public)** 

Parent topic: WebSphere MQ C++ classes

Mary 26, 2011 11:58:13

Notices | Trademarks | Downloads | Library | Support | Feedback

© Copyright IBM Corporation 1999, 2009. All Rights Reserved. This topic's URL: uc11710\_

# 13.17.1. Other relevant classes

Using C++ Page 92 of 167

• ImgObject (see ImgObject)

Parent topic: ImqProcess

Mary 26, 2011 11:58:14

Notices | Trademarks | Downloads | Library | Support | Feedback

© Copyright IBM Corporation 1999, 2009. All Rights Reserved. This topic's URL: uc11720\_

# 13.17.2. Object attributes

## application id

The identity of the application process. This attribute is read-only.

#### application type

The type of the application process. This attribute is read-only.

#### environment data

The environment information for the process. This attribute is read-only.

## user data

User data for the process. This attribute is read-only.

Parent topic: ImgProcess

Mary 26, 2011 11:58:14

Notices | Trademarks | Downloads | Library | Support | Feedback

© Copyright IBM Corporation 1999, 2009. All Rights Reserved. This topic's URL: uc11730

# 13.17.3. Constructors

# ImqProcess( );

The default constructor.

# ImqProcess( const ImqProcess & process );

The copy constructor. The ImgObject **open status** is FALSE.

# ImqProcess( const char \* name );

Sets the ImqObject name.

Parent topic: ImqProcess

Mary 26, 2011 11:58:14

Notices | Trademarks | Downloads | Library | Support | Feedback

© Copyright IBM Corporation 1999, 2009. All Rights Reserved. This topic's URL: uc11740

# 13.17.4. Object methods (public)

# void operator = ( const ImqProcess & process );

Performs a close if necessary, and then copies instance data from *process*. The ImqObject **open status** will be FALSE.

# ImqBoolean applicationId( ImqString & id );

Provides a copy of the **application id**. It returns TRUE if successful.

# ImqString applicationId( );

Returns the **application id** without any indication of possible errors.

Using C++ Page 93 of 167

# ImqBoolean applicationType( MQLONG & type );

Provides a copy of the **application type**. It returns TRUE if successful.

# MQLONG applicationType();

Returns the **application type** without any indication of possible errors.

## ImqBoolean environmentData( ImqString & data );

Provides a copy of the **environment data**. It returns TRUE if successful.

# ImqString environmentData();

Returns the **environment data** without any indication of possible errors.

# ImqBoolean userData( ImqString & data );

Provides a copy of the **user data**. It returns TRUE if successful.

# ImqString userData( );

Returns the **user data** without any indication of possible errors.

## Parent topic: ImqProcess

This build: January 26, 2011 11:58:14

Notices | Trademarks | Downloads | Library | Support | Feedback

© Copyright IBM Corporation 1999, 2009. All Rights Reserved. This topic's URL:

# 13.18. ImqPutMessageOptions

Figure 1. ImqPutMessageOptions class

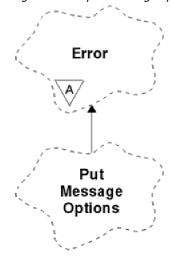

This class encapsulates the MQPMO data structure (see <u>Table 1</u>).

**Other relevant classes** 

**Object attributes** 

**Constructors** 

**Object methods (public)** 

**Object data (protected)** 

**Reason codes** 

Parent topic: WebSphere MQ C++ classes

Mary 26, 2011 11:58:14

Using C++ Page 94 of 167

## Notices | Trademarks | Downloads | Library | Support | Feedback

© Copyright IBM Corporation 1999, 2009. All Rights Reserved. This topic's URL: uc11760

# 13.18.1. Other relevant classes

- ImgError (see ImgError)
- ImqMessage (see ImqMessage)
- ImqQueue (see ImqQueue)
- ImqString (see ImqString)

Parent topic: ImgPutMessageOptions

This build: January 26, 2011 11:58:14

Notices | Trademarks | Downloads | Library | Support | Feedback

© Copyright IBM Corporation 1999, 2009. All Rights Reserved.
This topic's URL:
uc11770

# 13.18.2. Object attributes

# context reference

An ImqQueue that provides a context for messages. Initially there is no reference.

## options

The put message options. The initial value is MQPMO NONE. The following additional values are possible:

- MQPMO\_SYNCPOINT
- MQPMO\_NO\_SYNCPOINT
- MQPMO\_NEW\_MSG\_ID
- MQPMO\_NEW\_CORREL\_ID
- MQPMO\_LOGICAL\_ORDER
- MQPMO\_NO\_CONTEXT
- MQPMO DEFAULT CONTEXT
- MQPMO\_PASS\_IDENTITY\_CONTEXT
- MQPMO\_PASS\_ALL\_CONTEXT
- MQPMO\_SET\_IDENTITY\_CONTEXT
- MQPMO\_SET\_ALL\_CONTEXT
- MQPMO\_ALTERNATE\_USER\_AUTHORITY
- MQPMO\_FAIL\_IF\_QUIESCING

### record fields

The flags that control the inclusion of put message records when a message is put. The initial value is MQPMRF\_NONE. The following additional values are possible:

- MQPMRF\_MSG\_ID
- MQPMRF\_CORREL\_ID
- MQPMRF\_GROUP\_ID
- MQPMRF\_FEEDBACK
- MQPMRF\_ACCOUNTING\_TOKEN

ImqMessageTracker attributes are taken from the object for any field that is specified. ImqMessageTracker attributes are taken from the ImqMessage object for any field that is *not* specified.

# resolved queue manager name

Name of a destination queue manager determined during a put. The initial value is null. This attribute is read-

Using C++ Page 95 of 167

only.

# resolved queue name

Name of a destination queue determined during a put. The initial value is null. This attribute is read-only.

## syncpoint participation

TRUE when messages are put under syncpoint control.

Parent topic: ImqPutMessageOptions

Mary 26, 2011 11:58:14

Notices | Trademarks | Downloads | Library | Support | Feedback

© Copyright IBM Corporation 1999, 2009. All Rights Reserved. This topic's URL: uc11780

# 13.18.3. Constructors

## ImqPutMessageOptions( );

The default constructor.

# ImqPutMessageOptions( const ImqPutMessageOptions & pmo );

The copy constructor.

Parent topic: <a href="mailto:ImqPutMessageOptions">ImqPutMessageOptions</a>

Mary 26, 2011 11:58:14

Notices | Trademarks | Downloads | Library | Support | Feedback

© Copyright IBM Corporation 1999, 2009. All Rights Reserved. This topic's URL: uc11790

# 13.18.4. Object methods (public)

# void operator = ( const ImqPutMessageOptions & pmo );

Copies instance data from pmo, replacing the existing instance data.

# ImqQueue \* contextReference( ) const ;

Returns the context reference.

# void setContextReference( const ImqQueue & queue );

Sets the context reference.

# void setContextReference( const ImqQueue \* queue = 0 );

Sets the context reference.

# MQLONG options() const;

Returns the **options**.

# void setOptions( const MQLONG options );

Sets the **options**, including the **syncpoint participation** value.

# MQLONG recordFields() const;

Returns the record fields.

# void setRecordFields( const MQLONG fields );

Sets the **record fields**.

# ImqString resolvedQueueManagerName( ) const ;

Returns a copy of the **resolved queue manager name**.

# ImqString resolvedQueueName( ) const ;

Returns a copy of the **resolved queue name**.

# ImqBoolean syncPointParticipation( ) const ;

Returns the **syncpoint participation** value, which is TRUE if the **options** include MQPMO\_SYNCPOINT.

Using C++ Page 96 of 167

# void setSyncPointParticipation( const ImqBoolean sync );

Sets the **syncpoint participation** value. If *sync* is TRUE, the **options** are altered to include MQPMO\_SYNCPOINT, and to exclude MQPMO\_NO\_SYNCPOINT. If *sync* is FALSE, the **options** are altered to include MQPMO\_NO\_SYNCPOINT, and to exclude MQPMO\_SYNCPOINT.

Parent topic: <a href="mailto:ImqPutMessageOptions">ImqPutMessageOptions</a>

Mary 26, 2011 11:58:14

Notices | Trademarks | Downloads | Library | Support | Feedback

© Copyright IBM Corporation 1999, 2009. All Rights Reserved. This topic's URL: uc11800

# 13.18.5. Object data (protected)

# **MQPMO** omgpmo

The MQPMO data structure.

Parent topic: ImqPutMessageOptions

This build: January 26, 2011 11:58:14

Notices | Trademarks | Downloads | Library | Support | Feedback

© Copyright IBM Corporation 1999, 2009. All Rights Reserved. This topic's URL: uc11810\_

# 13.18.6. Reason codes

• MQRC\_STORAGE\_NOT\_AVAILABLE

Parent topic: <a href="mailto:ImqPutMessageOptions">ImqPutMessageOptions</a>

This build: January 26, 2011 11:58:14

Notices | Trademarks | Downloads | Library | Support | Feedback

 $\hfill \mbox{\@color}$  Copyright IBM Corporation 1999, 2009. All Rights Reserved. This topic's URL: uc11820\_

# 13.19. ImqQueue

Figure 1. ImqQueue class

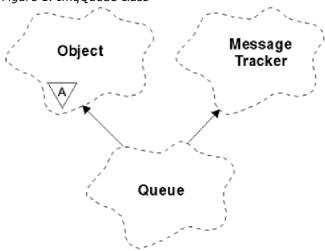

This class encapsulates a message queue (a WebSphere® MQ object of type MQOT\_Q). It relates to the MQI

Page 97 of 167 Using C++

calls listed in Table 1.

**Other relevant classes** 

**Object attributes** 

**Constructors** 

Object methods (public)

**Object methods (protected)** 

**Reason codes** 

Parent topic: WebSphere MQ C++ classes

Mary 26, 2011 11:58:14

Notices | Trademarks | Downloads | Library | Support | Feedback

Copyright IBM Corporation 1999, 2009. All Rights Reserved. This topic's URL: uc11830\_

# 13.19.1. Other relevant classes

- ImqCache (see ImqCache)
- ImqDistributionList (see ImqDistributionList)
- ImqGetMessageOptions (see <a href="ImqGetMessageOptions">ImqGetMessageOptions</a>)
- ImqMessage (see <a href="ImqMessage">ImqMessage</a>)
- ImqMessageTracker (see <a href="ImqMessageTracker">ImqMessageTracker</a>)
- ImqObject (see ImqObject)
- ImqPutMessageOptions (see ImqPutMessageOptions)
- ImqQueueManager (see ImqQueueManager)
- ImqString (see ImqString)

Parent topic: ImqQueue

Mary 26, 2011 11:58:14

Notices | Trademarks | Downloads | Library | Support | Feedback

Copyright IBM Corporation 1999, 2009. All Rights Reserved. This topic's URL: uc11840

# 13.19.2. Object attributes

#### backout requeue name

Excessive backout requeue name. This attribute is read-only.

# backout threshold

Backout threshold. This attribute is read-only.

# base queue name

Name of the queue that the alias resolves to. This attribute is read-only.

#### cluster name

Cluster name. This attribute is read-only.

# cluster namelist name

Cluster namelist name. This attribute is read-only.

Using C++ Page 98 of 167

#### cluster workload rank

Cluster workload rank. This attribute is read-only.

# cluster workload priority

Cluster workload priority. This attribute is read-only.

#### cluster workload use queue

Cluster workload use queue value. This attribute is read-only.

#### creation date

Queue creation data. This attribute is read-only.

#### creation time

Queue creation time. This attribute is read-only.

#### current depth

Number of messages on the queue. This attribute is read-only.

#### default bind

Default bind. This attribute is read-only.

#### default input open option

Default open-for-input option. This attribute is read-only.

#### default persistence

Default message persistence. This attribute is read-only.

#### default priority

Default message priority. This attribute is read-only.

## definition type

Queue definition type. This attribute is read-only.

# depth high event

Control attribute for queue depth high events. This attribute is read-only.

## depth high limit

High limit for the queue depth. This attribute is read-only.

# depth low event

Control attribute for queue depth low events. This attribute is read-only.

## depth low limit

Low limit for the queue depth. This attribute is read-only.

# depth maximum event

Control attribute for queue depth maximum events. This attribute is read-only.

# distribution list reference

Optional reference to an ImqDistributionList that can be used to distribute messages to more than one queue, including this one. The initial value is null.

**Note:** When an ImqQueue object is opened, any open ImqDistributionList object that it references is automatically closed.

# distribution lists

The capability of a transmission queue to support distribution lists. This attribute is read-only.

#### dynamic queue name

Dynamic queue name. The initial value is AMQ.\* for all Personal Computer and UNIX platforms.

# harden get backout

Whether to harden the backout count. This attribute is read-only.

## index type

Index type. This attribute is read-only.

# inhibit get

Whether get operations are allowed. The initial value is dependent on the queue definition. This attribute is valid for an alias or local queue only.

# inhibit put

Using C++ Page 99 of 167

Whether put operations are allowed. The initial value is dependent on the queue definition.

## initiation queue name

Name of the initiation queue. This attribute is read-only.

#### maximum depth

Maximum number of messages allowed on the queue. This attribute is read-only.

#### maximum message length

Maximum length for any message on this queue, which can be less than the maximum for any queue managed by the associated queue manager. This attribute is read-only.

## message delivery sequence

Whether message priority is relevant. This attribute is read-only.

#### next distributed queue

Next object of this class, in no particular order, having the same **distribution list reference** as this object. The initial value is zero.

If an object in a chain is deleted, the previous object and next object are updated so that their distributed queue links no longer point to the deleted object.

# non-persistent message class

Level of reliability for non-persistent messages put to this queue. This attribute is read-only.

#### open input count

Number of ImqQueue objects that are open for input. This attribute is read-only.

#### open output count

Number of ImqQueue objects that are open for output. This attribute is read-only.

## previous distributed queue

Previous object of this class, in no particular order, having the same **distribution list reference** as this object. The initial value is zero.

If an object in a chain is deleted, the previous object and next object are updated so that their distributed queue links no longer point to the deleted object.

## process name

Name of the process definition. This attribute is read-only.

#### queue accounting

Level of accounting information for queues. This attribute is read-only.

# queue manager name

Name of the queue manager (possibly remote) where the queue resides. Do not confuse the queue manager named here with the ImqObject **connection reference**, which references the (local) queue manager providing a connection. The initial value is null.

#### queue monitoring

Level of monitoring data collection for the queue. This attribute is read-only.

# queue statistics

Level of statistics data for the queue. This attribute is read-only.

### queue type

Queue type. This attribute is read-only.

# remote queue manager name

Name of the remote queue manager. This attribute is read-only.

### remote queue name

Name of the remote queue as known on the remote queue manager. This attribute is read-only.

# resolved queue manager name

Resolved queue manager name. This attribute is read-only.

# resolved queue name

Resolved queue name. This attribute is read-only.

# retention interval

Queue retention interval. This attribute is read-only.

Using C++ Page 100 of 167

#### scope

Scope of the queue definition. This attribute is read-only.

#### service interval

Service interval. This attribute is read-only.

#### service interval event

Control attribute for service interval events. This attribute is read-only.

#### shareability

Whether the queue can be shared. This attribute is read-only.

#### storage class

Storage class. This attribute is read-only.

#### transmission queue name

Name of the transmission queue. This attribute is read-only.

#### trigger control

Trigger control. The initial value depends on the queue definition. This attribute is valid for a local queue only.

#### trigger data

Trigger data. The initial value depends on the queue definition. This attribute is valid for a local queue only.

# trigger depth

Trigger depth. The initial value depends on the queue definition. This attribute is valid for a local queue only.

# trigger message priority

Threshold message priority for triggers. The initial value depends on the queue definition. This attribute is valid for a local queue only.

## trigger type

Trigger type. The initial value depends on the queue definition. This attribute is valid for a local queue only.

#### usage

Usage. This attribute is read-only.

#### Parent topic: ImqQueue

Mary 26, 2011 11:58:14

Notices | Trademarks | Downloads | Library | Support | Feedback

© Copyright IBM Corporation 1999, 2009. All Rights Reserved. This topic's URL: uc11850\_

# 13.19.3. Constructors

## ImqQueue();

The default constructor.

### ImqQueue( const ImqQueue & queue );

The copy constructor. The ImqObject **open status** will be FALSE.

# ImqQueue( const char \* name );

Sets the ImqObject name.

### Parent topic: ImqQueue

Mary 26, 2011 11:58:14

Notices | Trademarks | Downloads | Library | Support | Feedback

© Copyright IBM Corporation 1999, 2009. All Rights Reserved. This topic's URL: uc11860\_

# 13.19.4. Object methods (public)

Using C++ Page 101 of 167

# void operator = ( const ImqQueue & queue );

Performs a close if necessary, and then copies instance data from *queue*. The ImqObject **open status** will be FALSE.

# ImqBoolean backoutRequeueName( ImqString & name );

Provides a copy of the **backout requeue name**. It returns TRUE if successful.

# ImqString backoutRequeueName( );

Returns the **backout requeue name** without any indication of possible errors.

# ImqBoolean backoutThreshold( MQLONG & threshold );

Provides a copy of the **backout threshold**. It returns TRUE if successful.

#### MQLONG backoutThreshold();

Returns the backout threshold value without any indication of possible errors.

# ImqBoolean baseQueueName( ImqString & name );

Provides a copy of the base queue name. It returns TRUE if successful.

#### ImqString baseQueueName( );

Returns the **base queue name** without any indication of possible errors.

#### ImgBoolean clusterName( ImgString & name );

Provides a copy of the **cluster name**. It returns TRUE if successful.

# ImqString clusterName( );

Returns the **cluster name** without any indication of possible errors.

#### ImqBoolean clusterNamelistName( ImqString & name );

Provides a copy of the **cluster namelist name**. It returns TRUE if successful.

# ImqString clusterNamelistName( );

Returns the **cluster namelist name** without any indication of errors.

# ImqBoolean clusterWorkLoadPriority ( MQLONG & priority );

Provides a copy of the cluster workload priority value. It returns TRUE if successful.

# MQLONG clusterWorkLoadPriority ();

Returns the cluster workload priority value without any indication of possible errors.

# ImqBoolean clusterWorkLoadRank ( MQLONG & rank );

Provides a copy of the cluster workload rank value. It returns TRUE if successful.

## MQLONG clusterWorkLoadRank ();

Returns the cluster workload rank value without any indication of possible errors.

# ImqBoolean clusterWorkLoadUseQ ( MQLONG & useq );

Provides a copy of the cluster workload use queue value. It returns TRUE if successful.

# MQLONG clusterWorkLoadUseQ ();

Returns the cluster workload use queue value without any indication of possible errors.

# ImqBoolean creationDate( ImqString & date );

Provides a copy of the **creation date**. It returns TRUE if successful.

#### ImgString creationDate( );

Returns the **creation date** without any indication of possible errors.

## ImqBoolean creationTime( ImqString & time );

Provides a copy of the **creation time**. It returns TRUE if successful.

#### ImqString creationTime( );

Returns the **creation time** without any indication of possible errors.

### ImqBoolean currentDepth( MQLONG & depth );

Provides a copy of the current depth. It returns TRUE if successful.

# MQLONG currentDepth();

Returns the **current depth** without any indication of possible errors.

# ImqBoolean defaultInputOpenOption( MQLONG & option );

Using C++ Page 102 of 167

Provides a copy of the **default input open option**. It returns TRUE if successful. MQLONG defaultInputOpenOption(); Returns the **default input open option** without any indication of possible errors. ImqBoolean defaultPersistence( MQLONG & persistence ); Provides a copy of the **default persistence**. It returns TRUE if successful. MQLONG defaultPersistence(); Returns the **default persistence** without any indication of possible errors. ImqBoolean defaultPriority( MQLONG & priority ); Provides a copy of the **default priority**. It returns TRUE if successful. MQLONG defaultPriority(); Returns the **default priority** without any indication of possible errors. ImqBoolean defaultBind( MQLONG & bind ); Provides a copy of the **default bind**. It returns TRUE if successful. MQLONG defaultBind(); Returns the **default bind** without any indication of possible errors. ImqBoolean definitionType( MQLONG & type ); Provides a copy of the **definition type**. It returns TRUE if successful. MQLONG definitionType(); Returns the **definition type** without any indication of possible errors. ImqBoolean depthHighEvent( MQLONG & event ); Provides a copy of the enablement state of the **depth high event**. It returns TRUE if successful. MQLONG depthHighEvent(); Returns the enablement state of the **depth high event** without any indication of possible errors. ImqBoolean depthHighLimit( MQLONG & limit ); Provides a copy of the **depth high limit**. It returns TRUE if successful. MQLONG depthHighLimit(); Returns the **depth high limit** value without any indication of possible errors. ImqBoolean depthLowEvent( MQLONG & event ); Provides a copy of the enablement state of the depth low event. It returns TRUE if successful. MQLONG depthLowEvent(); Returns the enablement state of the **depth low event** without any indication of possible errors. ImqBoolean depthLowLimit( MQLONG & limit ); Provides a copy of the **depth low limit**. It returns TRUE if successful. MQLONG depthLowLimit(); Returns the **depth low limit** value without any indication of possible errors. ImqBoolean depthMaximumEvent( MQLONG & event ); Provides a copy of the enablement state of the depth maximum event. It returns TRUE if successful. MQLONG depthMaximumEvent(); Returns the enablement state of the **depth maximum event** without any indication of possible errors. ImqDistributionList \* distributionListReference( ) const; Returns the distribution list reference. void setDistributionListReference( ImqDistributionList & list ); Sets the **distribution list reference**. void setDistributionListReference( ImqDistributionList \* list = 0 ); Sets the distribution list reference. ImqBoolean distributionLists( MQLONG & support ); Provides a copy of the **distribution lists** value. It returns TRUE if successful. MQLONG distributionLists();

Returns the **distribution lists** value without any indication of possible errors.

ImqBoolean setDistributionLists( const MQLONG support );

Using C++ Page 103 of 167

Sets the distribution lists value. It returns TRUE if successful.

# ImqString dynamicQueueName( ) const;

Returns a copy of the dynamic queue name.

#### ImqBoolean setDynamicQueueName( const char \* name );

Sets the **dynamic queue name**. The **dynamic queue name** can be set only while the ImqObject **open status** is FALSE. It returns TRUE if successful.

#### ImqBoolean get( ImqMessage & msg, ImqGetMessageOptions & options );

Retrieves a message from the queue, using the specified *options*. Invokes the ImqObject **openFor** method if necessary to ensure that the ImqObject **open options** include either one of the MQOO\_INPUT\_\* values, or the MQOO\_BROWSE value, depending on the *options*. If the *msg* object has an ImqCache **automatic buffer**, the buffer grows to accommodate any message retrieved. The **clearMessage** method is invoked against the *msg* object before retrieval.

This method returns TRUE if successful.

**Note:** The result of the method invocation is FALSE if the ImqObject **reason code** is MQRC\_TRUNCATED\_MSG\_FAILED, even though this **reason code** is classified as a warning. If a truncated message is accepted, the ImqCache **message length** reflects the truncated length. In either event, the ImqMessage **total message length** indicates the number of bytes that were available.

# ImqBoolean get( ImqMessage & msg );

As for the previous method, except that default get message options are used.

# ImqBoolean get( ImqMessage & msg, ImqGetMessageOptions & options, const size\_t buffer-size );

As for the previous two methods, except that an overriding *buffer-size* is indicated. If the *msg* object employs an ImqCache **automatic buffer**, the **resizeBuffer** method is invoked on the *msg* object prior to message retrieval, and the buffer does not grow further to accommodate any larger message.

### ImqBoolean get( ImqMessage & msg, const size\_t buffer-size );

As for the previous method, except that default get message options are used.

#### ImqBoolean hardenGetBackout( MQLONG & harden );

Provides a copy of the **harden get backout** value. It returns TRUE if successful.

## MQLONG hardenGetBackout();

Returns the harden get backout value without any indication of possible errors.

# ImgBoolean indexType( MQLONG & type );

Provides a copy of the **index type**. It returns TRUE if successful.

# MQLONG indexType();

Returns the **index type** without any indication of possible errors.

# ImqBoolean inhibitGet( MQLONG & inhibit );

Provides a copy of the **inhibit get** value. It returns TRUE if successful.

# MQLONG inhibitGet();

Returns the inhibit get value without any indication of possible errors.

# ImqBoolean setInhibitGet( const MQLONG inhibit );

Sets the inhibit get value. It returns TRUE if successful.

# ImqBoolean inhibitPut( MQLONG & inhibit );

Provides a copy of the inhibit put value. It returns TRUE if successful.

# MQLONG inhibitPut();

Returns the **inhibit put** value without any indication of possible errors.

# ImgBoolean setInhibitPut( const MQLONG inhibit );

Sets the **inhibit put** value. It returns TRUE if successful.

# ImqBoolean initiationQueueName( ImqString & name );

Provides a copy of the **initiation queue name**. It returns TRUE if successful.

# ImqString initiationQueueName( );

Returns the **initiation queue name** without any indication of possible errors.

## ImqBoolean maximumDepth( MQLONG & depth );

Provides a copy of the **maximum depth**. It returns TRUE if successful.

# MQLONG maximumDepth();

Using C++ Page 104 of 167

Returns the maximum depth without any indication of possible errors.

# ImqBoolean maximumMessageLength( MQLONG & length );

Provides a copy of the maximum message length. It returns TRUE if successful.

#### MQLONG maximumMessageLength();

Returns the **maximum message length** without any indication of possible errors.

## ImqBoolean messageDeliverySequence( MQLONG & sequence );

Provides a copy of the message delivery sequence. It returns TRUE if successful.

# MQLONG messageDeliverySequence();

Returns the message delivery sequence value without any indication of possible errors.

# ImqQueue \* nextDistributedQueue( ) const ;

Returns the next distributed queue.

# ImqBoolean nonPersistentMessageClass ( MQLONG & monq );

Provides a copy of the non persistent message class value. It returns TRUE if successful.

## MQLONG nonPersistentMessageClass ();

Returns the non persistent message class value without any indication of possible errors.

#### ImqBoolean openInputCount( MQLONG & count );

Provides a copy of the **open input count**. It returns TRUE if successful.

#### MQLONG openInputCount();

Returns the **open input count** without any indication of possible errors.

## ImqBoolean openOutputCount( MQLONG & count );

Provides a copy of the **open output count**. It returns TRUE if successful.

# MQLONG openOutputCount();

Returns the **open output count** without any indication of possible errors.

# ImqQueue \* previousDistributedQueue( ) const;

Returns the previous distributed queue.

# ImqBoolean processName( ImqString & name );

Provides a copy of the process name. It returns TRUE if successful.

# ImqString processName( );

Returns the **process name** without any indication of possible errors.

# ImqBoolean put( ImqMessage & msg );

Places a message onto the queue, using default put message options. Uses the ImqObject **openFor** method if necessary to ensure that the ImqObject **open options** include MQOO\_OUTPUT.

This method returns TRUE if successful.

# ImqBoolean put( ImqMessage & msg, ImqPutMessageOptions & pmo );

Places a message onto the queue, using the specified *pmo*. Uses the ImqObject **openFor** method as necessary to ensure that the ImqObject **open options** include MQOO\_OUTPUT, and (if the *pmo* **options** include any of MQPMO\_PASS\_IDENTITY\_CONTEXT, MQPMO\_PASS\_ALL\_CONTEXT, MQPMO\_SET\_IDENTITY\_CONTEXT, or MQPMO\_SET\_ALL\_CONTEXT) corresponding MQOO\_\*\_CONTEXT values.

This method returns TRUE if successful.

**Note:** If the *pmo* includes a **context reference**, the referenced object is opened, if necessary, to provide a context.

## ImqBoolean queueAccounting ( MQLONG & acctq );

Provides a copy of the queue accounting value. It returns TRUE if successful.

# MQLONG queueAccounting ();

Returns the queue accounting value without any indication of possible errors.

## ImqString queueManagerName( ) const ;

Returns the queue manager name.

# ImqBoolean setQueueManagerName( const char \* name );

Sets the queue manager name. The queue manager name can be set only while the ImqObject open

Using C++ Page 105 of 167

status is FALSE. This method returns TRUE if successful.

# ImqBoolean queueMonitoring ( MQLONG & monq );

Provides a copy of the queue monitoring value. It returns TRUE if successful.

# MQLONG queueMonitoring ();

Returns the queue monitoring value without any indication of possible errors.

## ImqBoolean queueStatistics ( MQLONG & statq );

Provides a copy of the queue statistics value. It returns TRUE if successful.

#### MQLONG queueStatistics ();

Returns the queue statistics value without any indication of possible errors.

# ImqBoolean queueType( MQLONG & type );

Provides a copy of the **queue type** value. It returns TRUE if successful.

# MQLONG queueType();

Returns the queue type without any indication of possible errors.

## ImqBoolean remoteQueueManagerName( ImqString & name );

Provides a copy of the remote queue manager name. It returns TRUE if successful.

## ImqString remoteQueueManagerName( );

Returns the remote queue manager name without any indication of possible errors.

## ImqBoolean remoteQueueName( ImqString & name );

Provides a copy of the **remote queue name**. It returns TRUE if successful.

## ImqString remoteQueueName( );

Returns the **remote queue name** without any indication of possible errors.

## ImgBoolean resolvedQueueManagerName( ImgString & name );

Provides a copy of the **resolved queue manager name**. It returns TRUE if successful.

Note: This method fails unless MQOO RESOLVE NAMES is among the ImgObject open options.

# ImqString resolvedQueueManagerName( );

Returns the **resolved queue manager name**, without any indication of possible errors.

# ImqBoolean resolvedQueueName( ImqString & name );

Provides a copy of the **resolved queue name**. It returns TRUE if successful.

Note: This method fails unless MQOO\_RESOLVE\_NAMES is among the ImqObject open options.

# ImqString resolvedQueueName();

Returns the resolved queue name, without any indication of possible errors.

# ImqBoolean retentionInterval( MQLONG & interval );

Provides a copy of the **retention interval**. It returns TRUE if successful.

# MQLONG retentionInterval();

Returns the **retention interval** without any indication of possible errors.

# ImqBoolean scope( MQLONG & scope );

Provides a copy of the **scope**. It returns TRUE if successful.

# MQLONG scope();

Returns the **scope** without any indication of possible errors.

# ImqBoolean serviceInterval( MQLONG & interval );

Provides a copy of the **service interval**. It returns TRUE if successful.

# **MQLONG** serviceInterval( );

Returns the **service interval** without any indication of possible errors.

# ImqBoolean serviceIntervalEvent( MQLONG & event );

Provides a copy of the enablement state of the service interval event. It returns TRUE if successful.

# MQLONG serviceIntervalEvent();

Returns the enablement state of the service interval event without any indication of possible errors.

# ImqBoolean shareability (MQLONG & shareability);

Provides a copy of the **shareability** value. It returns TRUE if successful.

Using C++ Page 106 of 167

# MQLONG shareability();

Returns the **shareability** value without any indication of possible errors.

# ImqBoolean storageClass( ImqString & class );

Provides a copy of the **storage class**. It returns TRUE if successful.

#### ImqString storageClass( );

Returns the **storage class** without any indication of possible errors.

#### ImgBoolean transmissionQueueName( ImgString & name );

Provides a copy of the transmission queue name. It returns TRUE if successful.

# ImgString transmissionQueueName( );

Returns the **transmission queue name** without any indication of possible errors.

## ImqBoolean triggerControl( MQLONG & control );

Provides a copy of the **trigger control** value. It returns TRUE if successful.

#### MQLONG triggerControl();

Returns the **trigger control** value without any indication of possible errors.

# ImqBoolean setTriggerControl( const MQLONG control );

Sets the **trigger control** value. It returns TRUE if successful.

# ImqBoolean triggerData( ImqString & data );

Provides a copy of the **trigger data**. It returns TRUE if successful.

### ImqString triggerData( );

Returns a copy of the **trigger data** without any indication of possible errors.

# ImqBoolean setTriggerData( const char \* data );

Sets the **trigger data**. It returns TRUE if successful.

## ImqBoolean triggerDepth( MQLONG & depth );

Provides a copy of the **trigger depth**. It returns TRUE if successful.

#### MQLONG triggerDepth();

Returns the **trigger depth** without any indication of possible errors.

# ImqBoolean setTriggerDepth( const MQLONG depth );

Sets the **trigger depth**. It returns TRUE if successful.

# ImqBoolean triggerMessagePriority( MQLONG & priority );

Provides a copy of the **trigger message priority**. It returns TRUE if successful.

# MQLONG triggerMessagePriority();

Returns the **trigger message priority** without any indication of possible errors.

# ImqBoolean setTriggerMessagePriority( const MQLONG priority );

Sets the **trigger message priority**. It returns TRUE if successful.

# ImqBoolean triggerType( MQLONG & type );

Provides a copy of the **trigger type**. It returns TRUE if successful.

# MQLONG triggerType();

Returns the **trigger type** without any indication of possible errors.

## ImqBoolean setTriggerType( const MQLONG type );

Sets the **trigger type**. It returns TRUE if successful.

# ImqBoolean usage( MQLONG & usage );

Provides a copy of the **usage** value. It returns TRUE if successful.

#### MQLONG usage();

Returns the **usage** value without any indication of possible errors.

### Parent topic: ImqQueue

Mary 26, 2011 11:58:15

Notices | Trademarks | Downloads | Library | Support | Feedback

© Copyright IBM Corporation 1999, 2009. All Rights Reserved.

Using C++ Page 107 of 167

This topic's URL: uc11870

# 13.19.5. Object methods (protected)

void setNextDistributedQueue( ImqQueue \* queue = 0 );

Sets the next distributed queue.

Attention: Use this function only if you are sure it will not break the distributed queue list.

void setPreviousDistributedQueue( ImqQueue \* queue = 0 );

Sets the previous distributed queue.

Attention: Use this function only if you are sure it will not break the distributed queue list.

Parent topic: ImqQueue

Mary 26, 2011 11:58:16

Notices | Trademarks | Downloads | Library | Support | Feedback

© Copyright IBM Corporation 1999, 2009. All Rights Reserved. This topic's URL: uc11880\_

# 13.19.6. Reason codes

- MQRC\_ATTRIBUTE\_LOCKED
- MQRC\_CONTEXT\_OBJECT\_NOT\_VALID
- MQRC\_CONTEXT\_OPEN\_ERROR
- MQRC\_CURSOR\_NOT\_VALID
- MQRC\_NO\_BUFFER
- MQRC\_REOPEN\_EXCL\_INPUT\_ERROR
- MQRC\_REOPEN\_INQUIRE\_ERROR
- MQRC\_REOPEN\_TEMPORARY\_Q\_ERROR
- (reason codes from MQGET)
- (reason codes from MQPUT)

Parent topic: ImqQueue

Mary 26, 2011 11:58:16

Notices | Trademarks | Downloads | Library | Support | Feedback

© Copyright IBM Corporation 1999, 2009. All Rights Reserved. This topic's URL: uc11890

# 13.20. ImqQueueManager

Figure 1. ImqQueueManager class

Using C++ Page 108 of 167

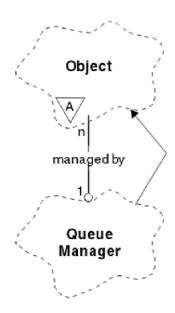

This class encapsulates a queue manager (a WebSphere® MQ object of type MQOT\_Q\_MGR). It relates to the MQI calls listed in <u>Table 1</u>. Not all the listed methods are applicable to all platforms; see the description of the ALTER QMGR command in <u>WebSphere MQ Script (MQSC) Command Reference</u> for more details.

Other relevant classes

**Class attributes** 

**Object attributes** 

**Constructors** 

**Destructors** 

**Class methods (public)** 

**Object methods (public)** 

**Object methods (protected)** 

**Object data (protected)** 

**Reason codes** 

Parent topic: WebSphere MQ C++ classes

Mary 26, 2011 11:58:16

Notices | Trademarks | Downloads | Library | Support | Feedback

© Copyright IBM Corporation 1999, 2009. All Rights Reserved. This topic's URL: uc11900\_

# 13.20.1. Other relevant classes

- ImqAuthenticationRecord (see ImqAuthenticationRecord)
- ImqChannel (see ImqChannel)
- ImqObject (see <a href="ImqObject">ImqObject</a>)

Parent topic: ImqQueueManager

Mary 26, 2011 11:58:16

Using C++ Page 109 of 167

#### Notices | Trademarks | Downloads | Library | Support | Feedback

© Copyright IBM Corporation 1999, 2009. All Rights Reserved. This topic's URL: uc11910

# 13.20.2. Class attributes

# behavior

Controls the behavior of implicit connection and disconnection.

#### IMQ\_EXPL\_DISC\_BACKOUT (0L)

An explicit call to the **disconnect** method implies backout. This attribute is mutually exclusive with IMQ\_EXPL\_DISC\_COMMIT.

## IMQ\_EXPL\_DISC\_COMMIT (1L)

An explicit call to the **disconnect** method implies commit (the default). This attribute is mutually exclusive with IMQ\_EXPL\_DISC\_BACKOUT.

# IMQ\_IMPL\_CONN (2L)

Implicit connection is allowed (the default).

#### IMQ\_IMPL\_DISC\_BACKOUT (0L)

An implicit call to the **disconnect** method, which can occur during object destruction, implies backout. This attribute is mutually exclusive with the IMQ\_IMPL\_DISC\_COMMIT.

# IMQ\_IMPL\_DISC\_COMMIT (4L)

An implicit call to the **disconnect** method, which can occur during object destruction, implies commit (the default). This attribute is mutually exclusive with IMQ\_IMPL\_DISC\_BACKOUT.

#### Parent topic: ImqQueueManager

Mary 26, 2011 11:58:16

Notices | Trademarks | Downloads | Library | Support | Feedback

© Copyright IBM Corporation 1999, 2009. All Rights Reserved. This topic's URL:

# 13.20.3. Object attributes

## accounting connections override

Allows applications to override the setting of the MQI accounting and queue accounting values. This attribute is read-only.

#### accounting interval

How long before intermediate accounting records are written (in seconds). This attribute is read-only.

# activity recording

Controls the generation of activity reports. This attribute is read-only.

#### adopt new mca check

The elements checked to determine if an MCA should be adopted when a new inbound channel is detected that has the same name as an MCA that is already active. This attribute is read-only.

#### adopt new mca type

Whether an orphaned instance of an MCA of a given channel type should be restarted automatically when a new inbound channel request matching the adopt new mca check parameters is detected. This attribute is read-only.

#### authentication type

Indicates the type of authentication which is being performed.

#### authority event

Controls authority events. This attribute is read-only.

#### begin options

Options that apply to the **begin** method. The initial value is MQBO NONE.

Using C++ Page 110 of 167

#### bridge event

Whether IMS™ Bridge events are generated. This attribute is read-only.

#### channel auto definition

Channel auto definition value. This attribute is read-only.

#### channel auto definition event

Channel auto definition event value. This attribute is read-only.

#### channel auto definition exit

Channel auto definition exit name. This attribute is read-only.

#### channel event

Whether channel events are generated. This attribute is read-only.

#### channel initiator adapters

The number of adapter subtasks to use for processing WebSphere® MQ calls. This attribute is read-only.

#### channel initiator control

Whether the Channel Initiator should be started automatically when the Queue Manager is started. This attribute is read-only.

#### channel initiator dispatchers

The number of dispatchers to use for the channel initiator. This attribute is read-only.

#### channel initiator trace autostart

Whether channel initiator trace should start automatically or not. This attribute is read-only.

#### channel initiator trace table size

The size of the channel initiator's trace data space (in MB). This attribute is read-only.

#### channel monitoring

Controls the collection of online monitoring data for channels. This attribute is read-only.

#### channel reference

A reference to a channel definition for use during client connection. While connected, this attribute can be set to null, but cannot be changed to any other value. The initial value is null.

# channel statistics

Controls the collection of statistics data for channels. This attribute is read-only.

#### character set

Coded character set identifier (CCSID). This attribute is read-only.

## cluster sender monitoring

Controls the collection of online monitoring data for automatically-defined cluster sender channels. This attribute is read-only.

#### cluster sender statistics

Controls the collection of statistics data for automatically defined cluster sender channels. This attribute is read-only.

#### cluster workload data

Cluster workload exit data. This attribute is read-only.

#### cluster workload exit

Cluster workload exit name. This attribute is read-only.

#### cluster workload length

Cluster workload length. This attribute is read-only.

## cluster workload mru

Cluster workload most recently used channels value. This attribute is read-only.

# cluster workload use queue

Cluster workload use queue value. This attribute is read-only.

#### command event

Whether command events are generated. This attribute is read-only.

# command input queue name

System command input queue name. This attribute is read-only.

#### command level

Using C++ Page 111 of 167

Command level supported by the queue manager. This attribute is read-only.

#### command server control

Whether the Command Server should be started automatically when the Queue Manager is started. This attribute is read-only.

#### connect options

Options that apply to the **connect** method. The initial value is MQCNO\_NONE. The following additional values may be possible, depending on platform:

- MQCNO\_STANDARD\_BINDING
- MQCNO\_FASTPATH\_BINDING
- MQCNO\_HANDLE\_SHARE\_NONE
- MQCNO\_HANDLE\_SHARE\_BLOCK
- MQCNO\_HANDLE\_SHARE\_NO\_BLOCK
- MQCNO\_SERIALIZE\_CONN\_TAG\_Q\_MGR
- MQCNO\_SERIALIZE\_CONN\_TAG\_QSG
- MQCNO\_RESTRICT\_CONN\_TAG\_Q\_MGR
- MQCNO\_RESTRICT\_CONN\_TAG\_QSG

## connection id

A unique identifier that allows MQ to reliably identify an application.

#### connection status

TRUE when connected to the queue manager. This attribute is read-only.

#### connection tag

A tag to be associated with a connection. This attribute can only be set when not connected. The initial value is null.

#### cryptographic hardware

Configuration details for cryptographic hardware. For MQ client connections.

#### dead-letter queue name

Name of the dead-letter queue. This attribute is read-only.

# default transmission queue name

Default transmission queue name. This attribute is read-only.

#### distribution lists

Capability of the queue manager to support distribution lists.

#### dns aroup

The name of the group that the TCP listener that handles inbound transmissions for the queue-sharing group should join when using Workload Manager Dynamic Domain Name Services support. This attribute is read-only.

#### dns wlm

Whether the TCP listener that handles inbound transmissions for the queue-sharing group should register with Workload Manager for Dynamic Domain Name Services. This attribute is read-only.

#### first authentication record

The first of one or more objects of class ImqAuthenticationRecord, in no particular order, in which the ImqAuthenticationRecord connection reference addresses this object. For MQ client connections.

#### first managed object

The first of one or more objects of class ImqObject, in no particular order, in which the ImqObject **connection reference** addresses this object. The initial value is zero.

#### inhibit event

Controls inhibit events. This attribute is read-only.

#### ip address version

Which IP protocol (IPv4 or IPv6) to use for a channel connection. This attribute is read-only.

#### key repository

Location of the key database file in which keys and certificates are stored. For WebSphere MQ client connections.

#### key reset count

Using C++ Page 112 of 167

The number of unencrypted bytes sent and received within an SSL conversation before the secret key is renegotiated. This attribute applies only to client connections using MQCONNX. See also ssl key reset count.

#### listener timer

The time interval (in seconds) between attempts by WebSphere MQ to restart the listener if there has been an APPC or TCP/IP failure. This attribute is read-only.

#### local event

Controls local events. This attribute is read-only.

#### logger event

Controls whether recovery log events are generated. This attribute is read-only.

#### lu group name

The generic LU name that the LU 6.2 listener that handles inbound transmissions for the queue-sharing group should use. This attribute is read-only.

The name of the LU to use for outbound LU 6.2 transmissions. This attribute is read-only.

#### lu62 arm suffix

The suffix of the SYS1.PARMLIB member APPCPMxx, that nominates the LUADD for this channel initiator. This attribute is read-only.

#### lu62 channels

The maximum number of channels that can be current or clients that can be connected, that use the LU 6.2 transmission protocol. This attribute is read-only.

#### maximum active channels

The maximum number of channels that can be active at any time. This attribute is read-only.

#### maximum channels

The maximum number of channels that can be current (including server-connection channels with connected clients). This attribute is read-only.

#### maximum handles

Maximum number of handles. This attribute is read-only.

#### maximum message length

Maximum possible length for any message on any queue managed by this queue manager. This attribute is read-only.

#### maximum priority

Maximum message priority. This attribute is read-only.

#### maximum uncommitted messages

Maximum number of uncommitted messages within a unit or work. This attribute is read-only.

#### mqi accounting

Controls the collection of accounting information for MQI data. This attribute is read-only.

# mqi statistics

Controls the collection of statistics monitoring information for the queue manager. This attribute is read-only.

#### outbound port maximum

The higher end of the range of port numbers to be used when binding outgoing channels. This attribute is read-only.

#### outbound port minimum

The lower end of the range of port numbers to be used when binding outgoing channels. This attribute is read-only.

#### password

password associated with user ID

#### performance event

Controls performance events. This attribute is read-only.

# platform

Platform on which the queue manager resides. This attribute is read-only.

#### queue accounting

Controls the collection of accounting information for queues. This attribute is read-only.

Using C++ Page 113 of 167

#### queue monitoring

Controls the collection of online monitoring data for gueues. This attribute is read-only.

#### queue statistics

Controls the collection of statistics data for queues. This attribute is read-only.

#### receive timeout

Approximately how long a TCP/IP message channel will wait to receive data, including heartbeats, from its partner, before returning to the inactive state. This attribute is read-only.

#### receive timeout minimum

The minimum time that a TCP/IP channel will wait to receive data, including heartbeats, from its partner, before returning to the inactive state. This attribute is read-only.

## receive timeout type

A qualifier applied to **receive timeout**. This attribute is read-only.

#### remote event

Controls remote events. This attribute is read-only.

#### repository name

Repository name. This attribute is read-only.

#### repository namelist

Repository namelist name. This attribute is read-only.

#### shared queue manager name

Whether MQOPENs of a shared queue where the ObjectQMgrName is another queue manager in the queue-sharing group should resolve to an open of the shared queue on the local queue manager. This attribute is read-only.

#### ssl event

Whether SSL events are generated. This attribute is read-only.

#### ssl FIPS required

Whether only FIPS-certified algorithms should be used if the cryptography is executed in WebSphere MQ software. This attribute is read-only.

# ssl key reset count

The number of unencrypted bytes sent and received within an SSL conversation before the secret key is renegotiated. This attribute is read-only.

# start-stop event

Controls start-stop events. This attribute is read-only.

# statistics interval

How often statistics monitoring data is written to the monitoring queue. This attribute is read-only.

# syncpoint availability

Availability of syncpoint participation. This attribute is read-only.

**Note:** Queue manager-coordinated global units of work are not supported on the i5/OS® platform. You can program a unit of work, externally coordinated by i5/OS, using the \_Rcommit and \_Rback native system calls. Start this type of unit of work by starting the WebSphere MQ application under job-level commitment control using the STRCMTCTL command. See the <u>WebSphere MQ Application Programming Guide</u> for further details. **Backout** and **commit** are supported on the i5/OS platform for local units of work coordinated by a queue manager.

#### tcp channels

The maximum number of channels that can be current or clients that can be connected, that use the TCP/IP transmission protocol. This attribute is read-only.

# tcp keepalive

Whether the TCP KEEPALIVE facility is to be used to check that the other end of the connection is still available. This attribute is read-only.

## tcp name

The name of either the sole or default TCP/IP system to be used, depending on the value of **tcp stack type**. This attribute is read-only.

# tcp stack type

Whether the channel initiator is permitted to only use the TCP/IP address space specified in tcp name or can

Using C++ Page 114 of 167

bind to any selected TCP/IP address. This attribute is read-only.

#### trace route recording

Controls the recording of route tracing information. This attribute is read-only.

#### trigger interval

Trigger interval. This attribute is read-only.

#### user id

On UNIX platforms, the application's real user ID. On Windows platforms, the application's user ID.

# Parent topic: ImqQueueManager

Mary 26, 2011 11:58:16

Notices | Trademarks | Downloads | Library | Support | Feedback

© Copyright IBM Corporation 1999, 2009. All Rights Reserved. This topic's URL: uc11930

# 13.20.4. Constructors

#### ImqQueueManager( );

The default constructor.

#### ImqQueueManager( const ImqQueueManager & manager );

The copy constructor. The **connection status** will be FALSE.

#### ImqQueueManager( const char \* name );

Sets the ImqObject **name** to *name*.

#### Parent topic: ImqQueueManager

Mary 26, 2011 11:58:16

Notices | Trademarks | Downloads | Library | Support | Feedback

© Copyright IBM Corporation 1999, 2009. All Rights Reserved.
This topic's URL:
uc11940

# 13.20.5. Destructors

When an ImqQueueManager object is destroyed, it is automatically disconnected.

# Parent topic: ImqQueueManager

Mary 26, 2011 11:58:16

Notices | Trademarks | Downloads | Library | Support | Feedback

© Copyright IBM Corporation 1999, 2009. All Rights Reserved. This topic's URL: uc11950\_

# 13.20.6. Class methods (public)

# static MQLONG behavior();

Returns the **behavior**.

# void setBehavior( const MQLONG behavior = 0 );

Sets the behavior.

# Parent topic: ImqQueueManager

Mary 26, 2011 11:58:16

Notices | Trademarks | Downloads | Library | Support | Feedback

Using C++ Page 115 of 167

© Copyright IBM Corporation 1999, 2009. All Rights Reserved. This topic's URL: uc11960

# 13.20.7. Object methods (public)

# void operator = ( const ImqQueueManager & mgr );

Disconnects if necessary, and copies instance data from mgr. The connection status is be FALSE.

#### ImqBoolean accountingConnOverride ( MQLONG & statint );

Provides a copy of the accounting connections override value. It returns TRUE if successful.

#### MQLONG accountingConnOverride ();

Returns the accounting connections override value without any indication of possible errors.

#### ImqBoolean accountingInterval ( MQLONG & statint );

Provides a copy of the accounting interval value. It returns TRUE if successful.

#### MQLONG accountingInterval ();

Returns the accounting interval value without any indication of possible errors.

#### ImqBoolean activityRecording ( MQLONG & rec );

Provides a copy of the activity recording value. It returns TRUE if successful.

#### MQLONG activityRecording ();

Returns the activity recording value without any indication of possible errors.

#### ImqBoolean adoptNewMCACheck ( MQLONG & check );

Provides a copy of the adopt new MCA check value. It returns TRUE if successful.

## MQLONG adoptNewMCACheck ();

Returns the adopt new MCA check value without any indication of possible errors.

#### ImqBoolean adoptNewMCAType ( MQLONG & type );

Provides a copy of the adopt new MCA type. It returns TRUE if successful.

#### MQLONG adoptNewMCAType ();

Returns the adopt new MCA type without any indication of possible errors.

# QLONG authenticationType ( ) const;

Returns the authentication type.

# void setAuthenticationType ( const MQLONG type = MQCSP\_AUTH\_NONE );

Sets the authentication type.

#### ImqBoolean authorityEvent( MQLONG & event );

Provides a copy of the enablement state of the authority event. It returns TRUE if successful.

#### MQLONG authorityEvent();

Returns the enablement state of the authority event without any indication of possible errors.

#### ImqBoolean backout( );

Backs out uncommitted changes. It returns TRUE if successful.

#### ImqBoolean begin();

Begins a unit of work. The **begin options** affect the behavior of this method. It returns TRUE if successful, but it also returns TRUE even if the underlying MQBEGIN call returns MQRC\_NO\_EXTERNAL\_PARTICIPANTS or MQRC\_PARTICIPANT\_NOT\_AVAILABLE (which are both associated with MQCC\_WARNING).

## MQLONG beginOptions() const;

Returns the **begin options**.

# void setBeginOptions( const MQLONG options = MQBO\_NONE );

Sets the **begin options**.

#### ImqBoolean bridgeEvent ( MQLONG & event);

Provides a copy of the bridge event value. It returns TRUE if successful.

#### MQLONG bridgeEvent ();

Returns the bridge event value without any indication of possible errors.

#### ImqBoolean channelAutoDefinition( MQLONG & value );

Using C++ Page 116 of 167

Provides a copy of the channel auto definition value. It returns TRUE if successful.

## MQLONG channelAutoDefinition();

Returns the **channel auto definition** value without any indication of possible errors.

#### ImqBoolean channelAutoDefinitionEvent( MQLONG & value );

Provides a copy of the **channel auto definition event** value. It returns TRUE if successful.

#### MQLONG channelAutoDefinitionEvent();

Returns the channel auto definition event value without any indication of possible errors.

#### ImqBoolean channelAutoDefinitionExit( ImqString & name );

Provides a copy of the channel auto definition exit name. It returns TRUE if successful.

# ImqString channelAutoDefinitionExit( );

Returns the **channel auto definition exit** name without any indication of possible errors.

#### ImqBoolean channelEvent ( MQLONG & event);

Provides a copy of the channel event value. It returns TRUE if successful.

#### MQLONG channelEvent();

Returns the channel event value without any indication of possible errors.

#### MQLONG channelInitiatorAdapters ();

Returns the channel initiator adapters value without any indication of possible errors.

#### ImqBoolean channelInitiatorAdapters ( MQLONG & adapters );

Provides a copy of the channel initiator adapters value. It returns TRUE if successful.

#### MQLONG channelInitiatorControl ();

Returns the channel initiator startup value without any indication of possible errors.

## ImqBoolean channelInitiatorControl ( MQLONG & init );

Provides a copy of the channel initiator control startup value. It returns TRUE if successful.

# MQLONG channelInitiatorDispatchers ();

Returns the channel initiator dispatchers value without any indication of possible errors.

# ImqBoolean channelInitiatorDispatchers ( MQLONG & dispatchers );

Provides a copy of the channel initiator dispatchers value. It returns TRUE if successful.

# MQLONG channelInitiatorTraceAutoStart ();

Returns the channel initiator trace auto start value without any indication of possible errors.

# ImqBoolean channelInitiatorTraceAutoStart ( MQLONG & auto);

Provides a copy of the channel initiator trace auto start value. It returns TRUE if successful.

# MQLONG channelInitiatorTraceTableSize ( );

Returns the channel initiator trace table size value without any indication of possible errors.

#### ImgBoolean channelInitiatorTraceTableSize ( MQLONG & size);

Provides a copy of the channel initiator trace table size value. It returns TRUE if successful.

# ImqBoolean channelMonitoring ( MQLONG & monchl );

Provides a copy of the channel monitoring value. It returns TRUE if successful.

#### MQLONG channelMonitoring ();

Returns the channel monitoring value without any indication of possible errors.

# ImqBoolean channelReference( ImqChannel \* & pchannel );

Provides a copy of the **channel reference**. If the **channel reference** is invalid, sets *pchannel* to null. This method returns TRUE if successful.

# ImqChannel \* channelReference( );

Returns the **channel reference** without any indication of possible errors.

# ImqBoolean setChannelReference( ImqChannel & channel );

Sets the **channel reference**. This method returns TRUE if successful.

#### ImqBoolean setChannelReference( ImqChannel \* channel = 0 );

Sets or resets the **channel reference**. This method returns TRUE if successful.

#### ImqBoolean channelStatistics ( MQLONG & statchl );

Provides a copy of the channel statistics value. It returns TRUE if successful.

Using C++ Page 117 of 167

#### MQLONG channelStatistics ();

Returns the channel statistics value without any indication of possible errors.

# ImqBoolean characterSet( MQLONG & ccsid );

Provides a copy of the **character set**. It returns TRUE if successful.

# MQLONG characterSet();

Returns a copy of the **character set**, without any indication of possible errors.

# MQLONG clientSslKeyResetCount ( ) const;

Returns the SSL key reset count value used on client connections.

#### void setClientSslKeyResetCount( const MQLONG count );

Sets the SSL key reset count used on client connections.

# ImqBoolean clusterSenderMonitoring ( MQLONG & monacls );

Provides a copy of the cluster sender monitoring default value. It returns TRUE if successful.

#### MQLONG clusterSenderMonitoring ();

Returns the cluster sender monitoring default value without any indication of possible errors.

# ImqBoolean clusterSenderStatistics ( MQLONG & statacls );

Provides a copy of the cluster sender statistics value. It returns TRUE if successful.

# MQLONG clusterSenderStatistics ();

Returns the cluster sender statistics value without any indication of possible errors.

#### ImgBoolean clusterWorkloadData( ImgString & data );

Provides a copy of the cluster workload exit data. It returns TRUE if successful.

#### ImqString clusterWorkloadData();

Returns the **cluster workload exit data** without any indication of possible errors.

#### ImqBoolean clusterWorkloadExit( ImqString & name );

Provides a copy of the cluster workload exit name. It returns TRUE if successful.

#### ImqString clusterWorkloadExit( );

Returns the **cluster workload exit name** without any indication of possible errors.

# ImqBoolean clusterWorkloadLength( MQLONG & length );

Provides a copy of the **cluster workload length**. It returns TRUE if successful.

# MQLONG clusterWorkloadLength();

Returns the **cluster workload length** without any indication of possible errors.

# ImqBoolean clusterWorkLoadMRU ( MQLONG & mru );

Provides a copy of the cluster workload most recently used channels value. It returns TRUE if successful.

#### MQLONG clusterWorkLoadMRU ( );

Returns the cluster workload most recently used channels value without any indication of possible errors.

# ImqBoolean clusterWorkLoadUseQ ( MQLONG & useq );

Provides a copy of the cluster workload use queue value. It returns TRUE if successful.

# MQLONG clusterWorkLoadUseQ ( );

Returns the cluster workload use queue value without any indication of possible errors.

#### ImgBoolean commandEvent ( MQLONG & event );

Provides a copy of the command event value. It returns TRUE if successful.

#### MQLONG commandEvent ();

Returns the command event value without any indication of possible errors.

#### ImqBoolean commandInputQueueName( ImqString & name );

Provides a copy of the command input queue name. It returns TRUE if successful.

# ImqString commandInputQueueName( );

Returns the **command input queue name** without any indication of possible errors.

# ImqBoolean commandLevel( MQLONG & level );

Provides a copy of the **command level**. It returns TRUE if successful.

# MQLONG commandLevel();

Using C++ Page 118 of 167

Returns the **command level** without any indication of possible errors.

## MQLONG commandServerControl ();

Returns the command server startup value without any indication of possible errors.

#### ImqBoolean commandServerControl ( MQLONG & server );

Provides a copy of the command server control startup value. It returns TRUE if successful.

#### ImqBoolean commit( );

Commits uncommitted changes. It returns TRUE if successful.

#### ImqBoolean connect( );

Connects to the queue manager with the given ImqObject **name**, the default being the local queue manager. If you want to connect to a specific queue manager, use the ImqObject **setName** method before connection. If there is a **channel reference**, it is used to pass information about the channel definition to MQCONNX in an MQCD. The ChannelType in the MQCD is set to MQCHT\_CLNTCONN. **channel reference** information, which is only meaningful for client connections, is ignored for server connections. The **connect options** affect the behavior of this method. This method sets the **connection status** to TRUE if successful. It returns the new connection status.

If there is a first authentication record, the chain of authentication records is used to authenticate digital certificates for secure client channels.

You can connect more than one ImqQueueManager object to the same queue manager. All use the same MQHCONN connection handle and share UOW functionality for the connection associated with the thread. The first ImqQueueManager to connect obtains the MQHCONN handle. The last ImqQueueManager to disconnect performs the MQDISC.

For a multithreaded program, it is recommended that a separate ImqQueueManager object is used for each thread.

#### ImqBinary connectionId ( ) const;

Returns the connection ID.

#### ImqBinary connectionTag ( ) const ;

Returns the connection tag.

# ImqBoolean setConnectionTag ( const MQBYTE128 tag = 0 );

Sets the **connection tag**. If tag is zero, clears the **connection tag**. This method returns TRUE if successful.

# ImqBoolean setConnectionTag ( const ImqBinary & tag );

Sets the **connection tag**. The **data length** of *tag* must be either zero (to clear the **connection tag**) or MQ\_CONN\_TAG\_LENGTH. This method returns TRUE if successful.

#### MQLONG connectOptions() const;

Returns the connect options.

#### void setConnectOptions( const MQLONG options = MQCNO\_NONE );

Sets the connect options.

# ImqBoolean connectionStatus( ) const ;

Returns the connection status.

#### ImqString cryptographicHardware ( );

Returns the cryptographic hardware.

# ImgBoolean setCryptographicHardware ( const char \* hardware = 0 );

Sets the **cryptographic hardware**. This method returns TRUE if successful.

# ImqBoolean deadLetterQueueName( ImqString & name );

Provides a copy of the dead-letter queue name. It returns TRUE if successful.

# ImqString deadLetterQueueName( );

Returns a copy of the **dead-letter queue name**, without any indication of possible errors.

# $ImqBoolean\ default Transmission Queue Name (\ ImqString\ \&\ name\ );$

Provides a copy of the **default transmission queue name**. It returns TRUE if successful.

# ImqString defaultTransmissionQueueName( );

Returns the **default transmission queue name** without any indication of possible errors.

# ImqBoolean disconnect();

Disconnects from the queue manager and sets the **connection status** to FALSE. Closes all ImqProcess and

Using C++ Page 119 of 167

ImqQueue objects associated with this object, and severs their **connection reference** before disconnection. If more than one ImqQueueManager object is connected to the same queue manager, only the last to disconnect performs a physical disconnection; others perform a logical disconnection. Uncommitted changes are committed on physical disconnection only.

This method returns TRUE if successful. If it is called when there is no existing connection, the return code is also true.

# ImqBoolean distributionLists( MQLONG & support );

Provides a copy of the distribution lists value. It returns TRUE if successful.

#### MQLONG distributionLists();

Returns the **distribution lists** value without any indication of possible errors.

#### ImqBoolean dnsGroup ( ImqString & group );

Provides a copy of the DNS group name. It returns TRUE if successful.

#### ImqString dnsGroup ();

Returns the DNS group name without any indication of possible errors.

## ImqBoolean dnsWlm ( MQLONG & wlm );

Provides a copy of the DNS WLM value. It returns TRUE if successful.

## MQLONG dnsWlm ();

Returns the DNS WLM value without any indication of possible errors.

#### ImgAuthenticationRecord \* firstAuthenticationRecord ( ) const ;

Returns the first authentication record.

## void setFirstAuthenticationRecord ( const ImqAuthenticationRecord \* air = 0 );

Sets the first authentication record.

#### ImqObject \* firstManagedObject( ) const ;

Returns the first managed object.

# ImqBoolean inhibitEvent( MQLONG & event );

Provides a copy of the enablement state of the inhibit event. It returns TRUE if successful.

#### MQLONG inhibitEvent();

Returns the enablement state of the **inhibit event** without any indication of possible errors.

# ImqBoolean ipAddressVersion ( MQLONG & version );

Provides a copy of the IP address version value. It returns TRUE if successful.

#### MQLONG ipAddressVersion ();

Returns the IP address version value without any indication of possible errors.

# ImqBoolean keepAlive ( MQLONG & keepalive );

Provides a copy of the keep alive value. It returns TRUE if successful.

# MQLONG keepAlive ();

Returns the keep alive value without any indication of possible errors.

# ImqString keyRepository ( );

Returns the key repository.

# ImqBoolean setKeyRepository ( const char \* repository = 0 );

Sets the key repository. It returns TRUE if successful.

# ImqBoolean listenerTimer ( MQLONG & timer );

Provides a copy of the listener timer value. It returns TRUE if successful.

# MQLONG listenerTimer ( );

Returns the listener timer value without any indication of possible errors.

# ImqBoolean localEvent( MQLONG & event );

Provides a copy of the enablement state of the local event. It returns TRUE if successful.

# MQLONG localEvent();

Returns the enablement state of the **local event** without any indication of possible errors.

#### ImqBoolean loggerEvent ( MQLONG & count );

Provides a copy of the logger event value. It returns TRUE if successful.

Using C++ Page 120 of 167

# MQLONG loggerEvent ();

Returns the logger event value without any indication of possible errors.

# ImqBoolean luGroupName ( ImqString & name );.

Provides a copy of the LU group name. It returns TRUE if successful

#### ImqString luGroupName ( );

Returns the LU group name without any indication of possible errors.

#### ImqBoolean lu62ARMSuffix (ImqString & suffix);

Provides a copy of the LU62 ARM suffix. It returns TRUE if successful.

#### ImgString lu62ARMSuffix ();

Returns the LU62 ARM suffix without any indication of possible errors

#### ImqBoolean luName ( ImqString & name );

Provides a copy of the LU name. It returns TRUE if successful.

# ImqString luName ( );

Returns the LU name without any indication of possible errors.

# ImqBoolean maximumActiveChannels ( MQLONG & channels);

Provides a copy of the maximum active channels value. It returns TRUE if successful.

#### MQLONG maximumActiveChannels ();

Returns the maximum active channels value without any indication of possible errors.

#### ImgBoolean maximumCurrentChannels ( MQLONG & channels );

Provides a copy of the maximum current channels value. It returns TRUE if successful.

#### MQLONG maximumCurrentChannels ();

Returns the maximum current channels value without any indication of possible errors.

#### ImqBoolean maximumHandles( MQLONG & number );

Provides a copy of the **maximum handles**. It returns TRUE if successful.

#### MQLONG maximumHandles();

Returns the **maximum handles** without any indication of possible errors.

# ImqBoolean maximumLu62Channels ( MQLONG & channels );

Provides a copy of the maximum LU62 channels value. It returns TRUE if successful.

# MQLONG maximumLu62Channels ();.

Returns the maximum LU62 channels value without any indication of possible errors

# ImqBoolean maximumMessageLength( MQLONG & length );

Provides a copy of the **maximum message length**. It returns TRUE if successful.

## MQLONG maximumMessageLength();

Returns the **maximum message length** without any indication of possible errors.

# ImqBoolean maximumPriority( MQLONG & priority );

Provides a copy of the **maximum priority**. It returns TRUE if successful.

# MQLONG maximumPriority();

Returns a copy of the **maximum priority**, without any indication of possible errors.

#### ImqBoolean maximumTcpChannels ( MQLONG & channels );

Provides a copy of the maximum TCP channels value. It returns TRUE if successful.

#### MQLONG maximumTcpChannels ();

Returns the maximum TCP channels value without any indication of possible errors.

#### ImqBoolean maximumUncommittedMessages( MQLONG & number );

Provides a copy of the **maximum uncommitted messages**. It returns TRUE if successful.

#### MQLONG maximumUncommittedMessages();

Returns the maximum uncommitted messages without any indication of possible errors.

# ImqBoolean mqiAccounting ( MQLONG & statint );

Provides a copy of the MQI accounting value. It returns TRUE if successful.

# MQLONG mqiAccounting ();

Using C++ Page 121 of 167

Returns the MQI accounting value without any indication of possible errors.

## ImqBoolean mqiStatistics ( MQLONG & statmqi );

Provides a copy of the MQI statistics value. It returns TRUE if successful.

#### MQLONG mqiStatistics ();

Returns the MQI statistics value without any indication of possible errors.

# ImqBoolean outboundPortMax ( MQLONG & max );

Provides a copy of the maximum outbound port value. It returns TRUE if successful.

#### MQLONG outboundPortMax ();

Returns the maximum outbound port value without any indication of possible errors.

# ImqBoolean outboundPortMin ( MQLONG & min );

Provides a copy of the minimum outbound port value. It returns TRUE if successful.

#### MQLONG outboundPortMin ();

Returns the minimum outbound port value without any indication of possible errors.

#### ImqBinary password ( ) const;

Returns the password used on client connections.

# ImqBoolean setPassword ( const ImqString & password );

Sets the password used on client connections.

# ImqBoolean setPassword ( const char \* = 0 password );

Sets the password used on client connections.

# ImqBoolean setPassword ( const ImqBinary & password );

Sets the password used on client connections.

## ImqBoolean performanceEvent( MQLONG & event );

Provides a copy of the enablement state of the **performance event**. It returns TRUE if successful.

#### MQLONG performanceEvent();

Returns the enablement state of the **performance event** without any indication of possible errors.

# ImqBoolean platform( MQLONG & platform );

Provides a copy of the **platform**. It returns TRUE if successful.

# MQLONG platform();

Returns the **platform** without any indication of possible errors.

# ImqBoolean queueAccounting ( MQLONG & acctq );

Provides a copy of the queue accounting value. It returns TRUE if successful.

# MQLONG queueAccounting ();

Returns the queue accounting value without any indication of possible errors.

# ImqBoolean queueMonitoring ( MQLONG & monq );

Provides a copy of the queue monitoring value. It returns TRUE if successful.

# MQLONG queueMonitoring ();

Returns the queue monitoring value without any indication of possible errors.

#### ImqBoolean queueStatistics ( MQLONG & statq );

Provides a copy of the queue statistics value. It returns TRUE if successful.

# MQLONG queueStatistics ();

Returns the queue statistics value without any indication of possible errors.

## ImqBoolean receiveTimeout ( MQLONG & timeout );

Provides a copy of the receive timeout value. It returns TRUE if successful.

#### MQLONG receiveTimeout ();

Returns the receive timeout value without any indication of possible errors.

#### ImqBoolean receiveTimeoutMin ( MQLONG & min );

Provides a copy of the minimum receive timeout value. It returns TRUE if successful.

#### MQLONG receiveTimeoutMin ();

Returns the minimum receive timeout value without any indication of possible errors.

#### ImqBoolean receiveTimeoutType ( MQLONG & type );

Using C++ Page 122 of 167

Provides a copy of the receive timeout type. It returns TRUE if successful.

## MQLONG receiveTimeoutType ();

Returns the receive timeout type without any indication of possible errors.

# ImqBoolean remoteEvent( MQLONG & event );

Provides a copy of the enablement state of the remote event. It returns TRUE if successful.

#### MQLONG remoteEvent();

Returns the enablement state of the **remote event** without any indication of possible errors.

#### ImqBoolean repositoryName( ImqString & name );

Provides a copy of the **repository name**. It returns TRUE if successful.

# ImqString repositoryName( );

Returns the **repository name** without any indication of possible errors.

# ImqBoolean repositoryNamelistName( ImqString & name );

Provides a copy of the repository namelist name. It returns TRUE if successful.

# ImqString repositoryNamelistName( );

Returns a copy of the **repository namelist name** without any indication of possible errors.

#### ImqBoolean sharedQueueQueueManagerName ( MQLONG & name );

Provides a copy of the shared queue manager name value. It returns TRUE if successful.

#### MQLONG sharedQueueQueueManagerName ();

Returns the shared queue queue manager name value without any indication of possible errors.

#### ImqBoolean sslEvent ( MQLONG & event );

Provides a copy of the SSL event value. It returns TRUE if successful.

## MQLONG sslEvent ();

Returns the SSL event value without any indication of possible errors.

#### ImqBoolean sslFips ( MQLONG & sslfips );

Provides a copy of the SSL FIPS value. It returns TRUE if successful.

## MQLONG sslFips ();

Returns the SSL FIPS value without any indication of possible errors.

# ImqBoolean sslKeyResetCount ( MQLONG & count );

Provides a copy of the SSL key reset count value. It returns TRUE if successful.

# MQLONG sslKeyResetCount ();

Returns the SSL key reset count value without any indication of possible errors.

# ImqBoolean startStopEvent( MQLONG & event );

Provides a copy of the enablement state of the **start-stop event**. It returns TRUE if successful.

#### MQLONG startStopEvent();

Returns the enablement state of the **start-stop event** without any indication of possible errors.

# ImqBoolean statisticsInterval ( MQLONG & statint );

Provides a copy of the statistics interval value. It returns TRUE if successful.

# MQLONG statisticsInterval ( );

Returns the statistics interval value without any indication of possible errors.

# ImqBoolean syncPointAvailability( MQLONG & sync );

Provides a copy of the syncpoint availability value. It returns TRUE if successful.

## MQLONG syncPointAvailability();

Returns a copy of the **syncpoint availability** value, without any indication of possible errors.

#### ImqBoolean tcpName ( ImqString & name );

Provides a copy of the TCP system name. It returns TRUE if successful.

#### ImqString tcpName ( );

Returns the TCP system name without any indication of possible errors.

#### ImqBoolean tcpStackType ( MQLONG & type );

Provides a copy of the TCP stack type. It returns TRUE if successful.

#### MQLONG tcpStackType ( );

Using C++ Page 123 of 167

Returns the TCP stack type without any indication of possible errors.

# ImqBoolean traceRouteRecording ( MQLONG & routerec );

Provides a copy of the trace route recording value. It returns TRUE if successful.

# MQLONG traceRouteRecording ();

Returns the trace route recording value without any indication of possible errors.

# ImqBoolean triggerInterval( MQLONG & interval );

Provides a copy of the **trigger interval**. It returns TRUE if successful.

#### MQLONG triggerInterval();

Returns the **trigger interval** without any indication of possible errors.

# ImqBinary userId ( ) const;

Returns the user ID used on client connections.

#### ImqBoolean setUserId ( const ImqString & id );

Sets the user ID used on client connections.

#### ImqBoolean setUserId ( const char \* = 0 id );

Sets the user ID used on client connections.

#### ImqBoolean setUserId ( const ImqBinary & id );

Sets the user ID used on client connections.

#### Parent topic: ImqQueueManager

Mary 26, 2011 11:58:17

Notices | Trademarks | Downloads | Library | Support | Feedback

Copyright IBM Corporation 1999, 2009. All Rights Reserved. This topic's URL:

# 13.20.8. Object methods (protected)

# void setFirstManagedObject( const ImqObject \* object = 0 );

Sets the first managed object.

# Parent topic: ImgQueueManager

This build: January 26, 2011 11:58:17

Notices | Trademarks | Downloads | Library | Support | Feedback

Copyright IBM Corporation 1999, 2009. All Rights Reserved. This topic's URL: uc11980

# 13.20.9. Object data (protected)

# **MQHCONN** ohconn

The WebSphere® MQ connection handle (meaningful only while the connection status is TRUE).

#### Parent topic: ImqQueueManager

This build: January 26, 2011 11:58:17

Notices | Trademarks | Downloads | Library | Support | Feedback

Copyright IBM Corporation 1999, 2009. All Rights Reserved. This topic's URL: uc11990

# 13.20.10. Reason codes

MQRC\_ATTRIBUTE\_LOCKED

Using C++ Page 124 of 167

- MQRC ENVIRONMENT ERROR
- MQRC\_FUNCTION\_NOT\_SUPPORTED
- MQRC\_REFERENCE\_ERROR
- (reason codes for MQBACK)
- (reason codes for MQBEGIN)
- (reason codes for MQCMIT)
- (reason codes for MQCONNX)
- (reason codes for MQDISC)
- (reason codes for MQCONN)

Parent topic: <a href="ImqQueueManager">ImqQueueManager</a>

Mary 26, 2011 11:58:17

Notices | Trademarks | Downloads | Library | Support | Feedback

 $\hfill \mbox{\@color}$  Copyright IBM Corporation 1999, 2009. All Rights Reserved. This topic's URL: uc12000\_

# 13.21. ImqReferenceHeader

Figure 1. ImqReferenceHeader class

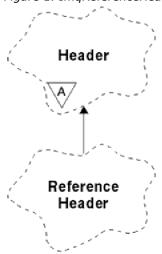

This class encapsulates features of the MQRMH data structure. It relates to the MQI calls listed in Table 1.

**Other relevant classes** 

**Object attributes** 

**Constructors** 

**Overloaded ImqItem methods** 

Object methods (public)

**Object data (protected)** 

**Reason codes** 

Parent topic: WebSphere MQ C++ classes

This build: January 26, 2011 11:58:17

Notices | Trademarks | Downloads | Library | Support | Feedback

Using C++ Page 125 of 167

Copyright IBM Corporation 1999, 2009. All Rights Reserved. This topic's URL: uc12010

# 13.21.1. Other relevant classes

- ImqBinary (see ImqBinary)
- ImqHeader (see ImqHeader)
- ImqItem (see ImqItem)
- ImqMessage (see ImqMessage)
- ImqString (see ImqString)

#### Parent topic: ImgReferenceHeader

Mary 26, 2011 11:58:17

Notices | Trademarks | Downloads | Library | Support | Feedback

Copyright IBM Corporation 1999, 2009. All Rights Reserved. This topic's URL: uc12020\_

# 13.21.2. Object attributes

# destination environment

Environment for the destination. The initial value is a null string.

#### destination name

Name of the data destination. The initial value is a null string.

Instance identifier. A binary value (MQBYTE24) of length MQ\_OBJECT\_INSTANCE\_ID\_LENGTH. The initial value is MQOII\_NONE.

# logical length

Logical, or intended, length of message data that follows this header. The initial value is zero.

# logical offset

Logical offset for the message data that follows, to be interpreted in the context of the data as a whole, at the ultimate destination. The initial value is zero.

## logical offset 2

High-order extension to the **logical offset**. The initial value is zero.

# reference type

Reference type. The initial value is a null string.

# source environment

Environment for the source. The initial value is a null string.

# source name

Name of the data source. The initial value is a null string.

#### Parent topic: ImgReferenceHeader

This build: January 26, 2011 11:58:17

Notices | Trademarks | Downloads | Library | Support | Feedback

Copyright IBM Corporation 1999, 2009. All Rights Reserved. This topic's URL: uc12030\_

# 13.21.3. Constructors

# ImqReferenceHeader( );

The default constructor.

Using C++ Page 126 of 167

# ImqReferenceHeader( const ImqReferenceHeader & header );

The copy constructor.

#### Parent topic: ImgReferenceHeader

This build: January 26, 2011 11:58:17

Notices | Trademarks | Downloads | Library | Support | Feedback

© Copyright IBM Corporation 1999, 2009. All Rights Reserved. This topic's URL: uc12040

# 13.21.4. Overloaded Impliem methods

#### virtual ImqBoolean copyOut( ImqMessage & msg );

Inserts an MQRMH data structure into the message buffer at the beginning, moving existing message data further along, and sets the *msg* **format** to MQFMT\_REF\_MSG\_HEADER.

See the ImqHeader class method description on ImqHeader for further details.

# virtual ImqBoolean pasteIn( ImqMessage & msg );

Reads an MQRMH data structure from the message buffer.

To be successful, the ImqMessage **format** must be MQFMT\_REF\_MSG\_HEADER.

See the ImqHeader class method description on ImqHeader for further details.

# Parent topic: ImgReferenceHeader

Mary 26, 2011 11:58:18

Notices | Trademarks | Downloads | Library | Support | Feedback

© Copyright IBM Corporation 1999, 2009. All Rights Reserved. This topic's URL: uc12050

# 13.21.5. Object methods (public)

# void operator = ( const ImqReferenceHeader & header );

Copies instance data from *header*, replacing the existing instance data.

# ImqString destinationEnvironment( ) const;

Returns a copy of the destination environment.

# void setDestinationEnvironment( const char \* environment = 0 );

Sets the **destination environment**.

# ImqString destinationName( ) const ;

Returns a copy of the **destination name**.

#### void setDestinationName( const char \* name = 0 );

Sets the destination name.

#### ImqBinary instanceId() const;

Returns a copy of the instance id.

#### ImqBoolean setInstanceId( const ImqBinary & id );

Sets the **instance id**. The **data length** of *token* must be either 0 or MQ\_OBJECT\_INSTANCE\_ID\_LENGTH. This method returns TRUE if successful.

#### void setInstanceId( const MQBYTE24 id = 0 );

Sets the **instance id**. *id* can be zero, which is the same as specifying MQOII\_NONE. If *id* is nonzero, it must address MQ\_OBJECT\_INSTANCE\_ID\_LENGTH bytes of binary data. When using pre-defined values such as MQOII\_NONE, you might need to make a cast to ensure a signature match, for example (MQBYTE \*) MQOII\_NONE.

# MQLONG logicalLength() const;

Using C++ Page 127 of 167

```
Returns the logical length.
void setLogicalLength( const MQLONG length );
 Sets the logical length.
MQLONG logicalOffset() const;
 Returns the logical offset.
void setLogicalOffset( const MQLONG offset );
 Sets the logical offset.
MQLONG logicalOffset2() const;
 Returns the logical offset 2.
void setLogicalOffset2( const MQLONG offset );
 Sets the logical offset 2.
ImqString referenceType( ) const ;
 Returns a copy of the reference type.
void setReferenceType( const char * name = 0 );
 Sets the reference type.
ImqString sourceEnvironment( ) const ;
 Returns a copy of the source environment.
void setSourceEnvironment( const char * environment = 0 );
 Sets the source environment.
ImqString sourceName( ) const;
 Returns a copy of the source name.
void setSourceName( const char * name = 0 );
 Sets the source name.
Parent topic: ImgReferenceHeader
This build: January 26, 2011 11:58:18
Notices | Trademarks | Downloads | Library | Support | Feedback
Copyright IBM Corporation 1999, 2009. All Rights Reserved.
This topic's URL:
```

# 13.21.6. Object data (protected)

#### **MQRMH** omgrmh

The MQRMH data structure.

Parent topic: ImgReferenceHeader

Mary 26, 2011 11:58:18

Notices | Trademarks | Downloads | Library | Support | Feedback

© Copyright IBM Corporation 1999, 2009. All Rights Reserved. This topic's URL: uc12070

# 13.21.7. Reason codes

- MQRC\_BINARY\_DATA\_LENGTH\_ERROR
- MQRC\_STRUC\_LENGTH\_ERROR
- MQRC\_STRUC\_ID\_ERROR
- MQRC\_INSUFFICIENT\_DATA
- MQRC\_INCONSISTENT\_FORMAT
- MQRC\_ENCODING\_ERROR

Using C++ Page 128 of 167

# Parent topic: ImqReferenceHeader

Mary 26, 2011 11:58:18

Notices | Trademarks | Downloads | Library | Support | Feedback

© Copyright IBM Corporation 1999, 2009. All Rights Reserved. This topic's URL: uc12080

# 13.22. ImqString

Figure 1. ImqString class

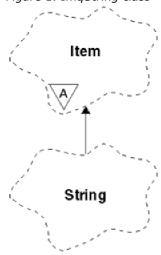

This class provides character string storage and manipulation for null-terminated strings. Use an ImqString in place of a **char** \* in most situations where a parameter calls for a **char** \*.

**Other relevant classes** 

**Object attributes** 

**Constructors** 

**Class methods (public)** 

**Overloaded ImgItem methods** 

**Object methods (public)** 

**Object methods (protected)** 

**Reason codes** 

Parent topic: WebSphere MQ C++ classes

Mary 26, 2011 11:58:18

Notices | Trademarks | Downloads | Library | Support | Feedback

© Copyright IBM Corporation 1999, 2009. All Rights Reserved. This topic's URL: uc12090\_

# 13.22.1. Other relevant classes

- ImqItem (see ImqItem)
- ImqMessage (see ImqMessage)

Using C++ Page 129 of 167

#### Parent topic: ImqString

Mary 26, 2011 11:58:18

Notices | Trademarks | Downloads | Library | Support | Feedback

© Copyright IBM Corporation 1999, 2009. All Rights Reserved. This topic's URL: uc12100

# 13.22.2. Object attributes

#### characters

Characters in the **storage** that precede a trailing null.

#### lenath

Number of bytes in the **characters**. If there is no **storage**, the **length** is zero. The initial value is zero.

#### storage

A volatile array of bytes of arbitrary size. A trailing null must always be present in the **storage** after the **characters**, so that the end of the **characters** can be detected. Methods ensure that this situation is maintained, but ensure, when setting bytes in the array directly, that a trailing null exists after modification. Initially, there is no **storage** attribute.

#### Parent topic: ImgString

Mary 26, 2011 11:58:18

Notices | Trademarks | Downloads | Library | Support | Feedback

© Copyright IBM Corporation 1999, 2009. All Rights Reserved. This topic's URL:

# 13.22.3. Constructors

# ImqString( );

The default constructor.

# ImqString( const ImqString & string );

The copy constructor.

# ImqString( const char c );

The **characters** comprise *c*.

# ImqString( const char \* text );

The **characters** are copied from *text*.

# ImqString( const void \* buffer, const size\_t length );

Copies *length* bytes starting from *buffer* and assigns them to the **characters**. Substitution is made for any null characters copied. The substitution character is a period (.). No special consideration is given to any other non-printable or non-displayable characters copied.

#### Parent topic: ImqString

This build: January 26, 2011 11:58:18

Notices | Trademarks | Downloads | Library | Support | Feedback

© Copyright IBM Corporation 1999, 2009. All Rights Reserved. This topic's URL: uc12120

# 13.22.4. Class methods (public)

static ImqBoolean copy( char \* destination-buffer, const size\_t length, const char \* source-buffer, const char pad = 0);

Copies up to *length* bytes from *source-buffer* to *destination-buffer*. If the number of characters in *source-buffer* is insufficient, fills the remaining space in *destination-buffer* with *pad* characters. *source-buffer* can be

Using C++ Page 130 of 167

zero. destination-buffer can be zero if length is also zero. Any error codes are lost. This method returns TRUE if successful.

# static ImqBoolean copy ( char \* destination-buffer, const size\_t length, const char \* source-buffer, ImqError & error-object, const char pad = 0 );

Copies up to *length* bytes from *source-buffer* to *destination-buffer*. If the number of characters in *source-buffer* is insufficient, fills the remaining space in *destination-buffer* with *pad* characters. *source-buffer* can be zero. *destination-buffer* can be zero if *length* is also zero. Any error codes are set in *error-object*. This method returns TRUE if successful.

#### Parent topic: ImqString

This build: January 26, 2011 11:58:18

Notices | Trademarks | Downloads | Library | Support | Feedback

© Copyright IBM Corporation 1999, 2009. All Rights Reserved. This topic's URL: uc12130

# 13.22.5. Overloaded Impltem methods

#### virtual ImgBoolean copyOut( ImgMessage & msg );

Copies the **characters** to the message buffer, replacing any existing content. Sets the *msg* **format** to MQFMT\_STRING.

See the parent class method description for further details.

#### virtual ImqBoolean pasteIn( ImqMessage & msg );

Sets the **characters** by transferring the remaining data from the message buffer, replacing the existing **characters**.

To be successful, the **encoding** of the *msg* object must be MQENC\_NATIVE. Retrieve messages with MQGMO\_CONVERT to MQENC\_NATIVE.

To be successful, the ImqMessage format must be MQFMT\_STRING.

See the parent class method description for further details.

# Parent topic: ImqString

Mary 26, 2011 11:58:18

Notices | Trademarks | Downloads | Library | Support | Feedback

© Copyright IBM Corporation 1999, 2009. All Rights Reserved.
This topic's URL:
uc12140

# 13.22.6. Object methods (public)

# char & operator [ ] ( const size\_t offset ) const ;

References the character at offset offset in the **storage**. Ensure that the relevant byte exists and is addressable.

# ImqString operator ( ) ( const size\_t offset, const size\_t length = 1 ) const ;

Returns a substring by copying bytes from the **characters** starting at *offset*. If *length* is zero, returns the rest of the **characters**. If the combination of *offset* and *length* does not produce a reference within the **characters**, returns an empty ImqString.

# void operator = ( const ImqString & string );

Copies instance data from string, replacing the existing instance data.

#### ImqString operator + ( const char c ) const;

Returns the result of appending *c* to the **characters**.

# ImqString operator + ( const char \* text ) const;

Returns the result of appending text to the **characters**. This can also be inverted. For example:

```
strOne + "string two";
```

Using C++ Page 131 of 167

```
"string one" + strTwo ;
```

Note: Although most compilers accept **strOne + "string two"**; Microsoft Visual C++ requires **strOne +** (char \*)"string two";

#### ImqString operator + ( const ImqString & string1 ) const;

Returns the result of appending *string1* to the **characters**.

#### ImqString operator + ( const double number ) const;

Returns the result of appending *number* to the **characters** after conversion to text.

#### ImqString operator + ( const long number ) const ;

Returns the result of appending *number* to the **characters** after conversion to text.

#### void operator += ( const char c );

Appends c to the characters.

#### void operator += ( const char \* text );

Appends text to the characters.

# void operator += ( const ImqString & string );

Appends string to the characters.

#### void operator += ( const double number );

Appends number to the characters after conversion to text.

#### void operator += ( const long number );

Appends *number* to the **characters** after conversion to text.

#### operator char \* ( ) const;

Returns the address of the first byte in the **storage**. This value can be zero, and is volatile. Use this method only for read-only purposes.

#### ImqBoolean operator < ( const ImqString & string ) const;</pre>

Compares the **characters** with those of *string* using the **compare** method. The result is TRUE if less than and FALSE if greater than or equal to.

# ImqBoolean operator > ( const ImqString & string ) const;

Compares the **characters** with those of *string* using the **compare** method. The result is TRUE if greater than and FALSE if less than or equal to.

# ImqBoolean operator <= ( const ImqString & string ) const;</pre>

Compares the **characters** with those of *string* using the **compare** method. The result is TRUE if less than or equal to and FALSE if greater than.

#### ImqBoolean operator >= ( const ImqString & string ) const;

Compares the **characters** with those of *string* using the **compare** method. The result is TRUE if greater than or equal to and FALSE if less than.

#### ImqBoolean operator == ( const ImqString & string ) const;

Compares the **characters** with those of *string* using the **compare** method. It returns either TRUE or FALSE.

#### ImqBoolean operator != ( const ImqString & string ) const ;

Compares the **characters** with those of *string* using the **compare** method. It returns either TRUE or FALSE.

#### short compare( const ImqString & string ) const;

Compares the **characters** with those of *string*. The result is zero if the **characters** are equal, negative if less than and positive if greater than. Comparison is case sensitive. A null ImqString is regarded as less than a nonnull ImqString.

#### ImqBoolean copyOut( char \* buffer, const size\_t length, const char pad = 0 );

Copies up to *length* bytes from the **characters** to the *buffer*. If the number of **characters** is insufficient, fills the remaining space in *buffer* with *pad* characters. *buffer* can be zero if *length* is also zero. It returns TRUE if successful.

# size\_t copyOut( long & number ) const;

Sets *number* from the **characters** after conversion from text, and returns the number of characters involved in the conversion. If this is zero, no conversion has been performed and *number* is not set. A convertible character sequence must begin with the following values:

```
<br/><blank(s)><br/><+|-><br/>digit(s)
```

Using C++ Page 132 of 167

# size\_t copyOut( ImqString & token, const char c = `') const;

If the **characters** contain one or more characters that are different from c, identifies a token as the first contiguous sequence of such characters. In this case *token* is set to that sequence, and the value returned is the sum of the number of leading characters c and the number of bytes in the sequence. Otherwise, returns zero and does not set *token*.

#### size\_t cutOut( long & number );

Sets *number* as for the **copy** method, but also removes from **characters** the number of bytes indicated by the return value. For example, the string shown in the following example can be cut into three numbers by using **cutOut**( *number* ) three times:

```
strNumbers = "-1 0 +55 ";
while ( strNumbers.cutOut( number ) );
number becomes -1, then 0, then 55
leaving strNumbers == " "
```

#### size\_t cutOut( ImqString & token, const char c = `');

Sets token as for the **copyOut** method, and removes from **characters** the strToken characters and also any characters c that precede the token characters. If c is not a blank, removes characters c that directly succeed the token characters. Returns the number of characters removed. For example, the string shown in the following example can be cut into three tokens by using **cutOut**( token ) three times:

```
strText = " Program Version 1.1 ";
while ( strText.cutOut( token ) );
// token becomes "Program", then "Version",
// then "1.1" leaving strText == " "
```

#### The following example shows how to parse a DOS path name:

```
strPath = "C:\OS2\BITMAP\OS2LOGO.BMP"
strPath.cutOut( strDrive, ':' );
strPath.stripLeading( ':' );
while ( strPath.cutOut( strFile, '\' ) );
// strDrive becomes "C".
// strFile becomes "OS2", then "BITMAP",
// then "OS2LOGO.BMP" leaving strPath empty.
```

# ImqBoolean find( const ImqString & string );

Searches for an exact match for *string* anywhere within the **characters**. If no match is found, it returns FALSE. Otherwise, it returns TRUE. If *string* is null, it returns TRUE.

# ImqBoolean find( const ImqString & string, size\_t & offset );

Searches for an exact match for *string* somewhere within the **characters** from offset *offset* onwards. If *string* is null, it returns TRUE without updating *offset*. If no match is found, it returns FALSE (the value of *offset* might have been increased). If a match is found, it returns TRUE and updates *offset* to the offset of *string* within the **characters**.

# size\_t length() const;

Returns the length.

# ImqBoolean pasteIn( const double number, const char \* format = "%f" );

Appends number to the characters after conversion to text. It returns TRUE if successful.

The specification *format* is used to format the floating point conversion. If specified, it must be one suitable for use with **printf** and floating point numbers, for example **%.3f**.

# ImqBoolean pasteIn( const long number );

Appends number to the characters after conversion to text. It returns TRUE if successful.

#### ImgBoolean pasteIn( const void \* buffer, const size\_t length );

Appends *length* bytes from *buffer* to the **characters**, and adds a final trailing null. Substitutes any null characters copied. The substitution character is a period (.). No special consideration is given to any other nonprintable or nondisplayable characters copied. This method returns TRUE if successful.

# ImqBoolean set( const char \* buffer, const size\_t length );

Sets the **characters** from a fixed-length character field, which might contain a null. Appends a null to the characters from the fixed-length field if necessary. This method returns TRUE if successful.

# ImqBoolean setStorage( const size\_t length );

Using C++ Page 133 of 167

Allocates (or reallocates) the **storage**. Preserves any original **characters**, including any trailing null, if there is still room for them, but does not initialize any additional storage.

This method returns TRUE if successful.

#### size\_t storage() const;

Returns the number of bytes in the **storage**.

# size\_t stripLeading( const char c = `');

Strips leading characters c from the **characters** and returns the number removed.

# size\_t stripTrailing( const char c = `');

Strips trailing characters *c* from the **characters** and returns the number removed.

# ImqString upperCase( ) const ;

Returns an uppercase copy of the characters.

# Parent topic: ImqString

This build: January 26, 2011 11:58:19

Notices | Trademarks | Downloads | Library | Support | Feedback

© Copyright IBM Corporation 1999, 2009. All Rights Reserved. This topic's URL: uc12150\_

# 13.22.7. Object methods (protected)

# ImqBoolean assign( const ImqString & string );

Equivalent to the equivalent operator = method, but non-virtual. It returns TRUE if successful.

#### Parent topic: ImqString

Mary 26, 2011 11:58:19

Notices | Trademarks | Downloads | Library | Support | Feedback

© Copyright IBM Corporation 1999, 2009. All Rights Reserved. This topic's URL: uc12160

# 13.22.8. Reason codes

- MQRC\_DATA\_TRUNCATED
- MQRC\_NULL\_POINTER
- MQRC\_STORAGE\_NOT\_AVAILABLE
- MQRC\_BUFFER\_ERROR
- MQRC\_INCONSISTENT\_FORMAT

#### Parent topic: ImgString

Mary 26, 2011 11:58:19

Notices | Trademarks | Downloads | Library | Support | Feedback

© Copyright IBM Corporation 1999, 2009. All Rights Reserved. This topic's URL: uc12170\_

# 13.23. ImqTrigger

Figure 1. ImqTrigger class

Using C++ Page 134 of 167

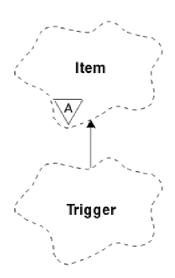

This class encapsulates the MQTM data structure (see <u>Table 1</u>). Objects of this class are typically used by a trigger monitor program, whose task is to wait for these particular messages and act on them to ensure that other WebSphere® MQ applications are started when messages are waiting for them.

See the IMQSTRG sample program for a usage example.

**Other relevant classes** 

**Object attributes** 

**Constructors** 

**Overloaded ImgItem methods** 

**Object methods (public)** 

**Object data (protected)** 

**Reason codes** 

Parent topic: WebSphere MQ C++ classes

Mary 26, 2011 11:58:19

Notices | Trademarks | Downloads | Library | Support | Feedback

© Copyright IBM Corporation 1999, 2009. All Rights Reserved. This topic's URL: uc12180

# 13.23.1. Other relevant classes

- ImqGetMessageOptions (see ImqGetMessageOptions)
- ImqItem (see ImqItem)
- ImqMessage (see <a href="ImqMessage">ImqMessage</a>)
- ImqString (see ImqString)

Parent topic: ImqTrigger

This build: January 26, 2011 11:58:19

Notices | Trademarks | Downloads | Library | Support | Feedback

© Copyright IBM Corporation 1999, 2009. All Rights Reserved. This topic's URL: uc12190

Using C++ Page 135 of 167

# 13.23.2. Object attributes

#### application id

Identity of the application that sent the message. The initial value is a null string.

#### application type

Type of application that sent the message. The initial value is zero. The following additional values are possible:

- MQAT\_AIX
- MQAT\_CICS
- MQAT\_DOS
- MQAT\_IMS
- MQAT\_MVS
- MQAT\_NOTES\_AGENT
- MQAT\_OS2
- MQAT OS390
- MQAT\_OS400
- MQAT\_UNIX
- MQAT WINDOWS
- MQAT\_WINDOWS\_NT
- MQAT\_USER\_FIRST
- MQAT\_USER\_LAST

#### environment data

Environment data for the process. The initial value is a null string.

#### process name

Process name. The initial value is a null string.

#### queue name

Name of the queue to be started. The initial value is a null string.

## trigger data

Trigger data for the process. The initial value is a null string.

# user data

User data for the process. The initial value is a null string.

#### Parent topic: ImqTrigger

This build: January 26, 2011 11:58:19

Notices | Trademarks | Downloads | Library | Support | Feedback

© Copyright IBM Corporation 1999, 2009. All Rights Reserved. This topic's URL:

# 13.23.3. Constructors

#### ImqTrigger( );

The default constructor.

# ImqTrigger( const ImqTrigger & trigger );

The copy constructor.

#### Parent topic: ImqTrigger

This build: January 26, 2011 11:58:19

Notices | Trademarks | Downloads | Library | Support | Feedback

 $\ensuremath{\overline{\square}}$  Copyright IBM Corporation 1999, 2009. All Rights Reserved. This topic's URL:

Using C++ Page 136 of 167

uc12210

# 13.23.4. Overloaded Impltem methods

#### virtual ImqBoolean copyOut( ImqMessage & msg );

Writes an MQTM data structure to the message buffer, replacing any existing content. Sets the *msg* **format** to MQFMT\_TRIGGER.

See the ImqItem class method description on ImqItem for further details.

# virtual ImqBoolean pasteIn( ImqMessage & msg );

Reads an MQTM data structure from the message buffer.

To be successful, the ImqMessage format must be MQFMT\_TRIGGER.

See the ImgItem class method description on ImgItem for further details.

#### Parent topic: ImgTrigger

Mary 26, 2011 11:58:19

Notices | Trademarks | Downloads | Library | Support | Feedback

© Copyright IBM Corporation 1999, 2009. All Rights Reserved. This topic's URL: uc12220

# 13.23.5. Object methods (public)

# void operator = ( const ImqTrigger & trigger );

Copies instance data from trigger, replacing the existing instance data.

#### ImqString applicationId( ) const;

Returns a copy of the application id.

# void setApplicationId( const char \* id );

Sets the application id.

# MQLONG applicationType() const;

Returns the application type.

## void setApplicationType( const MQLONG type );

Sets the application type.

# ImqBoolean copyOut( MQTMC2 \* ptmc2 );

Encapsulates the MQTM data structure, which is the one received on initiation queues. Fills in an equivalent MQTMC2 data structure provided by the caller, and sets the QMgrName field (which is not present in the MQTM data structure) to all blanks. The MQTMC2 data structure is traditionally used as a parameter to applications started by a trigger monitor. This method returns TRUE if successful.

#### ImqString environmentData( ) const ;

Returns a copy of the **environment data**.

## void setEnvironmentData( const char \* data );

Sets the environment data.

# ImqString processName( ) const ;

Returns a copy of the **process name**.

# void setProcessName( const char \* name );

Sets the **process name**, padded with blanks to 48 characters.

# ImqString queueName( ) const ;

Returns a copy of the queue name.

# void setQueueName( const char \* name );

Sets the queue name, padding with blanks to 48 characters.

# ImqString triggerData() const;

Returns a copy of the **trigger data**.

Using C++ Page 137 of 167

# void setTriggerData( const char \* data ); Sets the trigger data. ImqString userData( ) const; Returns a copy of the user data. void setUserData( const char \* data ); Sets the user data. Parent topic: ImqTrigger This build: January 26, 2011 11:58:20 Notices | Trademarks | Downloads | Library | Support | Feedback Copyright IBM Corporation 1999, 2009. All Rights Reserved. This topic's URL:

# 13.23.6. Object data (protected)

# **MQTM** omqtm

uc12230\_

The MQTM data structure.

Mary 26, 2011 11:58:20

Parent topic: ImqTrigger

Notices | Trademarks | Downloads | Library | Support | Feedback

© Copyright IBM Corporation 1999, 2009. All Rights Reserved. This topic's URL: uc12240\_

# 13.23.7. Reason codes

- MQRC\_NULL\_POINTER
- MQRC\_INCONSISTENT\_FORMAT
- MQRC\_ENCODING\_ERROR
- MQRC\_STRUC\_ID\_ERROR

Parent topic: ImqTrigger

Mary 26, 2011 11:58:20

Notices | Trademarks | Downloads | Library | Support | Feedback

© Copyright IBM Corporation 1999, 2009. All Rights Reserved. This topic's URL: uc12250\_

# 13.24. ImqWorkHeader

Figure 1. ImqWorkHeader class

Using C++ Page 138 of 167

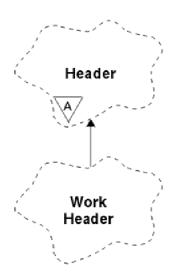

This class encapsulates specific features of the MQWIH data structure (see  $\underline{\text{Table 1}}$ ). Objects of this class are used by applications putting messages to the queue managed by the z/OS® Workload Manager.

**Other relevant classes** 

**Object attributes** 

**Constructors** 

**Overloaded ImqItem methods** 

**Object methods (public)** 

**Object data (protected)** 

**Reason codes** 

Parent topic: WebSphere MQ C++ classes

This build: January 26, 2011 11:58:20

Notices | Trademarks | Downloads | Library | Support | Feedback

© Copyright IBM Corporation 1999, 2009. All Rights Reserved. This topic's URL: uc12260

# 13.24.1. Other relevant classes

- ImqBinary (see ImqBinary)
- ImqHeader (see ImqHeader)
- ImqItem (see <u>ImqItem</u>)
- ImqMessage (see <a href="ImqMessage">ImqMessage</a>)
- ImqString (see ImqString)

Parent topic: <a href="ImgWorkHeader">ImgWorkHeader</a>

Mary 26, 2011 11:58:20

Notices | Trademarks | Downloads | Library | Support | Feedback

© Copyright IBM Corporation 1999, 2009. All Rights Reserved. This topic's URL:

# 13.24.2. Object attributes

Using C++ Page 139 of 167

#### message token

Message token for the z/OS® Workload Manager, of length MQ\_MSG\_TOKEN\_LENGTH. The initial value is MQMTOK\_NONE.

#### service name

The 32-character name of a process. The name is initially blanks.

#### service step

The 8-character name of a step within the process. The name is initially blanks.

#### Parent topic: ImgWorkHeader

Mary 26, 2011 11:58:20

Notices | Trademarks | Downloads | Library | Support | Feedback

© Copyright IBM Corporation 1999, 2009. All Rights Reserved. This topic's URL: uc12280\_

# 13.24.3. Constructors

#### ImqWorkHeader( );

The default constructor.

#### ImqWorkHeader( const ImqWorkHeader & header );

The copy constructor.

#### Parent topic: ImqWorkHeader

Mary 26, 2011 11:58:20

Notices | Trademarks | Downloads | Library | Support | Feedback

© Copyright IBM Corporation 1999, 2009. All Rights Reserved. This topic's URL: uc12290

# 13.24.4. Overloaded Impltem methods

# virtual ImqBoolean copyOut( ImqMessage & msg );

Inserts an MQWIH data structure into the beginning of the message buffer, moving the existing message data further along, and sets the *msg* **format** to MQFMT\_WORK\_INFO\_HEADER.

See the parent class method description for more details.

# virtual ImqBoolean pasteIn( ImqMessage & msg );

Reads an MQWIH data structure from the message buffer.

To be successful, the encoding of the *msg* object must be MQENC\_NATIVE. Retrieve messages with MQGMO\_CONVERT to MQENC\_NATIVE.

The ImqMessage format must be MQFMT\_WORK\_INFO\_HEADER.

See the parent class method description for more details.

#### Parent topic: ImqWorkHeader

This build: January 26, 2011 11:58:20

Notices | Trademarks | Downloads | Library | Support | Feedback

© Copyright IBM Corporation 1999, 2009. All Rights Reserved. This topic's URL: uc12300

# 13.24.5. Object methods (public)

Using C++ Page 140 of 167

# void operator = ( const ImqWorkHeader & header );

Copies instance data from header, replacing the existing instance data.

# ImqBinary messageToken ( ) const;

Returns the message token.

#### ImqBoolean setMessageToken( const ImqBinary & token );

Sets the **message token**. The data length of *token* must be either zero or MQ\_MSG\_TOKEN\_LENGTH. It returns TRUE if successful.

# void setMessageToken( const MQBYTE16 token = 0 );

Sets the **message token**. *token* can be zero, which is the same as specifying MQMTOK\_NONE. If *token* is nonzero, it must address MQ\_MSG\_TOKEN\_LENGTH bytes of binary data.

When using predefined values such as MQMTOK\_NONE, you might need make a cast to ensure a signature match; for example, (MQBYTE \*)MQMTOK\_NONE.

#### ImqString serviceName ( ) const;

Returns the **service name**, including trailing blanks.

## void setServiceName( const char \* name );

Sets the service name.

## ImqString serviceStep ( ) const;

Returns the **service step**, including trailing blanks.

## void setServiceStep( const char \* step );

Sets the **service step**.

# Parent topic: ImgWorkHeader

Mary 26, 2011 11:58:20

Notices | Trademarks | Downloads | Library | Support | Feedback

© Copyright IBM Corporation 1999, 2009. All Rights Reserved. This topic's URL: uc12310\_

# 13.24.6. Object data (protected)

# **MQWIH** omqwih

The MQWIH data structure.

# Parent topic: ImqWorkHeader

Mary 26, 2011 11:58:20

Notices | Trademarks | Downloads | Library | Support | Feedback

© Copyright IBM Corporation 1999, 2009. All Rights Reserved. This topic's URL:

# 13.24.7. Reason codes

• MQRC BINARY DATA LENGTH ERROR

#### Parent topic: ImgWorkHeader

Mary 26, 2011 11:58:20

Notices | Trademarks | Downloads | Library | Support | Feedback

 $\hfill \hfill \bigcirc$  Copyright IBM Corporation 1999, 2009. All Rights Reserved. This topic's URL: uc12330\_

Using C++ Page 141 of 167

# 14. Building WebSphere MQ C++ programs

The URL of supported compilers is listed, together with the commands to use to compile, link and run C++ programs and samples on WebSphere MQ platforms.

>

The compilers for each supported platform and version of WebSphere MQ are listed on the WebSphere MQ system requirements page at <a href="http://www.ibm.com/software/integration/wmq/requirements/">http://www.ibm.com/software/integration/wmq/requirements/</a>.

The command you need to compile and link your WebSphere MQ C++ program depends on your installation and requirements. The examples that follow show typical compile and link commands for some of the compilers using the default installation of WebSphere MQ on a number of platforms. ◀

#### **AIX**

Build WebSphere MQ C++ programs on AIX using the XL C Enterprise Edition compiler.

#### **HP-UX**

To build WebSphere® MQ C++ programs on HP-UX, use the aC++ or aCC compilers.

## **HP OpenVMS**

Build WebSphere MQ C++ programs on HP OpenVMS using the HP C++ compiler

#### i5

Build WebSphere MQ C++ programs on i5 using the ILE C++ compiler.

#### Linux

Build WebSphere MQ C++ programs on Linux using the GNU g++ compiler.

#### Solaris

Build WebSphere MQ C++ programs on Solaris using the Sun ONE compiler.

#### Windows

Build WebSphere MQ C++ programs on Windows using the Microsoft Visual Studio C++ compiler.

#### z/OS Batch, RRS Batch and CICS

Build WebSphere MQ C++ programs on z/OS for the Batch, RRS batch or CICS environments and run the sample programs.

## z/OS UNIX System Services

Build WebSphere MQ C++ programs on z/OS for Unix System Services.

Parent topic: Using C++

Mary 26, 2011 11:58:20

Notices | Trademarks | Downloads | Library | Support | Feedback

© Copyright IBM Corporation 1999, 2009. All Rights Reserved. This topic's URL: uc12340\_

>

# 14.1. AIX®

▶Build WebSphere MQ C++ programs on AIX using the XL C Enterprise Edition compiler.

#### Client

# 32-bit unthreaded application

```
xlC -o imqsputc_32 imqsput.cpp -qchars=signed -I/usr/mqm/inc -L/usr/mqm/lib -limqc23ia -limqb23ia -lmqic
```

#### 32-bit threaded application

```
xlC_r -o imqsputc_32_r imqsput.cpp -qchars=signed -I/usr/mqm/inc -L/usr/mqm/lib -limqc23ia_r -limqb23ia_r -lmqic_r
```

Using C++ Page 142 of 167

#### 64-bit unthreaded application

```
xlC -q64 -o imqsputc_64 imqsput.cpp -qchars=signed -I/usr/mqm/inc -L/usr/mqm/lib64 -limqc23ia -limqb23ia -lmqic
```

#### 64-bit threaded application

#### Server

#### 32-bit unthreaded application

```
xlC -o imqsput_32 imqsput.cpp -qchars=signed -I/usr/mqm/inc
-L/usr/mqm/lib -limqs23ia -limqb23ia -lmqm
```

#### 32-bit threaded application

```
xlC_r -o imqsput_32_r imqsput.cpp -qchars=signed -I/usr/mqm/inc
-L/usr/mqm/lib -limqs23ia_r -limqb23ia_r -lmqm_r
```

#### 64-bit unthreaded application

```
xlC -q64 -o imqsput_64 imqsput.cpp -qchars=signed -I/usr/mqm/inc
-L/usr/mqm/lib64 -limqs23ia -limqb23ia -lmqm
```

#### 64-bit threaded application

```
xlC_r -q64 -o imqsput_64_r imqsput.cpp -qchars=signed -I/usr/mqm/inc -L/usr/mqm/lib64 -limqs23ia_r -limqb23ia_r -lmqm_r
```

# Parent topic: Building WebSphere MQ C++ programs

Mary 26, 2011 11:58:20

Notices | Trademarks | Downloads | Library | Support | Feedback

© Copyright IBM Corporation 1999, 2009. All Rights Reserved. This topic's URL: uc12360

∢

# 14.2. HP-UX

To build WebSphere® MQ C++ programs on HP-UX, use the aC++ or aCC compilers. ◀

The HP ANSI C++ compiler supports two distinct runtime environments for C++ applications, the Classic C++ runtime and the Standard C++ runtime.

- ▶On HP-UX (PA-RISC), WebSphere MQ supports both the Classic and Standard runtimes. Use the aC++ compiler.
  - libimqi23ah.sl provides the WebSphere MQ C++ classes for the Classic runtime.
  - libimqi23bh.sl provides the WebSphere MQ C++ classes for the Standard runtime.

ě

- ▶On HP-UX Itanium, WebSphere MQ supports only the Standard runtime. Use the aCC compiler.
  - libimqi23bh.sl provides the WMQ C++ classes for the Standard runtime.
  - For compatibility with earlier releases, a symbolic link is provided from libimqi23ah.sl to libimqi23bh.sl.

⋖

# **PA-RISC using Classic runtime**

#### Client: PA-RISC Classic

#### 32-bit unthreaded application

```
aCC -Wl,+b,: -D_HPUX_SOURCE -o imqsputc_32 imqsput.cpp -I/opt/mqm/inc -L/opt/mqm/lib -L/usr/lib -limqi23ah -lmqic
```

#### 32-bit threaded application

```
aCC -W1,+b,: -D_HPUX_SOURCE -o imqsputc_32_r imqsput.cpp -I/opt/mqm/inc
```

Using C++ Page 143 of 167

```
-L/opt/mqm/lib -L/usr/lib -limqi23ah_r -lmqic_r -lpthread
```

# 64-bit unthreaded application

aCC +DD64 -Wl,+noenvvar -D\_HPUX\_SOURCE -o imqsputc\_64 imqsput.cpp -I/opt/mqm/inc -L/opt/mqm/lib64 -L/usr/lib/pa20\_64 -limqi23ah -lmqic

#### 64-bit threaded application

aCC +DD64 -Wl,+noenvvar -D\_HPUX\_SOURCE -o imqsputc\_64\_r imqsput.cpp -I/opt/mqm/inc -L/opt/mqm/lib64 -L/usr/lib/pa20\_64 -limqi23ah\_r -lmqic\_r -lpthread

#### Server: PA-RISC Classic

#### 32-bit unthreaded application

aCC -Wl,+b,: -D\_HPUX\_SOURCE -o imqsputc\_32 imqsput.cpp -I/opt/mqm/inc -L/opt/mqm/lib -L/usr/lib -limqi23ah -lmqic

# 32-bit threaded application

aCC -Wl,+b,: -D\_HPUX\_SOURCE -o imqsputc\_32\_r imqsput.cpp -I/opt/mqm/inc -L/opt/mqm/lib -L/usr/lib -limqi23ah\_r -lmqic\_r -lpthread

# 64-bit unthreaded application

aCC +DD64 -Wl,+noenvvar -D\_HPUX\_SOURCE -o imqsputc\_64 imqsput.cpp -I/opt/mqm/inc -L/opt/mqm/lib64 -L/usr/lib/pa20\_64 -limqi23ah -lmqic

#### 64-bit threaded application

aCC +DD64 -Wl,+noenvvar -D\_HPUX\_SOURCE -o imqsputc\_64\_r imqsput.cpp -I/opt/mqm/inc -L/opt/mqm/lib64 -L/usr/lib/pa20\_64 -limqi23ah\_r -lmqic\_r -lpthread

# PA-RISC using Standard runtime

## Client: PA-RISC Standard

#### 32-bit unthreaded application

aCC -Wl,+b,: -D\_HPUX\_SOURCE -o imqsputc\_32 imqsput.cpp -I/opt/mqm/inc -L/opt/mqm/lib -L/usr/lib -limqi23bh -lmqic

#### 32-bit threaded application

aCC -Wl,+b,: -D\_HPUX\_SOURCE -o imqsputc\_32\_r imqsput.cpp -I/opt/mqm/inc -L/opt/mqm/lib -L/usr/lib -limqi23bh\_r -lmqic\_r -lpthread

# 64-bit unthreaded application

aCC +DD64 -Wl,+noenvvar -D\_HPUX\_SOURCE -o imqsputc\_64 imqsput.cpp -I/opt/mqm/inc -L/opt/mqm/lib64 -L/usr/lib/pa20\_64 -limqi23bh -lmqic

## 64-bit threaded application

aCC +DD64 -Wl,+noenvvar -D\_HPUX\_SOURCE -o imqsputc\_64\_r imqsput.cpp -I/opt/mqm/inc -L/opt/mqm/lib64 -L/usr/lib/pa20\_64 -limqi23bh\_r -lmqic\_r -lpthread

# Server: PA-RISC Standard

#### 32-bit unthreaded application

aCC -Wl,+b,: -D\_HPUX\_SOURCE -o imqsput\_32 imqsput.cpp -I/opt/mqm/inc -L/opt/mqm/lib -L/usr/lib -limqi23bh -lmqm

# 32-bit threaded application

aCC -Wl,+b,: -D\_HPUX\_SOURCE -o imqsput\_32\_r imqsput.cpp -I/opt/mqm/inc -L/opt/mqm/lib -L/usr/lib -limqi23bh\_r -lmqm\_r -lpthread

# 64-bit unthreaded application

aCC +DD64 -Wl,+noenvvar -D\_HPUX\_SOURCE -o imqsput\_64 imqsput.cpp -I/opt/mqm/inc -L/opt/mqm/lib64 -L/usr/lib/pa20\_64 -limqi23bh -lmqm

#### 64-bit threaded application

Page 144 of 167 Using C++

```
aCC +DD64 -Wl, +noenvvar -D_HPUX_SOURCE -o imqsput_64_r imqsput.cpp
-I/opt/mqm/inc -L/opt/mqm/lib64 -L/usr/lib/pa20_64 -limqi23bh_r -lmqm_r
-lpthread
```

# IA64 (IPF)

# Client: IA64 (IPF)

#### 32-bit unthreaded application

```
aCC -W1,+b,: +e -D_HPUX_SOURCE -o imqsputc_32 imqsput.cpp -I/opt/mqm/inc
- L/opt/mqm/lib - L/usr/lib/hpux32 - limqi23bh - lmqic\\
```

#### 32-bit threaded application

```
aCC -Wl,+b,: +e -D_HPUX_SOURCE -o imqsputc_32_r imqsput.cpp -I/opt/mqm/inc
-L/opt/mqm/lib -L/usr/lib/hpux32 -limqi23bh_r -lmqic_r -lpthread
```

#### 64-bit unthreaded application

```
aCC +DD64 +e -Wl, +noenvvar -D_HPUX_SOURCE -o imqsputc_64 imqsput.cpp
-I/opt/mqm/inc -L/opt/mqm/lib64 -L/usr/lib/hpux64 -limqi23bh -lmqic
```

#### 64-bit threaded application

```
aCC +DD64 +e -Wl, +noenvvar -D_HPUX_SOURCE -o imqsputc_64_r imqsput.cpp
-I/opt/mqm/inc -L/opt/mqm/lib64 -L/usr/lib/hpux64 -limqi23bh_r -lmqic_r
-lpthread
```

# Server: IA64 (IPF)

# 32-bit unthreaded application

```
aCC -W1,+b,: +e -D_HPUX_SOURCE -o imqsput_32 imqsput.cpp -I/opt/mqm/inc
-L/opt/mqm/lib -L/usr/lib/hpux32 -limqi23bh -lmqm
```

#### 32-bit threaded application

```
aCC -Wl,+b,: +e -D_HPUX_SOURCE -o imqsput_32_r imqsput.cpp -I/opt/mqm/inc
-L/opt/mqm/lib -L/usr/lib/hpux32 -limqi23bh_r -lmqm_r -lpthread
```

# 64-bit unthreaded application

```
aCC +DD64 +e -Wl, +noenvvar -D_HPUX_SOURCE -o imqsput_64 imqsput.cpp
-I/opt/mqm/inc -L/opt/mqm/lib64 -L/usr/lib/hpux64 -limqi23bh -lmqm
```

#### 64-bit threaded application

```
aCC +DD64 +e -Wl,+noenvvar -D_HPUX_SOURCE -o imqsput_64_r imqsput.cpp
-I/opt/mqm/inc -L/opt/mqm/lib64 -L/usr/lib/hpux64 -limqi23bh_r -lmqm_r
-lpt.hread
```

#### Parent topic: Building WebSphere MQ C++ programs

This build: January 26, 2011 11:58:20

Notices | Trademarks | Downloads | Library | Support | Feedback

```
© Copyright IBM Corporation 1999, 2009. All Rights Reserved.
This topic's URL:
uc12390
```

# 14.3. HP OpenVMS

Build WebSphere MQ C++ programs on HP OpenVMS using the HP C++ compiler

#### Client

#### Alpha and IA64(IPF)

Create a DCL script file, compile\_link\_client.com, containing the lines:

```
$CXX /include_directory=mqs_include imqsput.cxx
$CXXLINK/exe=imqsputc imqsput.obj,sys$input/options
sys$share:imqc/shareable
```

Using C++ Page 145 of 167

```
sys$share:imqb/shareable
$ EXIT
```

#### Run the DCL script with the command

\$ @compile\_link\_client.com

#### Server

#### Alpha and IA64(IPF)

Create a DCL script file, <code>compile\_link\_server.com</code>, containing the lines:

```
$CXX /include_directory=mqs_include imqsput.cxx
$CXXLINK/exe=imqsput imqsput.obj,sys$input/options
sys$share:imqs/shareable
sys$share:imqb/shareable
$ EXIT
```

#### Run the DCL script with the command

\$ @compile\_link\_server.com

#### Parent topic: Building WebSphere MQ C++ programs

This build: January 26, 2011 11:58:21

Notices | Trademarks | Downloads | Library | Support | Feedback

© Copyright IBM Corporation 1999, 2009. All Rights Reserved. This topic's URL: uc12565\_

•

## 14.4. i5

▶Build WebSphere MQ C++ programs on i5 using the ILE C++ compiler. ◀

▶IBM® ILE C++ for i5/OS® is a native compiler for C++ programs. The following instructions describe how to use this compiler to create WebSphere® MQ C++ applications ▶using the *Hello World!* WebSphere MQ sample program as an example . ◄

- 1. Install the ILE C++ for i5/OS compiler as directed in the *Read Me first!* manual that accompanies the product.
- 2. Ensure that the QCXXN library is in your library list.
- 3. Create the HELLO WORLD sample program:
  - a. Create a module:

```
CRTCPPMOD MODULE(MYLIB/IMQWRLD) +
SRCSTMF('/QIBM/ProdData/mqm/samp/imqwrld.cpp') +
INCDIR('/QIBM/ProdData/mqm/inc') DFTCHAR(*SIGNED) +
TERASPACE(*YES)
```

The source for the C++ sample programs can be found in /QIBM/ProdData/mqm/samp and the include files in /QIBM/ProdData/mqm/inc.

Alternatively, the source can be found in library SRCFILE (QCPPSRC/LIB) SRCMBR (IMQWRLD).

b. Bind this with WebSphere MQ-supplied service programs to produce a program object:

```
CRTPGM PGM(MYLIB/IMQWRLD) MODULE(MYLIB/IMQWRLD) + BNDSRVPGM(QMQM/IMQB2314 QMQM/IMQS2314)
```

To build a threaded application use the re-entrant service programs:

```
CRTPGM PGM(MYLIB/IMQWRLD) MODULE(MYLIB/IMQWRLD) +
BNDSRVPGM(QMQM/IMQB2314[_R] QMQM/IMQS2314[_R])
```

c. Execute the HELLO WORLD sample program, using SYSTEM.DEFAULT.LOCAL.QUEUE:

```
CALL PGM(MYLIB/IMQWRLD)
```

### Parent topic: Building WebSphere MQ C++ programs

```
This build: January 26, 2011 11:58:21
```

Notices | Trademarks | Downloads | Library | Support | Feedback

Using C++ Page 146 of 167

© Copyright IBM Corporation 1999, 2009. All Rights Reserved. This topic's URL: uc12560\_

## 14.5. Linux

>Build WebSphere MQ C++ programs on Linux using the GNU g++ compiler. ◀

### System p

Client: System p

#### 32-bit unthreaded application

```
g++ -m32 -o imqsputc_32 imqsput.cpp -fsigned-char -I/opt/mqm/inc -L/opt/mqm/lib -Wl,-rpath=/opt/mqm/lib -Wl,-rpath=/usr/lib -limqc23g1 -limqb23g1 -lmqic
```

#### 32-bit threaded application

```
g++ -m32 -o imqsputc_r32 imqsput.cpp -fsigned-char -I/opt/mqm/inc
-L/opt/mqm/lib -Wl,-rpath=/opt/mqm/lib -Wl,-rpath=/usr/lib -limqc23gl_r
-limqb23gl_r -lmqic_r
```

#### 64-bit unthreaded application

```
g++ -m64 -o imqsputc_64 imqsput.cpp -fsigned-char -I/opt/mqm/inc -L/opt/mqm/lib64 -Wl,-rpath=/opt/mqm/lib64 -Wl,-rpath=/usr/lib64 -limqc23gl -limqb23gl -lmqic
```

#### 64-bit threaded application

```
g++ -m64 -o imqsputc_r64 imqsput.cpp -fsigned-char -I/opt/mqm/inc -L/opt/mqm/lib64 -Wl,-rpath=/opt/mqm/lib64 -Wl,-rpath=/usr/lib64 -limqc23gl_r -limqb23gl_r -lmqic_r
```

#### Server: System p

#### 32-bit unthreaded application

```
g++ -m32 -o imqsput_32 imqsput.cpp -fsigned-char -I/opt/mqm/inc -L/opt/mqm/lib -Wl,-rpath=/opt/mqm/lib -Wl,-rpath=/usr/lib -limqs23gl -limqb23gl -lmqm
```

#### 32-bit threaded application

```
g++ -m32 -o imqsput_r32 imqsput.cpp -fsigned-char -I/opt/mqm/inc
-L/opt/mqm/lib -Wl,-rpath=/opt/mqm/lib -Wl,-rpath=/usr/lib -limqs23gl_r
-limqb23gl_r -lmqm_r
```

#### 64-bit unthreaded application

```
g++ -m64 -o imqsput_64 imqsput.cpp -fsigned-char -I/opt/mqm/inc
-L/opt/mqm/lib64 -Wl,-rpath=/opt/mqm/lib64 -Wl,-rpath=/usr/lib64
-limqs23gl -limqb23gl -lmqm
```

#### 64-bit threaded application

```
g++ -m64 -o imqsput_r64 imqsput.cpp -fsigned-char -I/opt/mqm/inc -L/opt/mqm/lib64 -Wl,-rpath=/opt/mqm/lib64 -Wl,-rpath=/usr/lib64 -limqs23gl_r -limqb23gl_r -lmqm_r
```

### System z

#### Client: System z

#### 32-bit unthreaded application

```
g++ -m31 -fsigned-char -o imqsputc_32 imqsput.cpp -I/opt/mqm/inc -L/opt/mqm/lib -Wl,-rpath=/opt/mqm/lib -Wl,-rpath=/usr/lib -limqc23gl -limqb23gl -lmqic
```

#### 32-bit threaded application

```
g++ -m31 -fsigned-char -o imqsputc_32_r imqsput.cpp -I/opt/mqm/inc
-L/opt/mqm/lib -Wl,-rpath=/opt/mqm/lib -Wl,-rpath=/usr/lib
```

Page 147 of 167 Using C++

```
-limqc23gl_r -limqb23gl_r -lmqic_r
-lpthread
```

#### 64-bit unthreaded application

```
g++ -m64 -fsigned-char -o imqsputc_64 imqsput.cpp -I/opt/mqm/inc
-L/opt/mqm/lib64 -Wl,-rpath=/opt/mqm/lib64 -Wl,-rpath=/usr/lib64
-limqc23gl -limqb23gl -lmqic
```

#### 64-bit threaded application

```
g++ -m64 -fsigned-char -o imqsputc_64_r imqsput.cpp -I/opt/mqm/inc
-L/opt/mqm/lib64 -Wl,-rpath=/opt/mqm/lib64 -Wl,-rpath=/usr/lib64
-limgc23gl_r -limgb23gl_r -lmgic_r -lpthread
```

### Server: System z

#### 32-bit unthreaded application

```
g++ -m31 -fsigned-char -o imqsput_32 imqsput.cpp -I/opt/mqm/inc
-L/opt/mqm/lib -Wl,-rpath=/opt/mqm/lib -Wl,-rpath=/usr/lib
-limqs23gl -limqb23gl -lmqm
```

#### 32-bit threaded application

```
g++ -m31 -fsigned-char -o imqsput_32_r imqsput.cpp -I/opt/mqm/inc
-L/opt/mqm/lib -Wl,-rpath=/opt/mqm/lib -Wl,-rpath=/usr/lib
-limqs23gl_r - limqb23gl_r - lmqm_r - lpthread
```

#### 64-bit unthreaded application

```
g++ -m64 -fsigned-char -o imqsput_64 imqsput.cpp -I/opt/mqm/inc
-L/opt/mqm/lib64 -Wl,-rpath=/opt/mqm/lib64 -Wl,-rpath=/usr/lib64
-limqs23gl -limqb23gl -lmqm
```

#### 64-bit threaded application

```
q++ -m64 -fsigned-char -o imqsput_64_r imqsput.cpp -I/opt/mqm/inc
-L/opt/mqm/lib64 -Wl,-rpath=/opt/mqm/lib64 -Wl,-rpath=/usr/lib64
-limqs23gl_r -limqb23gl_r -lmqm_r -lpthread
```

### System x (32-bit)

#### Client: System x (32-bit)

#### 32-bit unthreaded application

```
g++ -m32 -fsigned-char -o imqsputc_32 imqsput.cpp -I/opt/mqm/inc
-L/opt/mqm/lib -Wl, -rpath=/opt/mqm/lib -L/opt/mqm/lib -Wl,
-rpath=/opt/mqm/lib -Wl,-rpath=/usr/lib -limqc23gl -limqb23gl -lmqic
```

### 32-bit threaded application

```
g++ -m32 -fsigned-char -o imqsputc_32_r imqsput.cpp -I/opt/mqm/inc
-L/opt/mqm/lib -Wl,-rpath=/opt/mqm/lib -L/opt/mqm/lib
-Wl,-rpath=/opt/mgm/lib -Wl,-rpath=/usr/lib -limgc23gl_r -limgb23gl_r
-lmqic_r -lpthread
```

### 64-bit unthreaded application

```
g++ -m64 -fsigned-char -o imqsputc_64 imqsput.cpp -I/opt/mqm/inc
-L/opt/mqm/lib64 -Wl,-rpath=/opt/mqm/lib64 -L/opt/mqm/lib64
-Wl,-rpath=/opt/mqm/lib64 -Wl,-rpath=/usr/lib64 -limqc23gl -limqb23gl
-lmqic
```

#### 64-bit threaded application

```
g++ -m64 -fsigned-char -o imqsputc_64_r imqsput.cpp -I/opt/mqm/inc
-L/opt/mqm/lib64 -Wl,-rpath=/opt/mqm/lib64 -L/opt/mqm/lib64
-Wl,-rpath=/opt/mqm/lib64 -Wl,-rpath=/usr/lib64 -limqc23gl_r -limqb23gl_r
-lmqic_r -lpthread
```

#### Server: System x (32-bit)

#### 32-bit unthreaded application

```
g++ -m32 -fsigned-char -o imqsput_32 imqsput.cpp -I/opt/mqm/inc
-L/opt/mqm/lib -Wl,-rpath=/opt/mqm/lib -L/opt/mqm/lib
```

Page 148 of 167 Using C++

```
-Wl,-rpath=/opt/mqm/lib -Wl,-rpath=/usr/lib -limqs23gl -limqb23gl -lmqm
```

#### 32-bit threaded application

```
g++ -m32 -fsigned-char -o imqsput_32_r imqsput.cpp -I/opt/mqm/inc
-L/opt/mqm/lib -Wl,-rpath=/opt/mqm/lib -L/opt/mqm/lib
-Wl,-rpath=/opt/mqm/lib -Wl,-rpath=/usr/lib -limqs23gl_r -limqb23gl_r
-lmqm_r -lpthread
```

### 64-bit unthreaded application

```
g++ -m64 -fsigned-char -o imqsput_64 imqsput.cpp -I/opt/mqm/inc
-L/opt/mqm/lib64 -Wl,-rpath=/opt/mqm/lib64 -L/opt/mqm/lib64
-Wl,-rpath=/opt/mqm/lib64 -Wl,-rpath=/usr/lib64 -limqs23ql -limqb23ql -lmqm
```

#### 64-bit threaded application

```
g++ -m64 -fsigned-char -o imqsput_64_r imqsput.cpp -I/opt/mqm/inc
- L/opt/mqm/lib64 - Wl, -rpath = /opt/mqm/lib64 - L/opt/mqm/lib64\\
- \verb|Wl,-rpath| = / opt/mqm/lib64 - \verb|Wl,-rpath| = / usr/lib64 - limqs23gl_r - limqb23gl_r - limqb2
-lmqm_r -lpthread
```

### Parent topic: Building WebSphere MQ C++ programs

This build: January 26, 2011 11:58:21

Notices | Trademarks | Downloads | Library | Support | Feedback

Copyright IBM Corporation 1999, 2009. All Rights Reserved. This topic's URL: uc12460

## 14.6. Solaris

Build WebSphere MQ C++ programs on Solaris using the Sun ONE compiler.

#### **SPARC**

#### **Client: SPARC**

### 32-bit application

```
CC -xarch=v8plus -mt -o imqsputc_32 imqsput.cpp -I/opt/mqm/inc
-L/opt/mqm/lib -R/opt/mqm/lib -R/usr/lib/32 -limqc23as -limqb23as
-lmqic -lmqmcs -lmqmzse -lsocket -lnsl -ldl
```

#### 64-bit application

```
CC -xarch=v9 -mt -o imqsputc\_64 imqsput.cpp -I/opt/mqm/inc
-L/opt/mqm/lib64 -R/opt/mqm/lib64 -R/usr/lib/64 -limqc23as -limqb23as
-lmqic -lmqmcs -lmqmzse -lsocket -lnsl -ldl
```

## Server: SPARC

#### 32-bit application

```
CC -xarch=v8plus -mt -o imqsput_32 imqsput.cpp -I/opt/mqm/inc
-L/opt/mqm/lib -R/opt/mqm/lib -R/usr/lib/32 -limqs23as -limqb23as
-lmqm -lmqmcs -lmqmzse -lsocket -lnsl -ldl
```

## 64-bit application

```
CC -xarch=v9 -mt -o imqsput_64 imqsput.cpp -I/opt/mqm/inc
-L/opt/mqm/lib64 -R/opt/mqm/lib64 -R/usr/lib/64 -limqs23as -limqb23as
-lmqm -lmqmcs -lmqmzse -lsocket -lnsl -ldl
```

## x86-64

Client: x86-64

Using C++ Page 149 of 167

### 32-bit application

```
CC -xarch=386 -mt -o imqsputc_32 imqsput.cpp -I/opt/mqm/inc -L/opt/mqm/lib -R/opt/mqm/lib -R/usr/lib/32 -limqc23as -limqb23as -lmqic -lmqmcs -lmqmzse -lsocket -lnsl -ldl
```

#### 64-bit application

```
CC -xarch=amd64 -mt -o imqsputc_64 imqsput.cpp -I/opt/mqm/inc -L/opt/mqm/lib64 -R/opt/mqm/lib64 -R/usr/lib/64 -limqc23as -limqb23as -lmqic -lmqmcs -lmqmzse -lsocket -lnsl -ldl
```

#### Server: x86-64

#### 32-bit application

```
CC -xarch=386 -mt -o imqsput_32 imqsput.cpp -I/opt/mqm/inc -L/opt/mqm/lib -R/opt/mqm/lib -R/usr/lib/32 -limqs23as -limqb23as -lmqm -lmqmcs -lmqmzse -lsocket -lnsl -ldl
```

#### 64-bit application

```
CC -xarch=amd64 -mt -o imqsput_64 imqsput.cpp -I/opt/mqm/inc -L/opt/mqm/lib64 -R/opt/mqm/lib64 -R/usr/lib/64 -limqs23as -limqb23as -lmqm -lmqmcs -lmqmzse -lsocket -lnsl -ldl
```

### Parent topic: Building WebSphere MQ C++ programs

```
This build: January 26, 2011 11:58:21
```

Notices | Trademarks | Downloads | Library | Support | Feedback

© Copyright IBM Corporation 1999, 2009. All Rights Reserved. This topic's URL: uc12490\_

•

## 14.7. Windows

▶ Build WebSphere MQ C++ programs on Windows using the Microsoft Visual Studio C++ compiler. ◀

Library (.lib) files and dll files for use with 32-bit applications are installed in  $install\_location/Tools/Lib$ , files for use with 64-bit applications are installed in  $install\_location/Tools/Lib64$ .

### Client

```
cl -MD imqsput.cpp /Feimqsputc.exe imqb23vn.lib imqc23vn.lib
```

### Server

```
cl -MD imqsput.cpp /Feimqsput.exe imqb23vn.lib imqs23vn.lib
```

### Parent topic: Building WebSphere MQ C++ programs

```
Mary 26, 2011 11:58:21
```

Notices | Trademarks | Downloads | Library | Support | Feedback

```
© Copyright IBM Corporation 1999, 2009. All Rights Reserved. This topic's URL: uc12520_
```

## 14.8. z/OS Batch, RRS Batch and CICS

▶Build WebSphere MQ C++ programs on z/OS for the Batch, RRS batch or CICS environments and run the sample programs. ◀

You can write C++ programs for three of the environments that WebSphere® MQ for z/OS® supports:

- Batch
- · RRS batch
- CICS®

Using C++ Page 150 of 167

#### Compile, prelink and link

Create an z/OS application by compiling, pre-linking, and link-editing your C++ source code.

WebSphere MQ C++ for z/OS is implemented as z/OS DLLs for the IBM® C++ for z/OS language. Using DLLs, you concatenate the supplied definition sidedecks with the compiler output at pre-link time. This allows the linker to check your calls to the WebSphere MQ C++ member functions.

**Note:** There are three sets of sidedecks for each of the three environments.

To build a WebSphere MQ for z/OS C++ application, create and run JCL. Use the following procedure:

1. If your application runs under CICS, use the CICS-supplied procedure to translate CICS commands in your

In addition, for CICS applications you need to:

- a. Add the SCSQLOAD library to the DFHRPL concatenation.
- b. Define the CSQCAT1 CEDA group using the member IMQ4B100 in the SCSQPROC library.
- c. Install CSQCAT1.
- 2. Compile the program to produce object code. The JCL for your compilation must include statements that make the product data definition files available to the compiler. The data definitions are supplied in the following WebSphere MQ for z/OS libraries:
  - o thlqual.SCSQC370
  - o thiqual.SCSQHPPS

Be sure to specify the /cxx compiler option.

Note: The name thiqual is the high level qualifier of the WebSphere MQ installation library on z/OS.

- 3. Pre-link the object code created in step 2, including the following definition sidedecks, which are supplied in thlqual.SCSQDEFS:
  - a. imqs23dm and imqb23dm for batch
  - b. imqs23dr and imqb23dr for RRS batch
  - c. imqs23dc and imqb23dc for CICS
  - These are the corresponding DLLs.
    - a. imqs23im and imqb23im for batch
    - b. imqs23ir and imqb23ir for RRS batch
    - c. imqs23ic and imqb23ic for CICS

4. Link-edit the object code created in step 3, to produce a load module, and store it in your application load library.

To run batch or RRS batch programs, include the libraries thlqual.SCSQAUTH and thlqual.SCSQLOAD in the STEPLIB or JOBLIB data set concatenation.

To run a CICS program, first get your system administrator to define it to CICS as a WebSphere MQ program and transaction. You can then run it in the usual way.

#### Run the sample programs

The programs are described in Sample programs.

The sample applications are supplied in source form only. The files are:

Table 1 7/05 cample program files

| Sample      | Source program (in library thlqual.SCSQCPPS) | JCL (in library thlqual.SCSQPROC) |
|-------------|----------------------------------------------|-----------------------------------|
| HELLO WORLD | imqwrld                                      | imqwrldr                          |
| SPUT        | imqsput                                      | imqsputr                          |
| SGET        | imqsget                                      | imqsgetr                          |

To run the samples, compile and link-edit them as with any C++ program (see z/OS Batch, RRS Batch and CICS). Use the supplied JCL to construct and run a batch job. You must initially customize the JCL, by following the commentary included with it.

Using C++ Page 151 of 167

Parent topic: Building WebSphere MQ C++ programs

```
Mary 26, 2011 11:58:21
```

Notices | Trademarks | Downloads | Library | Support | Feedback

© Copyright IBM Corporation 1999, 2009. All Rights Reserved. This topic's URL: uc12570

## 14.9. z/OS® UNIX System Services

▶Build WebSphere MQ C++ programs on z/OS for Unix System Services. ◀

To build an application under the UNIX System Services shell, you must give the compiler access to the WebSphere® MQ include files (located in thlqual.SCSQC370 and hlqual.SCSQHPPS), and link against two of the DLL sidedecks (located in thlqual.SCSQDEFS). At runtime, the application needs access to the WebSphere MQ data sets thlqual.SCSQLOAD, thlqual.SCSQAUTH, and one of the language specific data sets, such as thlqual.SCSQANLE $^{1}$ .

### Compiling

- Copy the sample into the HFS using the TSO oput command, or use FTP. The rest of this example assumes that you have copied the sample into a directory called /u/fred/sample, and named it imgwrld.cpp.
- 2. Log into the UNIX System Services shell, and change to the directory where you placed the sample.
- 3. Set up the C++ compiler so that it can accept the DLL sidedeck and .cpp files as input:

```
/u/fred/sample:> export _CXX_EXTRA_ARGS=1
/u/fred/sample:> export _CXX_CXXSUFFIX="cpp"
```

4. Compile and link the sample program. The following command links the program with the batch sidedecks; the RRS batch sidedecks can be used instead. The \ character is used to split the command over more than one line. Do not enter this character; enter the command as a single line:

```
/u/fred/sample:> c++ -o imqwrld -I "//'thlqual.SCSQC370'" \
-I "//'thlqual.SCSQHPPS'" imqwrld.cpp \
"//'thlqual.SCSQDEFS(IMQS23DM)'" "//'thlqual.SCSQDEFS(IMQB23DM)'"
```

For more information on the TSO oput command, refer to the z/OS UNIX System Services Command Reference.

You can also use the make utility to simplify building C++ programs. Here is a sample makefile to build the HELLO WORLD C++ sample program. It separates the compile and link stages. Set up the environment as in step  $\underline{3}$  above before running make.

```
flags = -I "//'thlqual.SCSQC370'" -I "//'thlqual.SCSQHPPS'"
decks = "//'thlqual.SCSQDEFS(IMQS23DM)'" "//'thlqual.SCSQDEFS(IMQB23DM)'"
imqwrld: imqwrld.o
    c++ -o imqwrld imqwrld.o $(decks)
imqwrld.o: imqwrld.cpp
    c++ -c -o imqwrld $(flags) imqwrld.cpp
```

Refer to z/OS UNIX System Services Programming Tools for more information on using make.

#### Running

- 1. Log into the UNIX System Services shell, and change to the directory where you built the sample.
- 2. Set up the STEPLIB environment variable to include the WebSphere MQ data sets:

```
/u/fred/sample:> export STEPLIB=$STEPLIB:thlqual.SCSQLOAD/u/fred/sample:> export STEPLIB=$STEPLIB:thlqual.SCSQAUTH/u/fred/sample:> export STEPLIB=$STEPLIB:thlqual.SCSQANLE
```

3. Run the sample:

```
/u/fred/sample:> ./imqwrld
```

Parent topic: Building WebSphere MQ C++ programs

Using C++ Page 152 of 167

 $\frac{1}{2}$  You can link with any of the sidedecks listed in "Pre-link the object code" to run your UNIX system service in any of the three environments, z/OS Batch, RRS Batch and CICS

This build: January 26, 2011 11:58:22

Notices | Trademarks | Downloads | Library | Support | Feedback

Copyright IBM Corporation 1999, 2009. All Rights Reserved. This tonic's URL: uc12590\_

## 15. MQI cross reference

This appendix contains information relating C++ to the MQI; read it together with the WebSphere MQ Application Programming Reference.

#### The information covers:

- Data structure, class, and include-file cross reference
- C++ class attribute cross reference

#### Data structure, class, and include-file cross reference

### C++ class attribute cross reference

The topics in this section contain cross-reference information for each C++ class. These cross references relate to the use of the underlying WebSphere MQ procedural interfaces.

Parent topic: Using C++

Mary 26, 2011 11:58:22

Notices | Trademarks | Downloads | Library | Support | Feedback

Copyright IBM Corporation 1999, 2009. All Rights Reserved. This topic's URL: uc12620

## 15.1. Data structure, class, and include-file cross reference

Table 1. Data structure, class, and include-file cross reference

| Data structure     | Class                   | Include file |
|--------------------|-------------------------|--------------|
| MQAIR              | ImqAuthenticationRecord | imqair.hpp   |
|                    | ImqBinary               | imqbin.hpp   |
|                    | ImqCache                | imqcac.hpp   |
| MQCD               | ImqChannel              | imqchl.hpp   |
| MQCIH              | ImqCICSBridgeHeader     | imqcih.hpp   |
| MQDLH              | ImqDeadLetterHeader     | imqdlh.hpp   |
| MQOR               | ImqDistributionList     | imqdst.hpp   |
|                    | ImqError                | imqerr.hpp   |
| MQGMO              | ImqGetMessageOptions    | imqgmo.hpp   |
|                    | ImqHeader               | imqhdr.hpp   |
| MQIIH              | ImqIMSBridgeHeader      | imqiih.hpp   |
|                    | ImqItem                 | imqitm.hpp   |
| MQMD               | ImqMessage              | imqmsg.hpp   |
|                    | ImqMessageTracker       | imqmtr.hpp   |
|                    | ImqNamelist             | imqnml.hpp   |
| MQOD, MQRR         | ImqObject               | imqobj.hpp   |
| MQPMO, MQPMR, MQRR | ImqPutMessageOptions    | imqpmo.hpp   |
|                    | ImqProcess              | imqpro.hpp   |
|                    | ImqQueue                | imqque.hpp   |
| MQBO, MQCNO, MQCSP | ImqQueueManager         | imqmgr.hpp   |

Page 153 of 167 Using C++

| MQRMH  | ImqReferenceHeader | imqrfh.hpp |
|--------|--------------------|------------|
|        | ImqString          | imqstr.hpp |
| мотм   | ImqTrigger         | imqtrg.hpp |
| МОТМС  |                    |            |
| MQTMC2 | ImqTrigger         | imqtrg.hpp |
| MQXQH  |                    |            |
| MQWIH  | ImqWorkHeader      | imqwih.hpp |

Parent topic: MQI cross reference

Mary 26, 2011 11:58:22

Notices | Trademarks | Downloads | Library | Support | Feedback

Copyright IBM Corporation 1999, 2009. All Rights Reserved. This topic's URL: uc12630\_

## 15.2. C++ class attribute cross reference

- The topics in this section contain cross-reference information for each C++ class. These cross references relate to the use of the underlying WebSphere® MQ procedural interfaces. 

  ✓
- > Read this together with the WebSphere MQ Application Programming Reference. The classes ImqBinary, ImqDistributionList, and ImqString have no attributes that fall into this category and are excluded. ◀

**ImqAuthenticationRecord** 

**ImqCache** 

**ImgChannel** 

**ImqCICSBridgeHeader** 

<u>ImqDeadLetterHeader</u>

**ImqError** 

**ImqGetMessageOptions** 

**ImqHeader** 

**ImqIMSBridgeHeader** 

**ImqItem** 

**ImqMessage** 

**ImqMessageTracker** 

**ImqNamelist** 

**ImqObject** 

**ImqProcess** 

**ImqPutMessageOptions** 

**ImqQueue** 

**ImqQueueManager** 

Page 154 of 167 Using C++

#### **ImqReferenceHeader**

**ImqTrigger** 

**ImqWorkHeader** 

**Notices** 

Parent topic: MQI cross reference

Mary 26, 2011 11:58:22

Notices | Trademarks | Downloads | Library | Support | Feedback

 $\hfill \Box$  Copyright IBM Corporation 1999, 2009. All Rights Reserved. This topic's URL: uc12640\_

## 15.2.1. ImqAuthenticationRecord

Table 1. ImgAuthenticationRecord cross reference

| Attribute       | Data<br>structure | Field              | Call    |
|-----------------|-------------------|--------------------|---------|
| connection name | MQAIR             | AuthInfoConnName   | MQCONNX |
| password        | MQAIR             | LDAPPassword       | MQCONNX |
| type            | MQAIR             | AuthInfoType       | MQCONNX |
| user name       | MQAIR             | LDAPUserNamePtr    | MQCONNX |
|                 | MQAIR             | LDAPUserNameOffset | MQCONNX |
|                 | MQAIR             | LDAPUserNameLength | MQCONNX |

Parent topic: <u>C++ class attribute cross reference</u>

Mary 26, 2011 11:58:22

Notices | Trademarks | Downloads | Library | Support | Feedback

Copyright IBM Corporation 1999, 2009. All Rights Reserved. This topic's URL: uc12650

## 15.2.2. ImqCache

Table 1. ImgCache cross reference

| Attribute        | Call         |
|------------------|--------------|
| automatic buffer | MQGET        |
| buffer length    | MQGET        |
| buffer pointer   | MQGET, MQPUT |
| data length      | MQGET        |
| data offset      | MQGET        |
| data pointer     | MQGET        |
| message length   | MQGET, MQPUT |

Parent topic: C++ class attribute cross reference

This build: January 26, 2011 11:58:22

Notices | Trademarks | Downloads | Library | Support | Feedback

Copyright IBM Corporation 1999, 2009. All Rights Reserved. This topic's URL: uc12660\_

Using C++ Page 155 of 167

# 15.2.3. ImqChannel

Table 1. ImqChannel cross reference

| Attribute                      | Data<br>structure | Field                   | Call    |
|--------------------------------|-------------------|-------------------------|---------|
| batch heart-beat               | MQCD              | BatchHeartbeat          | MQCONNX |
| channel name                   | MQCD              | ChannelName             | MQCONNX |
| connection name                | MQCD              | ConnectionName          | MQCONNX |
|                                | MQCD              | ShortConnectionName     | MQCONNX |
| header compression             | MQCD              | HdrCompList             | MQCONNX |
| heart-beat interval            | MQCD              | HeartbeatInterval       | MQCONNX |
| keep alive interval            | MQCD              | KeepAliveInterval       | MQCONNX |
| local address                  | MQCD              | LocalAddress            | MQCONNX |
| maximum message length         | MQCD              | MaxMsgLength            | MQCONNX |
| message compression            | MQCD              | MsgCompList             | MQCONNX |
| mode name                      | MQCD              | ModeName                | MQCONNX |
| password                       | MQCD              | Password                | MQCONNX |
| receive exit count             | MQCD              |                         | MQCONNX |
| receive exit names             | MQCD              | ReceiveExit             | MQCONNX |
|                                | MQCD              | ReceiveExitsDefined     | MQCONNX |
|                                | MQCD              | ReceiveExitPtr          | MQCONNX |
| receive user data              | MQCD              | ReceiveUserData         | MQCONNX |
|                                | MQCD              | ReceiveUserDataPtr      | MQCONNX |
| security exit name             | MQCD              | SecurityExit            | MQCONNX |
| security user data             | MQCD              | SecurityUserData        | MQCONNX |
| send exit count                | MQCD              |                         | MQCONNX |
| send exit names                | MQCD              | SendExit                | MQCONNX |
|                                | MQCD              | SendExitsDefined        | MQCONNX |
|                                | MQCD              | SendExitPtr             | MQCONNX |
| send user data                 | MQCD              | SendUserData            | MQCONNX |
|                                | MQCD              | SendUserDataPtr         | MQCONNX |
| SSL CipherSpec                 | MQCD              | sslCipherSpecification  | MQCONNX |
| SSL client authentication type | MQCD              | sslClientAuthentication | MQCONNX |
| SSL peer name                  | MQCD              | sslPeerName             | MQCONNX |
| transaction program name       | MQCD              | TpName                  | MQCONNX |
| transport type                 | MQCD              | TransportType           | MQCONNX |
| user id                        | MQCD              | UserIdentifier          | MQCONNX |

Parent topic: <u>C++ class attribute cross reference</u>

Mary 26, 2011 11:58:22

Notices | Trademarks | Downloads | Library | Support | Feedback

Copyright IBM Corporation 1999, 2009. All Rights Reserved. This topic's URL: uc12670\_

## 15.2.4. ImqCICSBridgeHeader

Table 1. ImaCICSBridgeHeader cross reference

| Attribute            | Data<br>structure | Field         |
|----------------------|-------------------|---------------|
| bridge abend code    | MQCIH             | AbendCode     |
| ADS descriptor       | MQCIH             | AdsDescriptor |
| attention identifier | MQCIH             | AttentionId   |
|                      |                   |               |

Using C++ Page 156 of 167

| authenticator               | MQCIH | Authenticator        |
|-----------------------------|-------|----------------------|
| bridge completion code      | MQCIH | BridgeCompletionCode |
| bridge error offset         | MQCIH | ErrorOffset          |
| bridge reason code          | MQCIH | BridgeReason         |
| bridge cancel code          | MQCIH | CancelCode           |
| conversational task         | MQCIH | ConversationalTask   |
| cursor position             | MQCIH | CursorPosition       |
| facility token              | MQCIH | Facility             |
| facility keep time          | MQCIH | FacilityKeepTime     |
| facility like               | MQCIH | FacilityLike         |
| function                    | MQCIH | Function             |
| get wait interval           | MQCIH | GetWaitInterval      |
| link type                   | MQCIH | LinkType             |
| next transaction identifier | MQCIH | NextTransactionId    |
| output data length          | MQCIH | OutputDataLength     |
| reply-to format             | MQCIH | ReplyToFormat        |
| bridge return code          | MQCIH | ReturnCode           |
| start code                  | MQCIH | StartCode            |
| task end status             | MQCIH | TaskEndStatus        |
| transaction identifier      | MQCIH | TransactionId        |
| uow control                 | MQCIH | UowControl           |
| version                     | MQCIH | Version              |

Parent topic: <u>C++ class attribute cross reference</u>

This build: January 26, 2011 11:58:23

Notices | Trademarks | Downloads | Library | Support | Feedback

 $\@ifnextchar[{\@model{O}}{\bigcirc}$  Copyright IBM Corporation 1999, 2009. All Rights Reserved. This topic's URL: uc12680\_

## 15.2.5. ImqDeadLetterHeader

Table 1. ImqDeadLetterHeader cross reference

| Attribute                      | Data<br>structure | Field        |
|--------------------------------|-------------------|--------------|
| dead-letter reason code        | MQDLH             | Reason       |
| destination queue manager name | MQDLH             | DestQMgrName |
| destination queue name         | MQDLH             | DestQName    |
| put application name           | MQDLH             | PutApplName  |
| put application type           | MQDLH             | PutApplType  |
| put date                       | MQDLH             | PutDate      |
| put time                       | MQDLH             | PutTime      |

Parent topic: <u>C++ class attribute cross reference</u>

Mary 26, 2011 11:58:23

Notices | Trademarks | Downloads | Library | Support | Feedback

© Copyright IBM Corporation 1999, 2009. All Rights Reserved. This topic's URL:

## 15.2.6. ImqError

Table 1. ImqError cross reference

Using C++ Page 157 of 167

| Attribute       | Call                                                                                                |
|-----------------|----------------------------------------------------------------------------------------------------|
| completion code | MQBACK, MQBEGIN, MQCLOSE, MQCMIT, MQCONN, MQCONNX, MQDISC, MQGET, MQINQ, MQOPEN, MQPUT, MQSET       |
| reason code     | MQBACK, MQBEGIN, MQCLOSE, MQCMIT, MQCONN,<br>MQCONNX, MQDISC, MQGET, MQINQ, MQOPEN, MQPUT,<br>MQSET |

Parent topic: <u>C++ class attribute cross reference</u>

This build: January 26, 2011 11:58:23

Notices | Trademarks | Downloads | Library | Support | Feedback

© Copyright IBM Corporation 1999, 2009. All Rights Reserved. This topic's URL: uc12700\_

# 15.2.7. ImqGetMessageOptions

Table 1. ImaGetMessageOptions cross reference

| Attribute               | Data<br>structure | Field          |
|-------------------------|-------------------|----------------|
| group status            | MQGMO             | GroupStatus    |
| match options           | MQGMO             | MatchOptions   |
| message token           | MQGMO             | MessageToken   |
| options                 | MQGMO             | Options        |
| resolved queue name     | MQGMO             | ResolvedQName  |
| returned length         | MQGMO             | ReturnedLength |
| segmentation            | MQGMO             | Segmentation   |
| segment status          | MQGMO             | SegmentStatus  |
|                         | MQGMO             | Signal1        |
|                         | MQGMO             | Signal2        |
| syncpoint participation | MQGMO             | Options        |
| wait interval           | MQGMO             | WaitInterval   |

Parent topic: C++ class attribute cross reference

Mary 26, 2011 11:58:23

Notices | Trademarks | Downloads | Library | Support | Feedback

© Copyright IBM Corporation 1999, 2009. All Rights Reserved. This topic's URL: uc12710\_

## 15.2.8. ImqHeader

Table 1. ImgHeader cross reference

| Attribute     | Data<br>structure | Field          |
|---------------|-------------------|----------------|
| character set | MQDLH, MQIIH      | CodedCharSetId |
| encoding      | MQDLH, MQIIH      | Encoding       |
| format        | MQDLH, MQIIH      | Format         |
| header flags  | MQIIH, MQRMH      | Flags          |

Parent topic: <u>C++ class attribute cross reference</u>

Mary 26, 2011 11:58:23

Notices | Trademarks | Downloads | Library | Support | Feedback

Using C++ Page 158 of 167

© Copyright IBM Corporation 1999, 2009. All Rights Reserved. This topic's URL: uc12720\_

# 15.2.9. ImqIMSBridgeHeader

Table 1. ImgIMSBridgeHeader cross reference

| Attribute                        | Data<br>structure | Field          |
|----------------------------------|-------------------|----------------|
| authenticator                    | MQIIH             | Authenticator  |
| commit mode                      | MQIIH             | CommitMode     |
| logical terminal override        | MQIIH             | LTermOverride  |
| message format services map name | MQIIH             | MFSMapName     |
| reply-to format                  | MQIIH             | ReplyToFormat  |
| security scope                   | MQIIH             | SecurityScope  |
| transaction instance id          | MQIIH             | TranInstanceId |
| transaction state                | MQIIH             | TranState      |

Parent topic: <u>C++ class attribute cross reference</u>

Mary 26, 2011 11:58:23

Notices | Trademarks | Downloads | Library | Support | Feedback

 $\hfill \hfill \Box$  Copyright IBM Corporation 1999, 2009. All Rights Reserved. This topic's URL: uc12730\_

## 15.2.10. Imgltem

Table 1. ImgItem cross reference

| Attribute    | Call  |
|--------------|-------|
| structure id | MQGET |

Parent topic: <u>C++ class attribute cross reference</u>

Mary 26, 2011 11:58:23

Notices | Trademarks | Downloads | Library | Support | Feedback

© Copyright IBM Corporation 1999, 2009. All Rights Reserved. This topic's URL: uc12740\_

## 15.2.11. ImqMessage

Table 1. ImgMessage cross reference

| Attribute               | Data<br>structure | Field            | Call |
|-------------------------|-------------------|------------------|------|
| application id data     | MQMD              | ApplIdentityData |      |
| application origin data | MQMD              | ApplOriginData   |      |
| backout count           | MQMD              | BackoutCount     |      |
| character set           | MQMD              | CodedCharSetId   |      |
| encoding                | MQMD              | Encoding         |      |
| expiry                  | MQMD              | Expiry           |      |
| format                  | MQMD              | Format           |      |
| message flags           | MQMD              | MsgFlags         |      |
| message type            | MQMD              | MsgType          |      |
| offset                  | MQMD              | Offset           |      |
| original length         | MQMD              | OriginalLength   |      |
|                         |                   |                  |      |

Using C++ Page 159 of 167

| persistence                 | MQMD | Persistence    |       |
|-----------------------------|------|----------------|-------|
| priority                    | MQMD | Priority       |       |
| put application name        | MQMD | PutApplName    |       |
| put application type        | MQMD | PutApplType    |       |
| put date                    | MQMD | PutDate        |       |
| put time                    | MQMD | PutTime        |       |
| reply-to queue manager name | MQMD | ReplyToQMgr    |       |
| reply-to queue name         | MQMD | ReplyToQ       |       |
| report                      | MQMD | Report         |       |
| sequence number             | MQMD | MsgSeqNumber   |       |
| total message length        |      | DataLength     | MQGET |
| user id                     | MQMD | UserIdentifier |       |

Parent topic: <u>C++ class attribute cross reference</u>

Mary 26, 2011 11:58:23

Notices | Trademarks | Downloads | Library | Support | Feedback

© Copyright IBM Corporation 1999, 2009. All Rights Reserved. This topic's URL: uc12750\_

## 15.2.12. ImqMessageTracker

Table 1. ImgMessageTracker cross reference

| Attribute        | Data<br>structure | Field           |
|------------------|-------------------|-----------------|
| accounting token | MQMD              | AccountingToken |
| correlation id   | MQMD              | CorrelId        |
| feedback         | MQMD              | Feedback        |
| group id         | MQMD              | GroupId         |
| message id       | MQMD              | MsgId           |

Parent topic: C++ class attribute cross reference

This build: January 26, 2011 11:58:23

Notices | Trademarks | Downloads | Library | Support | Feedback

© Copyright IBM Corporation 1999, 2009. All Rights Reserved. This topic's URL: uc12760\_

## 15.2.13. ImqNamelist

Table 1. ImqNamelist cross reference

| Attribute     | Inquiry            | Call  |  |
|---------------|--------------------|-------|--|
| name count    | MQIA_NAME_COUNT    | MQINQ |  |
| namelist name | MQCA_NAMELIST_NAME | MQINQ |  |

Parent topic: <u>C++ class attribute cross reference</u>

This build: January 26, 2011 11:58:23

Notices | Trademarks | Downloads | Library | Support | Feedback

© Copyright IBM Corporation 1999, 2009. All Rights Reserved. This topic's URL:

## 15.2.14. ImqObject

Using C++ Page 160 of 167

Table 1. ImgObject cross reference

| Attribute                   | Data<br>structure              | Field           | Inquiry                                               | Call               |
|-----------------------------|--------------------------------|-----------------|-------------------------------------------------------|--------------------|
| alteration date             |                                |                 | MQCA_ALTERATION_DATE                                  | MQINQ              |
| alteration time             |                                |                 | MQCA_ALTERATION_TIME                                  | MQINQ              |
| alternate user id           | MQOD                           | AlternateUserId |                                                       |                    |
| alternate<br>security id    |                                |                 |                                                       |                    |
| close options               |                                |                 |                                                       | MQCLOSE            |
| description                 |                                |                 | MQCA_Q_DESC,<br>MQCA_Q_MGR_DESC,<br>MQCA_PROCESS_DESC | MQINQ              |
| name                        | MQOD                           | ObjectName      | MQCA_Q_MGR_NAME,<br>MQCQ_Q_NAME,<br>MQCA_PROCESS_NAME | MQINQ              |
| open options                |                                |                 |                                                       | MQOPEN             |
| open status                 |                                |                 |                                                       | MQOPEN,<br>MQCLOSE |
| queue manager<br>identifier | queue<br>manager<br>identifier |                 | MQCA_Q_MGR_IDENTIFIER                                 | MQINQ              |

Parent topic: <u>C++ class attribute cross reference</u>

This build: January 26, 2011 11:58:23

Notices | Trademarks | Downloads | Library | Support | Feedback

Copyright IBM Corporation 1999, 2009. All Rights Reserved. This topic's URL: uc12780\_

## 15.2.15. ImqProcess

Table 1. ImqProcess cross reference

| Attribute        | Inquiry        | Call  |
|------------------|----------------|-------|
| application id   | MQCA_APPL_ID   | MQINQ |
| application type | MQIA_APPL_TYPE | MQINQ |
| environment data | MQCA_ENV_DATA  | MQINQ |
| user data        | MQCA_USER_DATA | MQINQ |

Parent topic: <u>C++ class attribute cross reference</u>

Mary 26, 2011 11:58:23

Notices | Trademarks | Downloads | Library | Support | Feedback

Copyright IBM Corporation 1999, 2009. All Rights Reserved. This topic's URL: uc12790\_

# 15.2.16. ImqPutMessageOptions

Table 1. ImaPutMessageOptions cross reference

| Attribute         | Data structure | Field            |  |
|-------------------|----------------|------------------|--|
| context reference | MQPMO          | Context          |  |
|                   | MQPMO          | InvalidDestCount |  |
|                   | MQPMO          | KnownDestCount   |  |
| options           | MQPMO          | Options          |  |
| record fields     | МQРМО          | PutMsgRecFields  |  |
|                   |                |                  |  |

Using C++ Page 161 of 167

| resolved queue manager name | МQРМО | ResolvedQMgrName |
|-----------------------------|-------|------------------|
| resolved queue name         | МQРМО | ResolvedQName    |
|                             | MQPMO | Timeout          |
|                             | MQPMO | UnknownDestCount |
| syncpoint participation     | MQPMO | Options          |

Parent topic: <u>C++ class attribute cross reference</u>

Mary 26, 2011 11:58:23

Notices | Trademarks | Downloads | Library | Support | Feedback

 $\hfill \Box$  Copyright IBM Corporation 1999, 2009. All Rights Reserved. This topic's URL: uc12800\_

# 15.2.17. ImqQueue

Table 1. ImqQueue cross reference

| Attribute                        | Data<br>structure | Field | Inquiry                    | Call  |
|----------------------------------|-------------------|-------|----------------------------|-------|
| backout<br>requeue<br>name       |                   |       | MQCA_BACKOUT_REQ_Q_NAME    | MQINQ |
| backout<br>threshold             |                   |       | MQIA_BACKOUT_THRESHOLD     | MQINQ |
| base queue<br>name               |                   |       | MQCA_BASE_Q_NAME           | MQINQ |
| cluster<br>name                  |                   |       | MQCA_CLUSTER_NAME          | MQINQ |
| cluster<br>namelist<br>name      |                   |       | MQCA_CLUSTER_NAMELIST      | MQINQ |
| cluster<br>workload<br>rank      |                   |       | MQIA_CLWL_Q_RANK           | MQINQ |
| cluster<br>workload<br>priority  |                   |       | MQIA_CLWL_Q_PRIORITY       | MQINQ |
| cluster<br>workload<br>use queue |                   |       | MQIA_CLWL_USEQ             | MQINQ |
| creation<br>date                 |                   |       | MQCA_CREATION_DATE         | MQINQ |
| creation<br>time                 |                   |       | MQCA_CREATION_TIME         | MQINQ |
| current<br>depth                 |                   |       | MQIA_CURRENT_Q_DEPTH       | MQINQ |
| default bind                     |                   |       | MQIA_DEF_BIND              | MQINQ |
| default input open option        |                   |       | MQIA_DEF_INPUT_OPEN_OPTION | MQINQ |
| default<br>persistence           |                   |       | MQIA_DEF_PERSISTENCE       | MQINQ |
| default<br>priority              |                   |       | MQIA_DEF_PRIORITY          | MQINQ |
| definition<br>type               |                   |       | MQIA_DEFINITION_TYPE       | MQINQ |
| depth high<br>event              |                   |       | MQIA_Q_DEPTH_HIGH_EVENT    | MQINQ |
| depth high<br>limit              |                   |       | MQIA_Q_DEPTH_HIGH_LIMIT    | MQINQ |
| depth low                        |                   |       | MQIA_Q_DEPTH_LOW_EVENT     | MQINQ |

Using C++ Page 162 of 167

| event                                 |      | 1                |                            | İ               |
|---------------------------------------|------|------------------|----------------------------|-----------------|
| depth low<br>limit                    |      |                  | MQIA_Q_DEPTH_LOW_LIMIT     | MQINQ           |
| depth<br>maximum<br>event             |      |                  | MQIA_Q_DEPTH_MAX_LIMIT     | MQINQ           |
| distribution<br>lists                 |      |                  | MQIA_DIST_LISTS            | MQINQ,<br>MQSET |
| dynamic<br>queue name                 | MQOD | DynamicQName     |                            |                 |
| harden get<br>backout                 |      |                  | MQIA_HARDEN_GET_BACKOUT    | MQINQ           |
| index type                            |      |                  | MQIA_INDEX_TYPE            | MQINQ           |
| inhibit get                           |      |                  | MQIA_INHIBIT_GET           | MQINQ,<br>MQSET |
| inhibit put                           |      |                  | MQIA_INHIBIT_PUT           | MQINQ,<br>MQSET |
| initiation<br>queue name              |      |                  | MQCA_INITIATION_Q_NAME     | MQINQ           |
| maximum<br>depth                      |      |                  | MQIA_MAX_Q_DEPTH           | MQINQ           |
| maximum<br>message<br>length          |      |                  | MQIA_MAX_MSG_LENGTH        | MQINQ           |
| message<br>delivery<br>sequence       |      |                  | MQIA_MSG_DELIVERY_SEQUENCE | MQINQ           |
| next<br>distributed<br>queue          |      |                  |                            |                 |
| non<br>persistent<br>message<br>class |      |                  | MQIA_NPM_CLASS             | MQINQ           |
| open input<br>count                   |      |                  | MQIA_OPEN_INPUT_COUNT      | MQINQ           |
| open output<br>count                  |      |                  | MQIA_OPEN_OUTPUT_COUNT     | MQINQ           |
| previous<br>distributed<br>queue      |      |                  |                            |                 |
| process<br>name                       |      |                  | MQCA_PROCESS_NAME          | MQINQ           |
| queue<br>accounting                   |      |                  | MQIA_ACCOUNTING_Q          | MQINQ           |
| queue<br>manager<br>name              | MQOD | ObjectQMgrName   |                            |                 |
| queue<br>monitoring                   |      |                  | MQIA_MONITORING_Q          | MQINQ           |
| queue<br>statistics                   |      |                  | MQIA_STATISTICS_Q          | MQINQ           |
| queue type                            |      |                  | MQIA_Q_TYPE                | MQINQ           |
| remote<br>queue<br>manager<br>name    |      |                  | MQCA_REMOTE_Q_MGR_NAME     | MQINQ           |
| remote<br>queue name                  |      |                  | MQCA_REMOTE_Q_NAME         | MQINQ           |
| resolved<br>queue<br>manager          | MQOD | ResolvedQMgrName |                            |                 |

Using C++ Page 163 of 167

| name                           |      |               |                               |                 |
|--------------------------------|------|---------------|-------------------------------|-----------------|
| resolved<br>queue name         | MQOD | ResolvedQName |                               |                 |
| retention<br>interval          |      |               | MQIA_RETENTION_INTERVAL       | MQINQ           |
| scope                          |      |               | MQIA_SCOPE                    | MQINQ           |
| service<br>interval            |      |               | MQIA_Q_SERVICE_INTERVAL       | MQINQ           |
| service<br>interval<br>event   |      |               | MQIA_Q_SERVICE_INTERVAL_EVENT | MQINQ           |
| shareability                   |      |               | MQIA_SHAREABILITY             | MQINQ           |
| storage<br>class               |      |               | MQCA_STORAGE_CLASS            | MQINQ           |
| transmission queue name        |      |               | MQCA_XMIT_Q_NAME              | MQINQ           |
| trigger<br>control             |      |               | MQIA_TRIGGER_CONTROL          | MQINQ,<br>MQSET |
| trigger data                   |      |               | MQCA_TRIGGER_DATA             | MQINQ,<br>MQSET |
| trigger<br>depth               |      |               | MQIA_TRIGGER_DEPTH            | MQINQ,<br>MQSET |
| trigger<br>message<br>priority |      |               | MQIA_TRIGGER_MSG_PRIORITY     | MQINQ,<br>MQSET |
| trigger type                   |      |               | MQIA_TRIGGER_TYPE             | MQINQ,<br>MQSET |
| usage                          |      |               | MQIA_USAGE                    | MQINQ           |

Parent topic: <u>C++ class attribute cross reference</u>

Mary 26, 2011 11:58:24

Notices | Trademarks | Downloads | Library | Support | Feedback

 $\hfill \mbox{\@Copyright}$  IBM Corporation 1999, 2009. All Rights Reserved. This topic's URL: uc12810\_

# 15.2.18. ImqQueueManager

Table 1. ImqQueueManager cross reference

| Attribute                             | Data<br>structure | Field              | Inquiry                       | Call    |
|---------------------------------------|-------------------|--------------------|-------------------------------|---------|
| accounting<br>connections<br>override |                   |                    | MQIA_ACCOUNTING_CONN_OVERRIDE | MQINQ   |
| accounting<br>interval                |                   |                    | MQIA_ACCOUNTING_INTERVAL      | MQINQ   |
| activity<br>recording                 |                   |                    | MQIA_ACTIVITY_RECORDING       | MQINQ   |
| adopt new<br>mca check                |                   |                    | MQIA_ADOPTNEWMCA_CHECK        | MQINQ   |
| adopt new<br>mca type                 |                   |                    | MQIA_ADOPTNEWMCA_TYPE         | MQINQ   |
| authentication type                   | MQCSP             | AuthenticationType |                               | MQCONNX |
| authority<br>event                    |                   |                    | MQIA_AUTHORITY_EVENT          | MQINQ   |
| begin options                         | MQBO              | Options            |                               | MQBEGIN |
| bridge event                          |                   |                    | MQIA_BRIDGE_EVENT             | MQINQ   |

Using C++ Page 164 of 167

| channel auto definition                  |       |              | MQIA_CHANNEL_AUTO_DEF        | MQINQ                        |
|------------------------------------------|-------|--------------|------------------------------|------------------------------|
| channel auto<br>definition<br>event      |       |              | MQIA_CHANNEL_AUTO_EVENT      | MQIA                         |
| channel auto<br>definition exit          |       |              | MQIA_CHANNEL_AUTO_EXIT       | MQIA                         |
| channel event                            |       |              | MQIA_CHANNEL_EVENT           | MQINQ                        |
| channel<br>initiator<br>adapters         |       |              | MQIA_CHINIT_ADAPTERS         | MQINQ                        |
| channel<br>initiator<br>control          |       |              | MQIA_CHINIT_CONTROL          | MQINQ                        |
| channel<br>initiator<br>dispatchers      |       |              | MQIA_CHINIT_DISPATCHERS      | MQINQ                        |
| channel<br>initiator trace<br>auto start |       |              | MQIA_CHINIT_TRACE_AUTO_START | MQINQ                        |
| channel<br>initiator trace<br>table size |       |              | MQIA_CHINIT_TRACE_TABLE_SIZE | MQINQ                        |
| channel<br>monitoring                    |       |              | MQIA_MONITORING_CHANNEL      | MQINQ                        |
| channel<br>reference                     | MQCD  | ChannelType  |                              | MQCONNX                      |
| channel<br>statistics                    |       |              | MQIA_STATISTICS_CHANNEL      | MQINQ                        |
| character set                            |       |              | MQIA_CODED_CHAR_SET_ID       | MQINQ                        |
| cluster sender<br>monitoring             |       |              | MQIA_MONITORING_AUTO_CLUSSDR | MQINQ                        |
| cluster sender<br>statistics             |       |              | MQIA_STATISTICS_AUTO_CLUSSDR | MQINQ                        |
| cluster<br>workload data                 |       |              | MQCA_CLUSTER_WORKLOAD_DATA   | MQINQ                        |
| cluster<br>workload exit                 |       |              | MQCA_CLUSTER_WORKLOAD_EXIT   | MQINQ                        |
| cluster<br>workload<br>length            |       |              | MQIA_CLUSTER_WORKLOAD_LENGTH | MQINQ                        |
| cluster<br>workload mru                  |       |              | MQIA_CLWL_MRU_CHANNELS       | MQINQ                        |
| cluster<br>workload use<br>queue         |       |              | MQIA_CLWL_USEQ               | MQINQ                        |
| command<br>event                         |       |              | MQIA_COMMAND_EVENT           | MQINQ                        |
| command<br>input queue<br>name           |       |              | MQCA_COMMAND_INPUT_Q_NAME    | MQINQ                        |
| command<br>level                         |       |              | MQIA_COMMAND_LEVEL           | MQINQ                        |
| command<br>server control                |       |              | MQIA_CMD_SERVER_CONTROL      | MQINQ                        |
| connect<br>options                       | MQCNO | Options      |                              | MQCONN,<br>MQCONNX           |
| connection id                            | MQCNO | ConnectionId |                              | MQCONNX                      |
| connection<br>status                     |       |              |                              | MQCONN,<br>MQCONNX<br>MQDISC |
| connection                               | MQCD  | ConnTag      |                              | MQCONNX                      |

Using C++ Page 165 of 167

| cryptographic                         | MQSCO  | CryptoHardware    |                           | MQCONNX |
|---------------------------------------|--------|-------------------|---------------------------|---------|
| hardware                              | 112300 | oi yptoriai aware |                           | -       |
| dead-letter<br>queue name             |        |                   | MQCA_DEAD_LETTER_Q_NAME   | MQINQ   |
| default<br>transmission<br>queue name |        |                   | MQCA_DEF_XMIT_Q_NAME      | MQINQ   |
| distribution<br>lists                 |        |                   | MQIA_DIST_LISTS           | MQINQ   |
| dns group                             |        |                   | MQCA_DNS_GROUP            | MQINQ   |
| dns wlm                               |        |                   | MQIA_DNS_WLM              | MQINQ   |
| first<br>authentication<br>record     | MQSCO  | AuthInfoRecOffset |                           | MQCONNX |
|                                       | MQSCO  | AuthInfoRecPtr    |                           | MQCONNX |
| inhibit event                         |        |                   | MQIA_INHIBIT_EVENT        | MQINQ   |
| ip address<br>version                 |        |                   | MQIA_IP_ADDRESS_VERSION   | MQINQ   |
| key<br>repository                     | MQSCO  | KeyRepository     |                           | MQCONNX |
| key reset<br>count                    | MQSCO  | KeyResetCount     |                           | MQCONNX |
| listener timer                        |        |                   | MQIA_LISTENER_TIMER       | MQINQ   |
| local event                           |        |                   | MQIA_LOCAL_EVENT          | MQINQ   |
| logger event                          |        |                   | MQIA_LOGGER_EVENT         | MQINQ   |
| lu group<br>name                      |        |                   | MQCA_LU_GROUP_NAME        | MQINQ   |
| lu name                               |        |                   | MQCA_LU_NAME              | MQINQ   |
| lu62 arm<br>suffix                    |        |                   | MQCA_LU62_ARM_SUFFIX      | MQINQ   |
| lu62 channels                         |        |                   | MQIA_LU62_CHANNELS        | MQINQ   |
| maximum<br>active<br>channels         |        |                   | MQIA_ACTIVE_CHANNELS      | MQINQ   |
| maximum<br>channels                   |        |                   | MQIA_MAX_CHANNELS         | MQINQ   |
| maximum<br>handles                    |        |                   | MQIA_MAX_HANDLES          | MQINQ   |
| maximum<br>message<br>length          |        |                   | MQIA_MAX_MSG_LENGTH       | MQINQ   |
| maximum<br>priority                   |        |                   | MQIA_MAX_PRIORITY         | MQINQ   |
| maximum<br>uncommitted<br>messages    |        |                   | MQIA_MAX_UNCOMMITTED_MSGS | MQINQ   |
| mqi<br>accounting                     |        |                   | MQIA_ACCOUNTING_MQI       | MQINQ   |
| mqi statistics                        |        |                   | MQIA_STATISTICS_MQI       | MQINQ   |
| outbound port<br>maximum              |        |                   | MQIA_OUTBOUND_PORT_MAX    | MQINQ   |
| outbound port<br>minimum              |        |                   | MQIA_OUTBOUND_PORT_MIN    | MQINQ   |
| password                              | MQCSP  | CSPPasswordPtr    |                           | MQCONN  |
|                                       | MQCSP  | CSPPasswordOffset |                           | MQCONN  |
|                                       | MQCSP  | CSPPasswordLength |                           | MQCONN  |
| performance<br>event                  |        |                   | MQIA_PERFORMANCE_EVENT    | MQINQ   |

Page 166 of 167 Using C++

| platform                                 |       |                 | MQIA_PLATFORM              | MQINQ   |
|------------------------------------------|-------|-----------------|----------------------------|---------|
| queue<br>accounting                      |       |                 | MQIA_ACCOUNTING_Q          | MQINQ   |
| queue<br>monitoring                      |       |                 | MQIA_MONITORING_Q          | MQINQ   |
| queue<br>statistics                      |       |                 | MQIA_STATISTICS_Q          | MQINQ   |
| receive<br>timeout                       |       |                 | MQIA_RECEIVE_TIMEOUT       | MQINQ   |
| receive<br>timeout<br>minimum            |       |                 | MQIA_RECEIVE_TIMEOUT_MIN   | MQINQ   |
| receive<br>timeout type                  |       |                 | MQIA_RECEIVE_TIMEOUT_TYPE  | MQINQ   |
| remote event                             |       |                 | MQIA_REMOTE_EVENT          | MQINQ   |
| repository<br>name                       |       |                 | MQCA_REPOSITORY_NAME       | MQINQ   |
| repository<br>namelist                   |       |                 | MQCA_REPOSITORY_NAMELIST   | MQINQ   |
| shared queue<br>queue<br>manager<br>name |       |                 | MQIA_SHARED_Q_Q_MGR_NAME   | MQINQ   |
| ssl event                                |       |                 | MQIA_SSL_EVENT             | MQINQ   |
| ssl fips                                 |       |                 | MQIA_SSL_FIPS_REQUIRED     | MQINQ   |
| ssl key reset<br>count                   |       |                 | MQIA_SSL_RESET_COUNT       | MQINQ   |
| start-stop<br>event                      |       |                 | MQIA_START_STOP_EVENT      | MQINQ   |
| statistics<br>interval                   |       |                 | MQIA_STATISTICS_INTERVAL   | MQINQ   |
| syncpoint<br>availability                |       |                 | MQIA_SYNCPOINT             | MQINQ   |
| tcp channels                             |       |                 | MQIA_TCP_CHANNELS          | MQINQ   |
| tcp keep alive                           |       |                 | MQIA_TCP_KEEP_ALIVE        | MQINQ   |
| tcp name                                 |       |                 | MQCA_TCP_NAME              | MQINQ   |
| tcp stack type                           |       |                 | MQIA_TCP_STACK_TYPE        | MQINQ   |
| trace route recording                    |       |                 | MQIA_TRACE_ROUTE_RECORDING | MQINQ   |
| trigger<br>interval                      |       |                 | MQIA_TRIGGER_INTERVAL      | MQINQ   |
| user id                                  | MQCSP | CSPUserIdPtr    |                            | MQCONNX |
|                                          | MQCSP | CSPUserIdOffset |                            | MQCONNX |
|                                          | MQCSP | CSPUserIdLength |                            | MQCONNX |
|                                          |       |                 |                            |         |

Parent topic: <u>C++ class attribute cross reference</u>

This build: January 26, 2011 11:58:25

Notices | Trademarks | Downloads | Library | Support | Feedback

Copyright IBM Corporation 1999, 2009. All Rights Reserved. This topic's URL: uc12820\_

# 15.2.19. ImqReferenceHeader

Table 1. ImqReferenceHeader

| Attribute | Data | Field |
|-----------|------|-------|
|           |      |       |

Using C++ Page 167 of 167

|                         | structure |                                |
|-------------------------|-----------|--------------------------------|
| destination environment | MQRMH     | DestEnvLength, DestEnvOffset   |
| destination name        | MQRMH     | DestNameLength, DestNameOffset |
| instance id             | MQRMH     | ObjectInstanceId               |
| logical length          | MQRMH     | DataLogicalLength              |
| logical offset          | MQRMH     | DataLogicalOffset              |
| logical offset 2        | MQRMH     | DataLogicalOffset2             |
| reference type          | MQRMH     | ObjectType                     |
| source environment      | MQRMH     | SrcEnvLength, SrcEnvOffset     |
| source name             | MQRMH     | SrcNameLength, SrcNameOffset   |

Parent topic: <u>C++ class attribute cross reference</u>

This build: January 26, 2011 11:58:25

Notices | Trademarks | Downloads | Library | Support | Feedback

© Copyright IBM Corporation 1999, 2009. All Rights Reserved. This topic's URL: uc12830\_

## 15.2.20. ImqTrigger

Table 1. ImqTrigger cross reference

| Attribute        | Data<br>structure | Field       |
|------------------|-------------------|-------------|
| application id   | MQTM              | ApplId      |
| application type | MQTM              | ApplType    |
| environment data | MQTM              | EnvData     |
| process name     | MQTM              | ProcessName |
| queue name       | MQTM              | QName       |
| trigger data     | MQTM              | TriggerData |
| user data        | MQTM              | UserData    |

Parent topic: <u>C++ class attribute cross reference</u>

This build: January 26, 2011 11:58:25

Notices | Trademarks | Downloads | Library | Support | Feedback

© Copyright IBM Corporation 1999, 2009. All Rights Reserved. This topic's URL: uc12840\_

# 15.2.21. ImqWorkHeader

Table 1. ImgWorkHeader cross reference

| Attribute     | Data<br>structure | Field        |
|---------------|-------------------|--------------|
| message token | MQWIH             | MessageToken |
| service name  | MQWIH             | ServiceName  |
| service step  | MQWIH             | ServiceStep  |

Parent topic: <u>C++ class attribute cross reference</u>

Mary 26, 2011 11:58:25

Notices | Trademarks | Downloads | Library | Support | Feedback

© Copyright IBM Corporation 1999, 2009. All Rights Reserved. This topic's URL: uc12850